# Package 'ecospat'

July 4, 2024

<span id="page-0-0"></span>Version 4.1.1

Date 2024-07-04 Title Spatial Ecology Miscellaneous Methods Author Olivier Broennimann [cre, aut, ctb], Valeria Di Cola [aut, ctb], Blaise Petitpierre [ctb], Frank Breiner [ctb], Daniel Scherrer [ctb], Manuela D`Amen [ctb], Christophe Randin [ctb], Robin Engler [ctb], Wim Hordijk [ctb], Heidi Mod [ctb], Julien Pottier [ctb], Mirko Di Febbraro [ctb], Loic Pellissier [ctb], Dorothea Pio [ctb], Ruben Garcia Mateo [ctb], Anne Dubuis [ctb], Luigi Maiorano [ctb], Achilleas Psomas [ctb], Charlotte Ndiribe [ctb], Nicolas Salamin [ctb], Niklaus Zimmermann [ctb], Flavien Collart [ctb], Valentin Verdon [ctb], Tyler Smith [ctb], Antoine Guisan [aut]

Maintainer Olivier Broennimann <olivier.broennimann@unil.ch>

# VignetteBuilder knitr

**Depends** R  $(>= 4.0.0)$ 

**Imports** ade4 ( $> = 1.6-2$ ), gbm ( $>= 2.1.1$ ), foreach ( $>=$ 1.4.3),adehabitatHR (>= 0.4.11), adehabitatMA (>= 0.3.8), biomod2 ( $> = 4.2-5$ ), dismo ( $> = 0.9-3$ ), ecodist ( $> = 1.2.9$ ), terra (>= 1.2-5), gtools (>= 3.4.1), PresenceAbsence (>= 1.1.9), methods ( $>= 3.1.1$ ), parallel, classInt ( $>= 0.1-23$ ), vegan ( $>=$ 2.4-1), poibin ( $>= 1.3$ ), matrixStats ( $>= 0.53.1$ ), ks ( $>= 1.3$ 1.12.0), nabor ( $> = 0.5.0$ ), Hmisc ( $>= 4.4-2$ )

**Suggests** rJava ( $>= 0.9-6$ ), knitr ( $>= 1.14$ ), alphahull ( $>= 2.1$ ), snowfall ( $>= 1.61$ ), dplyr( $>= 0.3.0.1$ ), maps ( $>= 3.0.0$ ), rms,  $sp(>= 2.0-0)$ , ape  $(>= 3.2)$ , random Forest  $(>= 4.6-7)$ 

LazyData true

URL <https://www.unil.ch/ecospat/home/menuguid/ecospat-resources/tools.html>

Description Collection of R functions and data sets for the support of spatial ecology analyses with a focus on pre, core and post modelling analyses of species distribution, niche quantification and community assembly. Written by current and former members and collaborators of the ecospat group of Antoine Guisan, Department of Ecology and Evolution (DEE) and Institute of Earth Surface Dynamics (IDYST), University of Lausanne, Switzerland. Read Di Cola et al. (2016) [<doi:10.1111/ecog.02671>](https://doi.org/10.1111/ecog.02671) for details.

License GPL

BugReports <https://github.com/ecospat/ecospat>

RoxygenNote 7.2.1

NeedsCompilation no

Repository CRAN

Date/Publication 2024-07-04 16:10:02 UTC

# **Contents**

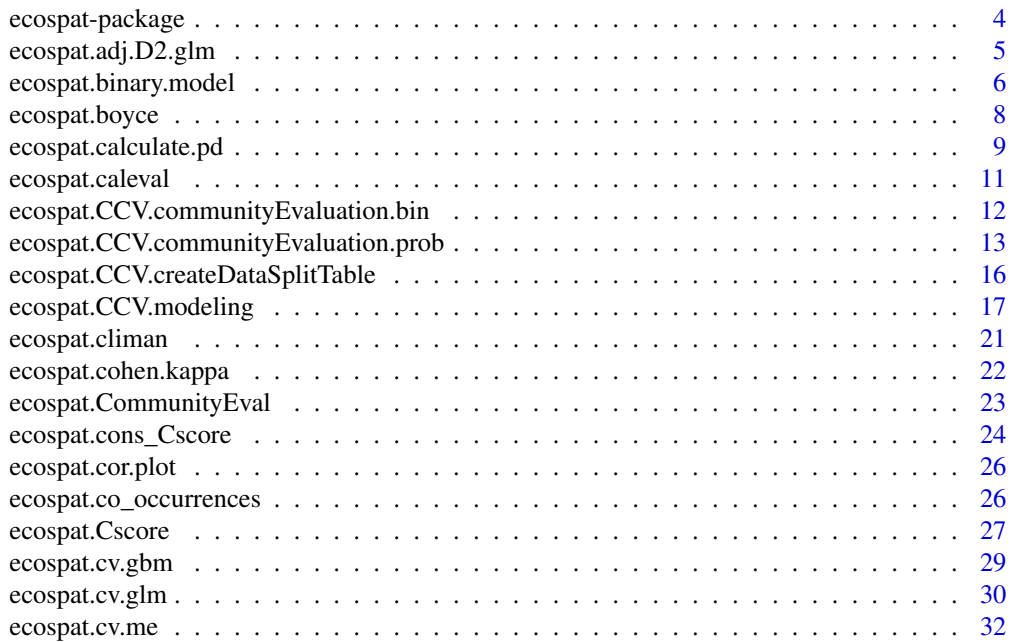

#### Contents 3

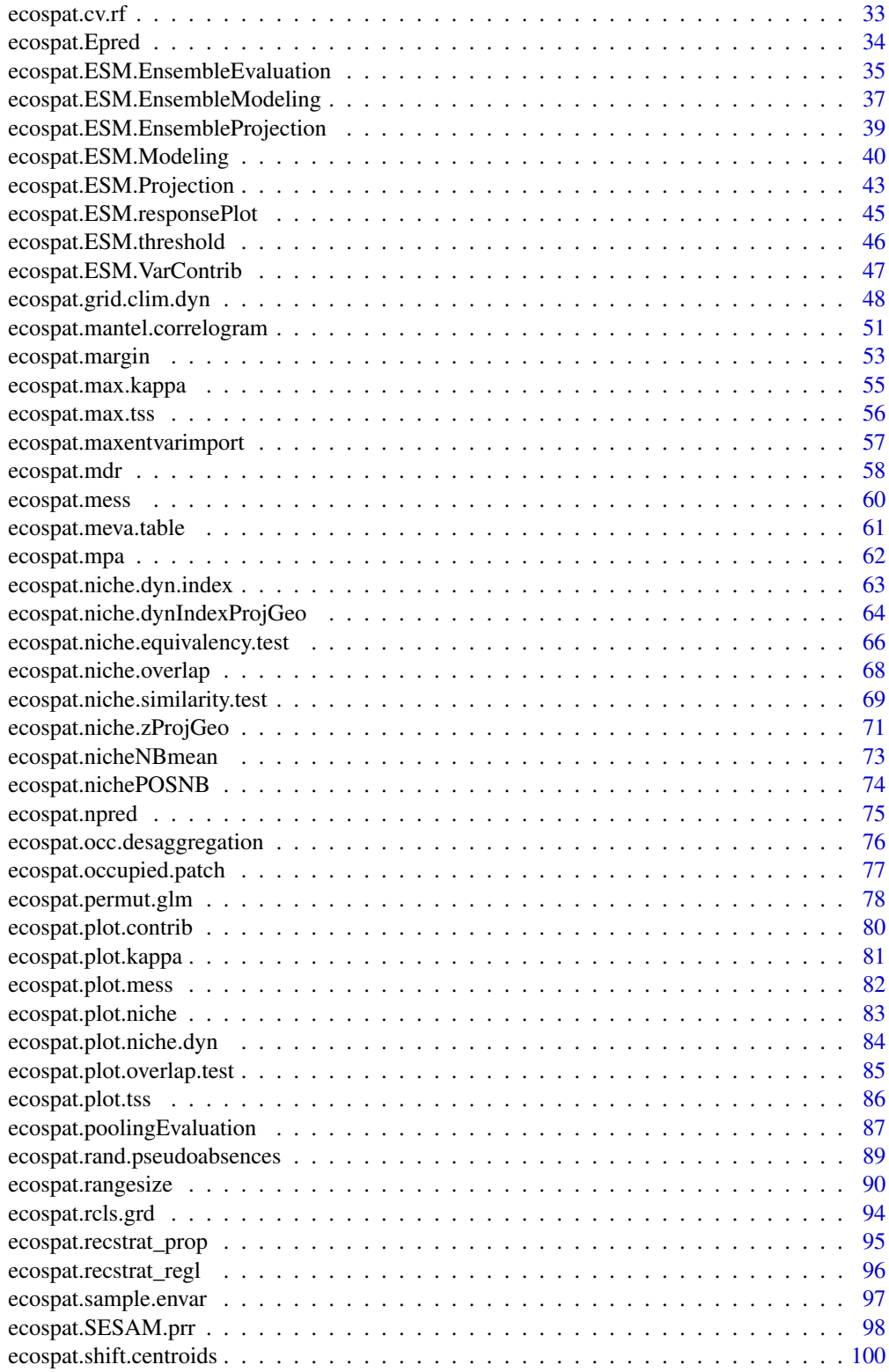

# <span id="page-3-0"></span>4 ecospat-package

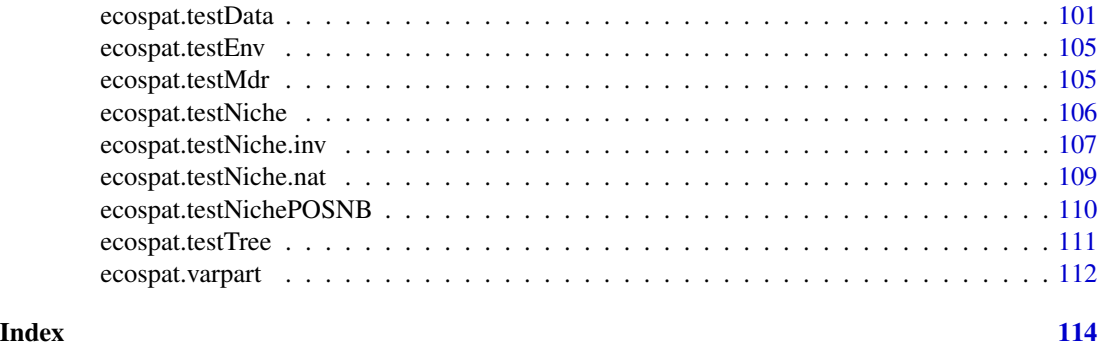

ecospat-package *Spatial Ecology Miscellaneous Methods*

#### Description

Collection of methods, utilities and data sets for the support of spatial ecology analyses with a focus on pre-, core and post- modelling analyses of species distribution, niche quantification and community assembly. The ecospat package was written by current and former members and collaborators of the ecospat group of Antoine Guisan, Department of Ecology and Evolution (DEE) & Institute of Earth Surface Dynamics (IDYST), University of Lausanne, Switzerland.

#### Pre-modelling:

- Spatial autocorrelation:[ecospat.mantel.correlogram](#page-50-1)
- Variable selection: [ecospat.npred](#page-74-1)
- Climate Analalogy: [ecospat.climan,](#page-20-1) [ecospat.mess,](#page-59-1) [ecospat.plot.mess](#page-81-1)
- Phylogenetic diversity measures: [ecospat.calculate.pd](#page-8-1)
- Biotic Interactions: [ecospat.cons\\_Cscore,](#page-23-1) [ecospat.Cscore,](#page-26-1) [ecospat.co\\_occurrences](#page-25-1)
- Minimum Dispersal routes: [ecospat.mdr](#page-57-1)
- Niche Quantification: [ecospat.grid.clim.dyn,](#page-47-1) [ecospat.niche.equivalency.test,](#page-65-1) ecospat.niche.similarit [ecospat.plot.niche,](#page-82-1) [ecospat.plot.niche.dyn,](#page-83-1) [ecospat.plot.contrib,](#page-79-1) [ecospat.niche.overlap,](#page-67-1) [ecospat.plot.overlap.test,](#page-84-1) [ecospat.niche.dyn.index,](#page-62-1) [ecospat.shift.centroids,](#page-99-1) [ecospat.niche.dynIndexProjGeo,](#page-63-1) [ecospat.niche.zProjGeo,](#page-70-1) [ecospat.margin,](#page-52-1)[ecospat.nichePOSNB,](#page-73-1)ecospat
- Data Preparation: [ecospat.caleval,](#page-10-1) [ecospat.cor.plot,](#page-25-2) [ecospat.occ.desaggregation,](#page-75-1) [ecospat.rand.pseudoabsences,](#page-88-1) [ecospat.rcls.grd,](#page-93-1) [ecospat.recstrat\\_prop,](#page-94-1) [ecospat.recstrat\\_regl,](#page-95-1) [ecospat.sample.envar](#page-96-1)

#### Core Niche Modelling:

• Model evaluation: [ecospat.cv.glm,](#page-29-1) [ecospat.permut.glm,](#page-77-1) [ecospat.cv.gbm,](#page-28-1) [ecospat.cv.me,](#page-31-1) [ecospat.cv.rf,](#page-32-1) [ecospat.boyce,](#page-7-1) [ecospat.CommunityEval,](#page-22-1) [ecospat.cohen.kappa,](#page-21-1) [ecospat.max.kappa,](#page-54-1) [ecospat.max.tss,](#page-55-1) [ecospat.meva.table,](#page-60-1) [ecospat.plot.kappa,](#page-80-1) [ecospat.plot.tss,](#page-85-1) [ecospat.adj.D2.glm,](#page-4-1) [ecospat.CCV.createDataSplitTable,](#page-15-1) [ecospat.CCV.modeling,](#page-16-1) [ecospat.CCV.communityEvaluation.bin,](#page-11-1) [ecospat.CCV.communityEvaluation.prob,](#page-12-1)[ecospat.ESM.EnsembleEvaluation](#page-34-1)[,ecospat.poolingEvaluation](#page-86-1)

- <span id="page-4-0"></span>• Spatial predictions and projections: [ecospat.ESM.Modeling,](#page-39-1) [ecospat.ESM.EnsembleModeling,](#page-36-1) [ecospat.ESM.Projection,](#page-42-1) [ecospat.ESM.EnsembleProjection,](#page-38-1) [ecospat.SESAM.prr,](#page-97-1) [ecospat.binary.model,](#page-5-1) [ecospat.Epred,](#page-33-1) [ecospat.mpa](#page-61-1)
- Variable Importance: [ecospat.maxentvarimport,](#page-56-1) [ecospat.ESM.VarContrib](#page-46-1)

#### Post Modelling:

- Variance Partition: [ecospat.varpart](#page-111-1)
- Spatial predictions of species assemblages: [ecospat.cons\\_Cscore](#page-23-1)
- Range size quantification: [ecospat.rangesize,](#page-89-1) [ecospat.occupied.patch](#page-76-1)

<span id="page-4-1"></span>ecospat.adj.D2.glm *Calculate An Adjusted D2*

#### **Description**

This function is used for calculating an adjusted D2 from a calibrated GLM object

#### Usage

```
ecospat.adj.D2.glm(glm.obj)
```
#### Arguments

glm.obj Any calibrated GLM object with a binomial error distribution

# Details

This function takes a calibrated GLM object with a binomial error distribution and returns an evaluation of the model fit. The measure of the fit of the models is expressed as the percentage of explained deviance adjusted by the number of degrees of freedom used (similar to the adjusted-R2 in the case of Least-Square regression; see Weisberg 1980) and is called the adjusted-D2 (see guisan and Zimmermann 2000 for details on its calculation).

#### Value

Returns an adjusted D square value (proportion of deviance accounted for by the model).

#### Author(s)

Christophe Randin <christophe.randin@unibas.ch> and Antoine Guisan <antoine.guisan@unil.ch>

#### References

Weisberg, S. 1980. Applied linear regression. Wiley.

Guisan, A., S.B. Weiss and A.D. Weiss. 1999. GLM versus CCA spatial modeling of plant species distribution. *Plant Ecology*, 143, 107-122.

Guisan, A. and N.E. Zimmermann. 2000. Predictive habitat distribution models in ecology. *Ecol. Model.*, 135, 147-186.

#### Examples

```
data(ecospat.testData)
glm.obj<-glm(Achillea_millefolium~ddeg+mind+srad+slp+topo,
family = binomial, data=ecospat.testData)
```

```
ecospat.adj.D2.glm(glm.obj)
```
<span id="page-5-1"></span>ecospat.binary.model *Generate Binary Models*

# Description

Generate a binary map from a continuous model prediction.

# Usage

ecospat.binary.model (Pred, Threshold)

# Arguments

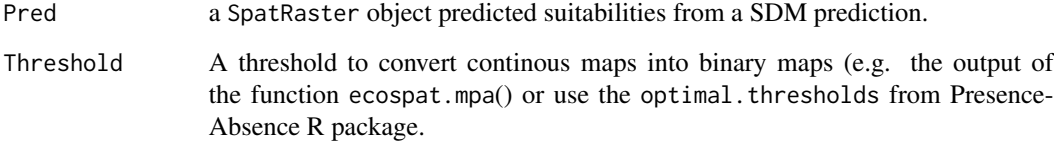

#### Details

This function generates a binary model prediction (presence/absence) from an original model applying a threshold. The threshold could be arbitrary, or be based on the maximum acceptable error of false negatives (i.e. percentage of the presence predicted as absences, omission error).

# Value

The binary model prediction (presence/absence).

#### Author(s)

Ruben G. Mateo <rubeng.mateo@gmail.com> with contributions of Frank Breiner <frank.breiner@wsl.ch> and Flavien Collart

<span id="page-5-0"></span>

#### References

Fielding, A.H. and J.F. Bell. 1997. A review of methods for the assessment of prediction errors in conservation presence/absence models. *Environmental Conservation*, 24: 38-49.

Engler, R., A Guisan and L. Rechsteiner. 2004. An improved approach for predicting the distribution of rare and endangered species from occurrence and pseudo-absence data. *Journal of Applied Ecology*, 41, 263-274.

Liu, C., Berry, P. M., Dawson, T. P. and R. G. Pearson. 2005. Selecting thresholds of occurrence in the prediction of species distributions. *Ecography*, 28, 385-393.

Jimenez-Valverde, A. and J.M.Lobo. 2007. Threshold criteria for conversion of probability of species presence to either-or presence-absence. *Acta oecologica*, 31, 361-369.

Liu, C., White, M. and G. Newell. 2013. Selecting thresholds for the prediction of species occurrence with presence-only data. *J. Biogeogr.*, 40, 778-789.

Freeman, E.A. and G.G. Moisen. 2008. A comparison of the performance of threshold criteria for binary classification in terms of predicted prevalence and kappa. *Ecological Modelling*, 217, 48-58.

# See Also

[ecospat.mpa](#page-61-1), [optimal.thresholds](#page-0-0)

#### Examples

```
library(terra)
# coordinates of the plots
xy <- ecospat.testData[,2:3]
# environmental data
predictors <- terra::rast(system.file("extdata","ecospat.testEnv.tif",package="ecospat"))
env <- terra::extract(predictors,xy,ID=FALSE)
spData <- cbind.data.frame(occ=ecospat.testData$Veronica_alpina,env)
mod <- glm(occ~ddeg0+I(ddeg0^2)+srad68+I(srad68^2),data=spData,family = binomial())
# predict to entire dataset
pred <- terra::predict(predictors,mod,type="response")
### make binary maps
# use MPA to convert suitability to binary map
mpa.cutoff <- ecospat.mpa(pred,xy[spData$occ==1,],perc = 0.9) # 90% presences encompassed
pred.bin.mpa <- ecospat.binary.model(pred,mpa.cutoff)
plot(pred.bin.mpa)
```

```
points(xy[spData$occ==1,])
```
<span id="page-7-1"></span><span id="page-7-0"></span>

#### **Description**

Calculate the Boyce index as in Hirzel et al. (2006). The Boyce index is used to assess model performance.

#### Usage

```
ecospat.boyce (fit, obs, nclass=0, window.w="default", res=100, PEplot = TRUE,
rm.duplicate = TRUE, method = 'spearman')
```
#### Arguments

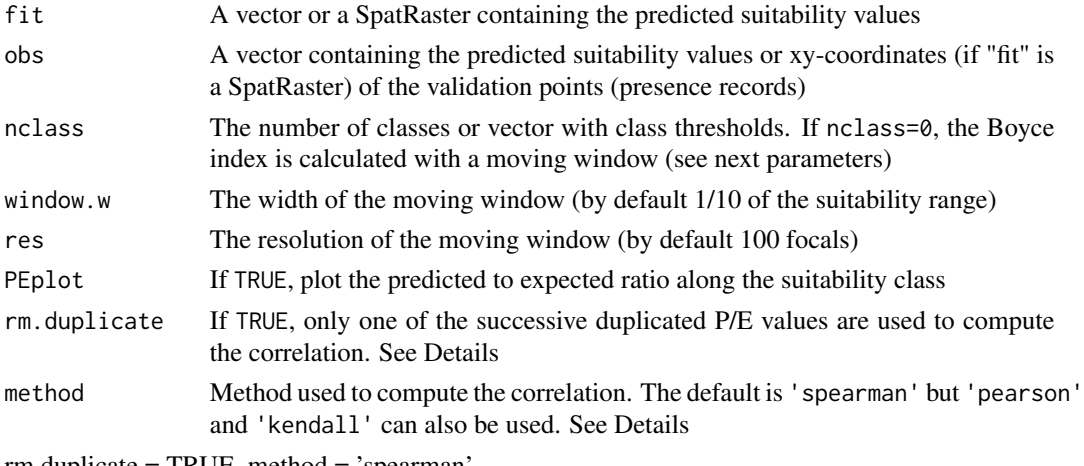

rm.duplicate = TRUE, method = 'spearman'

#### Details

The Boyce index only requires presences and measures how much model predictions differ from random distribution of the observed presences across the prediction gradients (Boyce et al. 2002). It is thus an appropriate metric in the case of presence-only models. It is continuous and varies between -1 and +1. Positive values indicate a model which present predictions are consistent with the distribution of presences in the evaluation dataset, values close to zero mean that the model is not different from a random model, negative values indicate counter predictions, i.e., predicting poor quality areas where presences are more frequent (Hirzel et al. 2006).

Removing the successive duplicated P/E values (rm.duplicate = TRUE) focuses more on the discriminative aspect of the predictions, lowering the assessment of the evaluation of the model resolution (sensu Hirzel et al. 2006 p. 150). However, it seems that in the initial version, dupplicated values were not removed.

In the initial publication on the continuous Boyce index, the correlation was set to method = 'spearman'. However, using method = 'kendall' or method = 'pearson' might be more informative about the accuracy of the predictions.

# <span id="page-8-0"></span>Value

The function returns a list that contains a vector Fratio (the predicted-to-expected ratio for each class-interval) and a numeric Spearman.cor (the Boyce index value)

#### Author(s)

Blaise Petitpierre <br/>bpetitpierre@gmail.com> and Frank Breiner <frank.breiner@unil.ch> with the updates of Flavien Collart

#### References

Boyce, M.S., P.R. Vernier, S.E. Nielsen and F.K.A. Schmiegelow. 2002. Evaluating resource selection functions. *Ecol. Model.*, 157, 281-300.

Hirzel, A.H., G. Le Lay, V. Helfer, C. Randin and A. Guisan. 2006. Evaluating the ability of habitat suitability models to predict species presences. *Ecol. Model.*, 199, 142-152.

#### Examples

```
obs <- (ecospat.testData$glm_Saxifraga_oppositifolia
[which(ecospat.testData$Saxifraga_oppositifolia==1)])
```

```
ecospat.boyce (fit = ecospat.testData$glm_Saxifraga_oppositifolia , obs, nclass=0,
window.w="default", res=100, PEplot = TRUE)
```
<span id="page-8-1"></span>ecospat.calculate.pd *Calculate Phylogenetic Diversity Measures*

# Description

Calculate all phylogenetic diversity measures listed in Schweiger et al., 2008 (see full reference below).

#### Usage

```
ecospat.calculate.pd (tree, data, method="spanning", type="clade", root=FALSE,
average=FALSE, verbose=FALSE)
```
#### Arguments

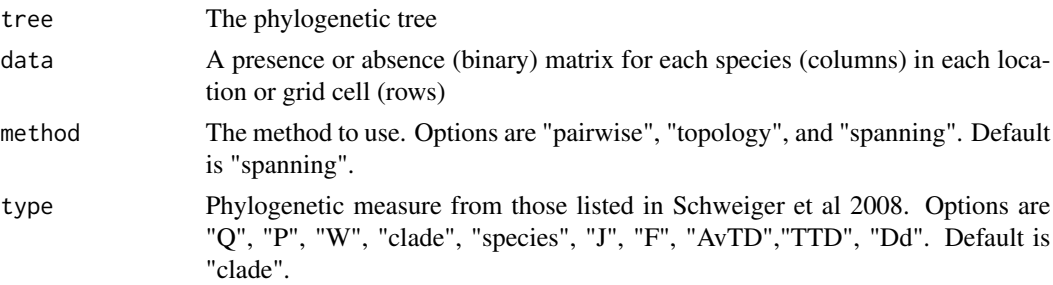

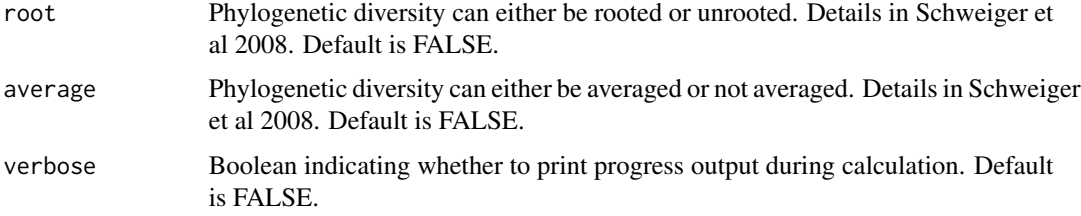

# Details

Given a phylogenetic tree and a presence/absence matrix this script calculates phylogenetic diversity of a group of species across a given set of grid cells or locations. The library "ape" is required to read the tree in R. Command is "read.tree" or "read.nexus". Options of type: "P" is a normalized mearure of "Q". "clade" is "PDnode" when root= FALSE, and is "PDroot" ehn root =TRUE. "species" is "AvPD".

#### Value

This function returns a list of phylogenetic diversity values for each of the grid cells in the presence/absence matrix

#### Author(s)

Nicolas Salamin <nicolas.salamin@unil.ch> and Dorothea Pio <Dorothea.Pio@fauna-flora.org>

# References

Schweiger, O., S. Klotz, W. Durka and I. Kuhn. 2008. A comparative test of phylogenetic diversity indices. *Oecologia*, 157, 485-495.

Pio, D.V., O. Broennimann, T.G. Barraclough, G. Reeves, A.G. Rebelo, W. Thuiller, A. Guisan and N. Salamin. 2011. Spatial predictions of phylogenetic diversity in conservation decision making. *Conservation Biology*, 25, 1229-1239.

Pio, D.V., R. Engler, H.P. Linder, A. Monadjem, F.P.D. Cotterill, P.J. Taylor, M.C. Schoeman, B.W. Price, M.H. Villet, G. Eick, N. Salamin and A. Guisan. 2014. Climate change effects on animal and plant phylogenetic diversity in southern Africa. *Global Change Biology*, 20, 1538-1549.

#### Examples

```
fpath <- system.file("extdata", "ecospat.testTree.tre", package="ecospat")
library(ape)
tree <-ape::read.tree(fpath)
data <- ecospat.testData[9:52]
pd <- ecospat.calculate.pd(tree, data, method = "spanning", type = "species", root = FALSE,
```
plot(pd)

 $average = FALSE, verbose = TRUE$ )

<span id="page-10-1"></span><span id="page-10-0"></span>

# Description

Generate an evaluation and calibration dataset with a desired ratio of disaggregation.

#### Usage

```
ecospat.caleval (data, xy, row.num=1:nrow(data), nrep=1, ratio=0.7,
disaggregate=0, pseudoabs=0, npres=0, replace=FALSE)
```
# Arguments

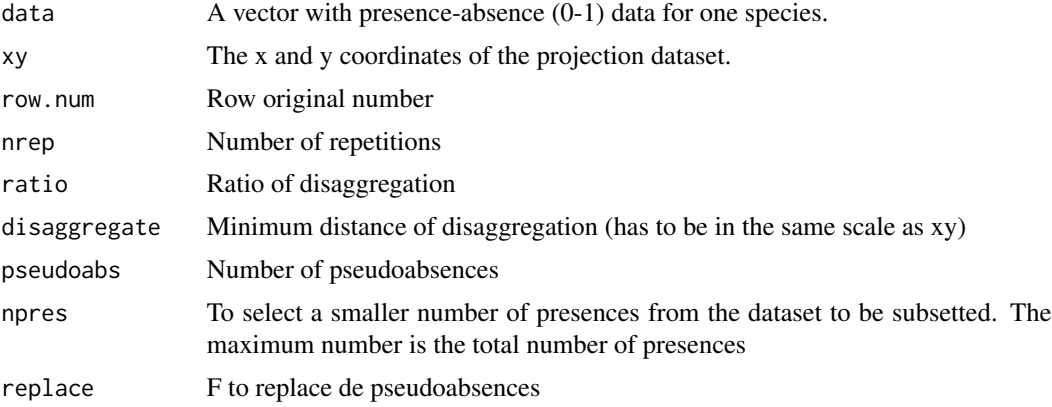

# Details

This functions generates two list, one with the calibration or training dataset and other list with the evaluation or testing dataset disaggregated with a minimum distance.

#### Value

list("eval"=eval,"cal"=cal))

#### Author(s)

Blaise Petitpierre <bpetitpierre@gmail.com>

# Examples

```
data <- ecospat.testData
caleval <- ecospat.caleval (data = ecospat.testData[53], xy = data[2:3], row.num = 1:nrow(data),
nrep = 2, ratio = 0.7, disaggregate = 0.2, pseudoabs = 100, npres = 10, replace = FALSE)
caleval
```
<span id="page-11-1"></span><span id="page-11-0"></span>ecospat.CCV.communityEvaluation.bin

*Calculates a range of community evaluation metrics based on different thresholding techniques.*

# Description

The function uses the output of [ecospat.CCV.modeling](#page-16-1) to calculate a range of community evaluation metrics based on a selection of thresholding techniques both for the calibration data and independent evaluation data.

# Usage

```
ecospat.CCV.communityEvaluation.bin(ccv.modeling.data,
                                thresholds= c('MAX.KAPPA', 'MAX.ROC','PS_SDM'),
                                community.metrics=c('SR.deviation','Sorensen'),
                                    parallel=FALSE,
                                    cpus=4,
                                    fix.threshold=0.5,
                                    MCE=5,
                                    MEM=NULL)
```
# Arguments

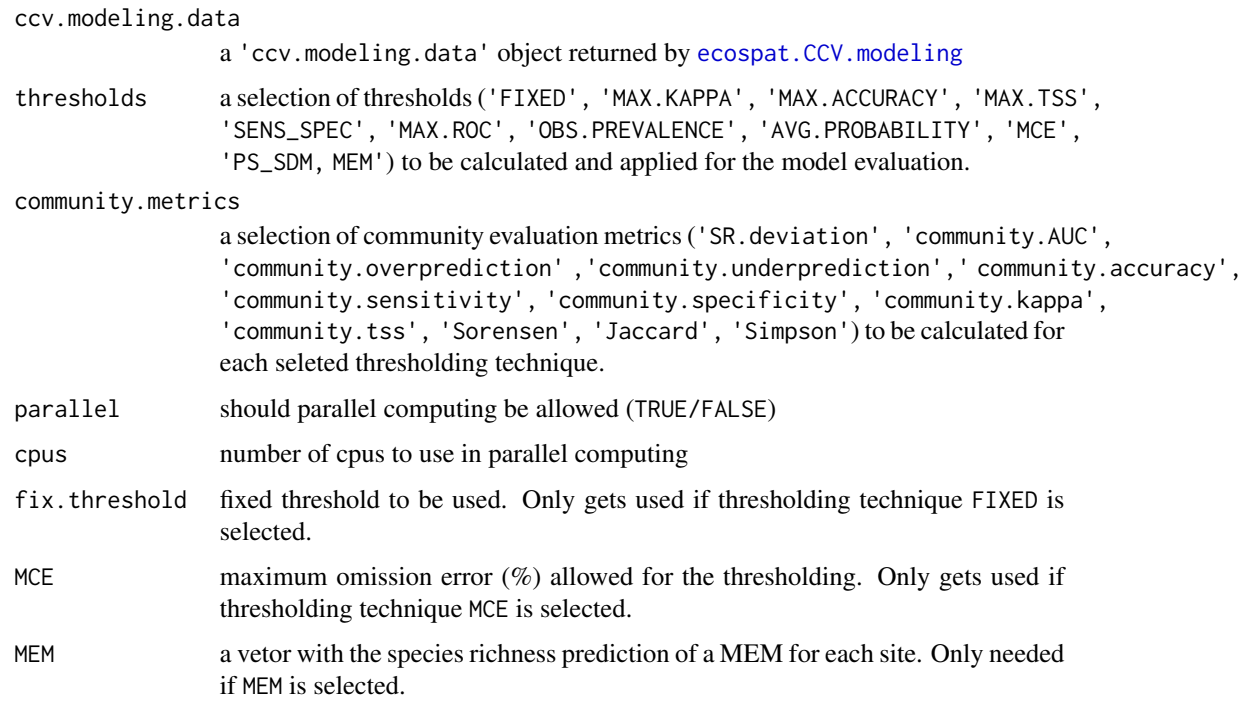

# <span id="page-12-0"></span>Details

The function uses the probability output of the ecospat.CCV. modeling function and creates binary maps based on the selected thresholding methods. These binary maps are then used to calculate the selected community evaluation metrics both for the calibration and evaluation data of each modeling run.

#### Value

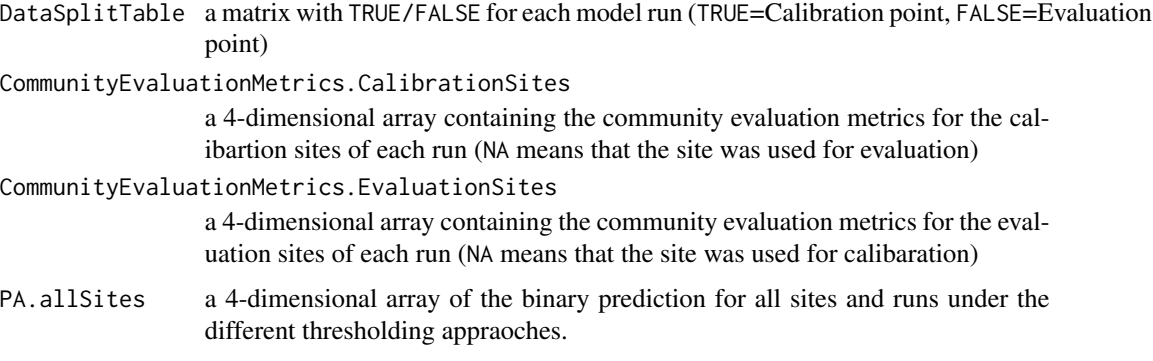

# Author(s)

Daniel Scherrer <daniel.j.a.scherrer@gmail.com>

#### References

Scherrer, D., D'Amen, M., Mateo, M.R.G., Fernandes, R.F. & Guisan , A. (2018) How to best threshold and validate stacked species assemblages? Community optimisation might hold the answer. Methods in Ecology and Evolution, in review

#### See Also

[ecospat.CCV.modeling](#page-16-1); [ecospat.CCV.createDataSplitTable](#page-15-1); [ecospat.CCV.communityEvaluation.prob](#page-12-1)

<span id="page-12-1"></span>ecospat.CCV.communityEvaluation.prob

*Evaluates community predictions directly on the probabilities (i.e., threshold independent)*

# Description

This function generates a number of community evaluation metrics directly based on the probability returned by the individual models. Instead of thresholding the predictions ([ecospat.CCV.communityEvaluation.bin](#page-11-1) this function directly uses the probability and compares its outcome to null models or average expectations.)

# Usage

```
ecospat.CCV.communityEvaluation.prob(ccv.modeling.data,
   community.metrics=c('SR.deviation','community.AUC','Max.Sorensen',
                         'Max.Jaccard','probabilistic.Sorensen',
                         'probabilistic.Jaccard'),
   parallel = FALSE,
   cpus = 4)
```
#### Arguments

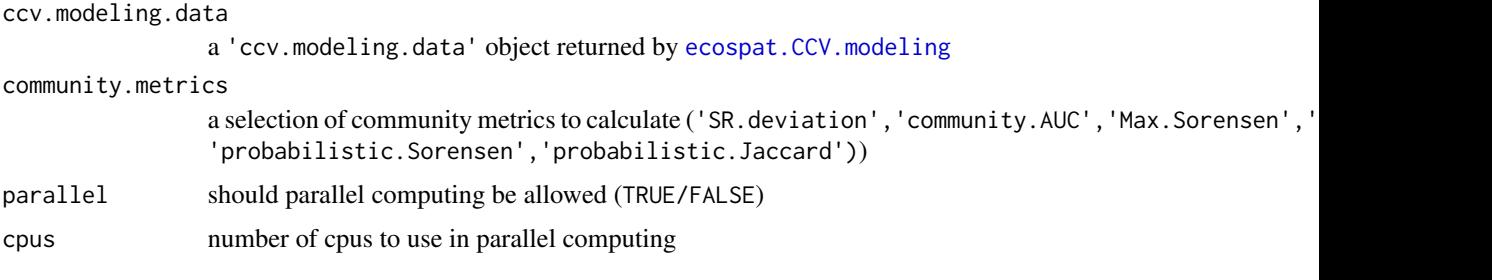

# Value

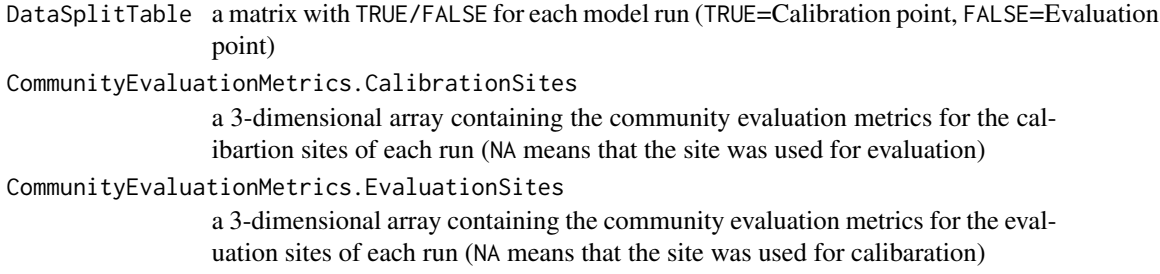

# Note

If the community evaluation metric 'SR.deviation' is selected the returned tables will have the following columns:

- SR. obs = observed species richness,
- SR.mean = the predicted species richness (based on the probabilities assuming poission binomial distribution),
- SR.dev = the deviation of observed and predicted species richness,
- SR.sd = the standard deviation of the predicted species richness (based on the probabilities assuming poission binomial distribution),
- SR.prob = the probability that the observed species richness falls within the predicted species richness (based on the probabilities assuming poission binomial distribution),
- SR.imp.05 = improvement of species richness prediction over null-model 0.5,
- SR.imp.average.SR = improvement of species richness prediction over null-model average.SR and

• SR.imp.prevalence = improvement of species richness prediction over null-model prevalence.

If the community evalation metric community.AUC is selected the returned tables will have the following colums:

• Community.AUC = The AUC of ROC of a given site (in this case the ROC plot is community sensitiviy [percentage species predicted corretly present] vs 1 - community specificity [percentage of species predicted correctly absent])

If the community evaluation metrics ('Max.Sorensen', 'Max.Jaccard') is selected the returned tables will have the follwing colums:

- Max.Jaccard = The maximum possible Jaccard similarity based on an optimal site specific threshold.
- Max.Sorensen = The maximum possible Sorensen similarity based on an optimal site specific threshold.

If the community evaluation metrics ('probabilistic.Sorensen', 'probabilistic.Jaccard') is selected the returned tables will have the follwing colums:

- probabilistic.Jaccard = The probabilistic Jaccard similarity index based on Scherrer et al. 2019, Methods in Ecology and Evolution
- probabilistic.Sorensen = The probabilistic Sorensen similarity index based on Scherrer et al. 2019, Methods in Ecology and Evolution
- composition.imp.05 = improvement of species compostion prediction over the null-model 0.5.
- composition.imp.average.SR = improvement of the species composition prediction over the null-model average.SR.
- composition.imp.prevalence = improvement of the species composition prediction over the null-model prevalence.

For detailed descriptions of the null models see Scherrer et al. 2019

#### Author(s)

Daniel Scherrer <daniel.j.a.scherrer@gmail.com>

# See Also

[ecospat.CCV.modeling](#page-16-1); [ecospat.CCV.createDataSplitTable](#page-15-1); [ecospat.CCV.communityEvaluation.bin](#page-11-1);

<span id="page-15-1"></span><span id="page-15-0"></span>ecospat.CCV.createDataSplitTable

*Creates a DataSplitTable for usage in ecospat.ccv.modeling.*

#### Description

Creates a DataSplitTable with calibration and evaluation data either for cross-validation or repeated split sampling at the community level (i.e., across all species).

#### Usage

```
ecospat.CCV.createDataSplitTable(NbRunEval,
                                 DataSplit,
                                 validation.method,
                                 NbSites,
                                 sp.data=NULL,
                                 minNbPresences=NULL,
                                 minNbAbsences=NULL,
                                 maxNbTry=1000)
```
#### Arguments

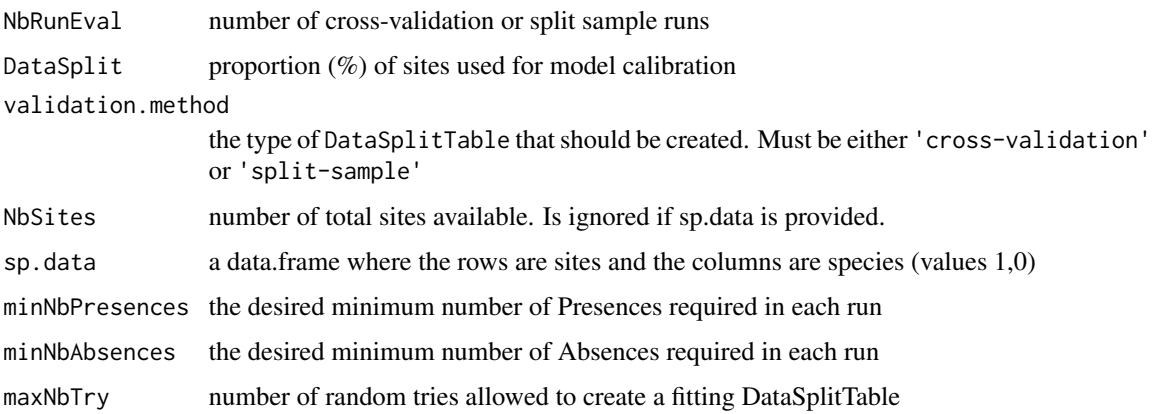

#### Details

If a sp.data data.frame with species presences and absences is provided the function tries to create a DataSplitTable which ensures that the maximum possible number of species can be modelled (according to the specified minimum presences and absences.)

# Value

DataSplitTable a matrix with TRUE/FALSE for each model run (TRUE=Calibration point, FALSE=Evaluation point)

#### <span id="page-16-0"></span>Author(s)

Daniel Scherrer <daniel.j.a.scherrer@gmail.com>

#### See Also

[ecospat.CCV.modeling](#page-16-1)

# Examples

```
#Creating a DataSplitTable for 200 sites, 25 runs with an
#80/20 calibration/evaluation cross-validation
DataSplitTable <- ecospat.CCV.createDataSplitTable(NbSites = 200,
                                                   NbRunEval=25,
                                                   DataSplit=80,
                                                   validation.method='cross-validation')
#Loading species occurence data and remove empty communities
testData <- ecospat.testData[,c(24,34,43,45,48,53,55:58,60:63,65:66,68:71)]
sp.data <- testData[which(rowSums(testData)>0), sort(colnames(testData))]
#Creating a DataSplitTable based on species data directly
DataSplitTable <- ecospat.CCV.createDataSplitTable(NbRunEval = 20,
                                                   DataSplit = 70,
                                                 validation.method = "cross-validation",
                                                   NbSites = NULL,
                                                   sp.data = sp.data,
                                                   minNbPresence = 15,
                                                   minNbAbsences = 15,
                                                   maxNbTry = 250
```
<span id="page-16-1"></span>ecospat.CCV.modeling *Runs indivudual species distribuion models with SDMs or ESMs*

### Description

Creates probabilistic prediction for all species based on SDMs or ESMs and returns their evaluation metrics and variable importances.

# Usage

```
ecospat.CCV.modeling(sp.data,
                     env.data,
                     xy,
                     DataSplitTable=NULL,
                     DataSplit = 70,
                     NbRunEval = 25,
```

```
minNbPredictors =5,
validation.method = "cross-validation",
models.sdm = c("GLM", "RF"),
models.esm = "CTA",
modeling.options.sdm = NULL,
modeling.options.esm = NULL,
ensemble.metric = "AUC",
ESM = "YES",parallel = FALSE,
cpus = 4,VarImport = 10,
modeling.id)
```
# Arguments

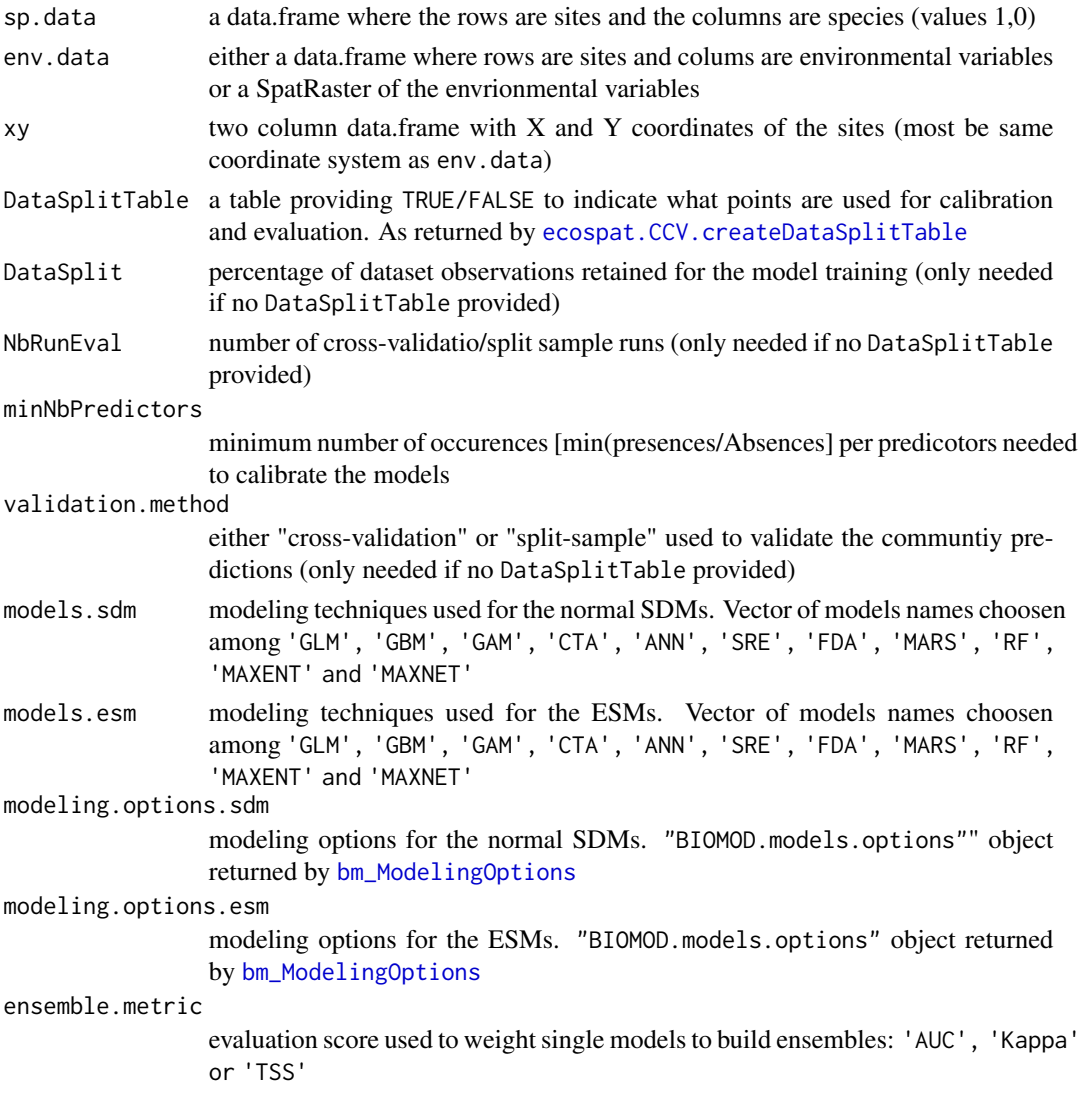

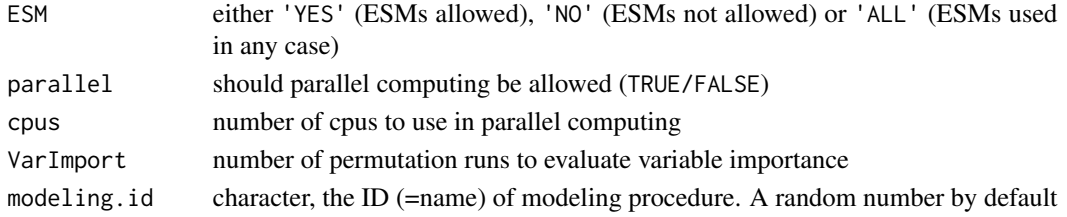

# Details

The basic idea of the community cross-validation (CCV) is to use the same data (sites) for the model calibration/evaluation of all species. This ensures that there is "independent" cross-validation/splitsample data available not only at the individual species level but also at the community level. This is key to allow an unbiased estimation of the ability to predict species assemblages (Scherrer et al. 2018). The output of the ecospat.CCV.modeling function can then be used to evaluate the species assemblage predictions with the [ecospat.CCV.communityEvaluation.bin](#page-11-1) or [ecospat.CCV.communityEvaluation.prob](#page-12-1) functions.

#### Value

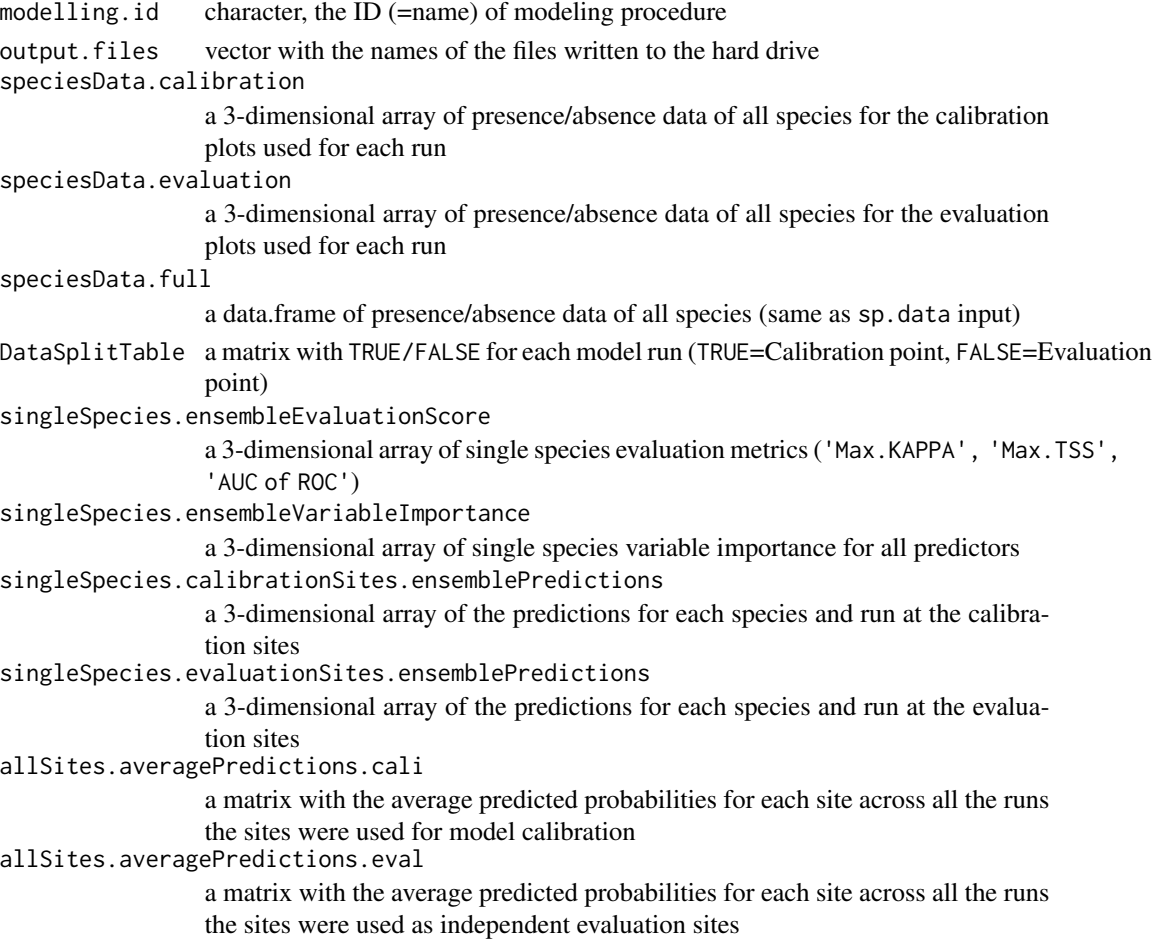

#### Author(s)

Daniel Scherrer <daniel.j.a.scherrer@gmail.com> with the updates from Flavien Collart and Olivier Broennimann

#### References

Scherrer, D., D'Amen, M., Mateo, M.R.G., Fernandes, R.F. & Guisan , A. (2018) How to best threshold and validate stacked species assemblages? Community optimisation might hold the answer. Methods in Ecology and Evolution, in review

#### See Also

[ecospat.CCV.createDataSplitTable](#page-15-1); [ecospat.CCV.communityEvaluation.bin](#page-11-1); ecospat.CCV.communityEvaluatio

#### Examples

```
#Loading species occurence data and remove empty communities
data(ecospat.testData)
testData <- ecospat.testData[,c(24,34,43,45,48,53,55:58)]
sp.data <- testData[which(rowSums(testData)>2), sort(colnames(testData))]
#Loading environmental data
env.data <- ecospat.testData[which(rowSums(testData)>2),4:8]
#Coordinates for all sites
xy <- ecospat.testData[which(rowSums(testData)>2),2:3]
#Running all the models for all species
myCCV.Models <- ecospat.CCV.modeling(sp.data = sp.data,
                                     env.data = env.data,
                                     xy = xy,
                                     NbRunEval = 2,
                                     minNbPredictors = 10,
                                     VarImport = 3)
#Calculating the probabilistic community metrics
metrics = c('SR.deviation','community.AUC','probabilistic.Sorensen','Max.Sorensen')
myCCV.Eval.prob <- ecospat.CCV.communityEvaluation.prob(
        ccv.modeling.data = myCCV.Models,
        community.metrics = metrics)
#Thresholding all the predictions and calculating the community evaluation metrics
myCCV.communityEvaluation.bin <- ecospat.CCV.communityEvaluation.bin(
      ccv.modeling.data = myCCV.Models,
      thresholds = c('MAX.KAPPA', 'MAX.ROC','PS_SDM'),
      community.metrics= c('SR.deviation','Sorensen'),
      parallel = FALSE,
      cpus = 4)
#removing files on disk
unlink(list.files(pattern=myCCV.Models$modeling.id))
unlink(myCCV.Models$modeling.id,recursive=TRUE)
```
<span id="page-20-1"></span><span id="page-20-0"></span>ecospat.climan *A climate analogy setection tool for the modeling of species distributions*

# Description

Assess climate analogy between a projection extent (p) and a reference extent (ref, used in general as the background to calibrate SDMs)

# Usage

ecospat.climan (ref, p)

# Arguments

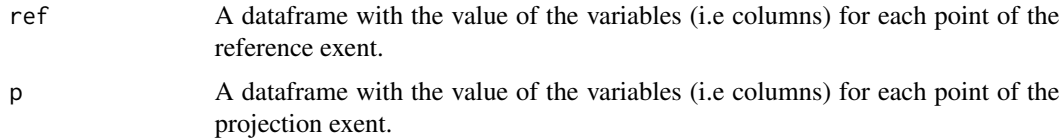

#### Value

Returns a vector. Values below 0 are novel conditions at the univariate level (similar to the MESS), values between 0 and 1 are analog and values above 1 are novel covariate condtions. For more information see Mesgeran et al. (2014)

# Author(s)

Blaise Petitpierre <bpetitpierre@gmail.com>

# References

Mesgaran, M.B., R.D. Cousens and B.L. Webber. 2014. Here be dragons: a tool for quantifying novelty due to covariate range and correlation change when projecting species distribution models. *Diversity & Distributions*, 20, 1147-1159.

#### Examples

```
x <- ecospat.testData[c(4:8)]
p<- x[1:90,] #A projection dataset.
ref<- x[91:300,] #A reference dataset
ecospat.climan(ref,p)
```
<span id="page-21-1"></span><span id="page-21-0"></span>ecospat.cohen.kappa *Cohen's Kappa*

#### Description

Calculates Cohen's kappa and variance estimates, within a 95 percent confidence interval.

# Usage

```
ecospat.cohen.kappa(xtab)
```
#### Arguments

xtab A symmetric agreement table.

#### Details

The argument xtab is a contingency table. xtab  $\lt$ -table(Pred  $\gt$ = th, Sp.occ)

#### Value

A list with elements 'kap', 'vark', 'totn' and 'ci' is returned. 'kap' is the cohen's kappa, 'vark' is the variance estimate within a 95 percent confidence interval, 'totn' is the number of plots and 'ci' is the confidence interval.

# Author(s)

Christophe Randin <christophe.randin@wsl.ch> with contributions of Niklaus. E. Zimmermann <niklaus.zimmermann@wsl.ch> and Valeria Di Cola <valeria.dicola@unil.ch>

# References

Bishop, Y.M.M., S.E. Fienberg and P.W. Holland. 1975. Discrete multivariate analysis: Theory and Practice. Cambridge, MA: MIT Press. pp. 395-397.

Pearce, J. and S. Ferrier. 2000. Evaluating the predictive performance of habitat models developed using logistic regression. *Ecol. Model.*, 133, 225-245.

# See Also

[ecospat.meva.table](#page-60-1), [ecospat.max.tss](#page-55-1), [ecospat.plot.tss](#page-85-1), [ecospat.plot.kappa](#page-80-1), [ecospat.max.kappa](#page-54-1)

#### Examples

```
Pred <- ecospat.testData$glm_Agrostis_capillaris
Sp.occ <- ecospat.testData$Agrostis_capillaris
th <- 0.39 # threshold
xtab <- table(Pred >= th, Sp.occ)
```
ecospat.cohen.kappa(xtab)

# <span id="page-22-1"></span><span id="page-22-0"></span>Description

Calculate several indices of accuracy of community predictions.

#### Usage

ecospat.CommunityEval (eval, pred, proba, ntir, verbose = FALSE)

# Arguments

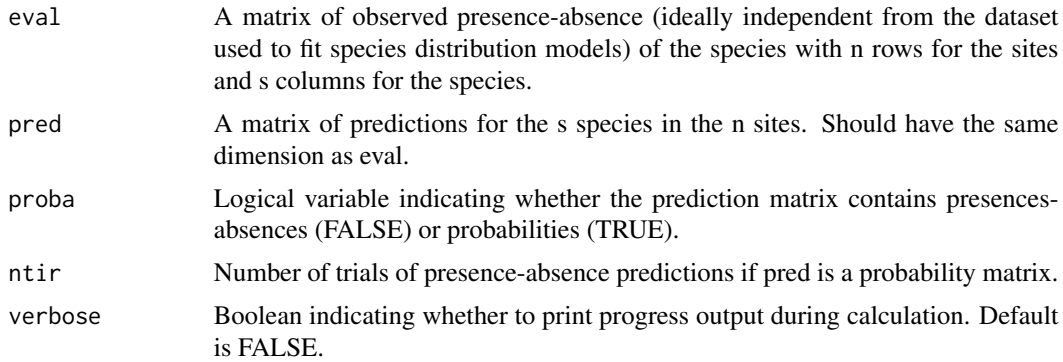

#### Details

This function calculates several indices of accuracy of community predictions based on stacked predictions of species ditribution models. In case proba is set to FALSE the function returns one value per index and per site. In case proba is set to TRUE the function generates presences-absences based on the predicted probabilities and returns one value per index, per site and per trial.

#### Value

A list of evaluation metrics calculated for each site (+ each trial if proba is set to TRUE):

deviance.rich.pred: the deviation of the predicted species richness to the observed

overprediction: the proportion of species predicted as present but not observed among the species predicted as present

underprediction: the proportion of species predicted as absent but observed among the species observed as present

prediction.success: the proportion of species correctly predicted as present or absent

sensitivity: the proportion of species correctly predicted as present among the species observed as present

specificity : the proportion of species correctly predicted as absent among the species observed as absent

<span id="page-23-0"></span>kappa: the proportion of specific agreement

TSS: sensitivity+specificity-1

similarity: the similarity of community composition between the observation and the prediction. The calculation is based on the Sorenses index.

Jaccard: this index is a widely used metric of community similarity.

#### Author(s)

Julien Pottier <julien.pottier@clermont.inra.fr>

with contribution of Daniel Scherrer <daniel.scherrer@unil.ch>, Anne Dubuis <anne.dubuis@gmail.com> and Manuela D'Amen <manuela.damen@unil.ch>

# References

Pottier, J., A. Dubuis, L. Pellissier, L. Maiorano, L. Rossier, C.F. Randin, P. Vittoz and A. Guisan. 2013. The accuracy of plant assemblage prediction from species distribution models varies along environmental gradients. *Global Ecology and Biogeography*, 22, 52-63.

# Examples

```
data(ecospat.testData)
eval <- ecospat.testData[c(53,62,58,70,61,66,65,71,69,43,63,56,68,57,55,60,54,67,59,64)]
pred <- ecospat.testData[c(73:92)]
```
ecospat.CommunityEval (eval, pred, proba=TRUE, ntir=10)

<span id="page-23-1"></span>ecospat.cons\_Cscore *Constrained Co-Occurrence Analysis.*

#### Description

Co-occurrence Analysis & Environmentally Constrained Null Models. The function tests for nonrandom patterns of species co-occurrence in a presence-absence matrix. It calculates the C-score index for the whole community and for each species pair. An environmental constraint is applied during the generation of the null communities.

#### Usage

```
ecospat.cons_Cscore(presence,pred,nperm,outpath = NULL,verbose = FALSE)
```
#### Arguments

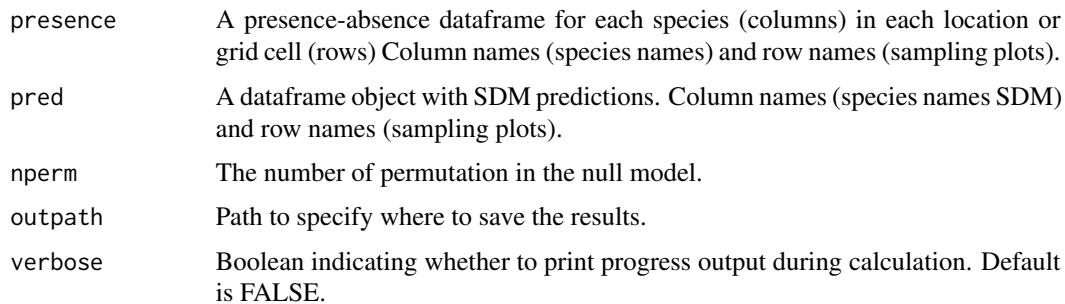

#### Details

An environmentally constrained approach to null models will provide a more robust evaluation of species associations by facilitating the distinction between mutually exclusive processes that may shape species distributions and community assembly. The format required for input databases: a plots (rows) x species (columns) matrix. Input matrices should have column names (species names) and row names (sampling plots). NOTE: a SES that is greater than 2 or less than -2 is statistically significant with a tail probability of less than 0.05 (Gotelli & McCabe 2002 - Ecology)

# Value

Returns the C-score index for the observed community (ObsCscoreTot), the mean of C-score for the simulated communities (SimCscoreTot), p.value (PValTot) and standardized effect size (SES.Tot). If outpath is not NULL, it also saves a table in the specified path where the same metrics are calculated for each species pair (only the table with species pairs with significant p.values is saved in this version).

# Author(s)

Anne Dubuis <anne.dubuis@gmail.com> and Manuela D'Amen <manuela.damen@unil.ch>

#### References

Gotelli, N.J. and D.J. McCabe. 2002. Species co-occurrence: a meta-analysis of JM Diamond's assembly rules model. *Ecology*, 83, 2091-2096.

Peres-Neto, P.R., J.D. Olden and D.A. Jackson. 2001. Environmentally constrained null models: site suitability as occupancy criterion. *Oikos*, 93, 110-120.

# Examples

```
presence <- ecospat.testData[c(53,62,58,70,61,66,65,71,69,43,63,56,68,57,55,60,54,67,59,64)]
pred <- ecospat.testData[c(73:92)]
nperm <- 1000
outpath <- getwd()
cons_Cscore<-ecospat.cons_Cscore(presence, pred, nperm)
```
<span id="page-25-2"></span><span id="page-25-0"></span>ecospat.cor.plot *Correlation Plot*

# Description

A scatter plot of matrices, with bivariate scatter plots below the diagonal, histograms on the diagonal, and the Pearson correlation above the diagonal. Useful for descriptive statistics of small data sets (better with less than 10 variables).

#### Usage

ecospat.cor.plot(data)

#### Arguments

data A dataframe object with environmental variables.

# Details

Adapted from the pairs help page. Uses panel.cor, and panel.hist, all taken from the help pages for pairs. It is a simplifies version of pairs.panels() function of the package psych.

# Value

A scatter plot matrix is drawn in the graphic window. The lower off diagonal draws scatter plots, the diagonal histograms, the upper off diagonal reports the Pearson correlation.

#### Author(s)

Adjusted by L. Mathys, 2006, modified by N.E. Zimmermann

#### Examples

```
data <- ecospat.testData[,4:8]
ecospat.cor.plot(data)
```
<span id="page-25-1"></span>ecospat.co\_occurrences

*Species Co-Occurrences*

# Description

Calculate an index of species co-occurrences.

#### Usage

ecospat.co\_occurrences (data)

# <span id="page-26-0"></span>ecospat.Cscore 27

#### Arguments

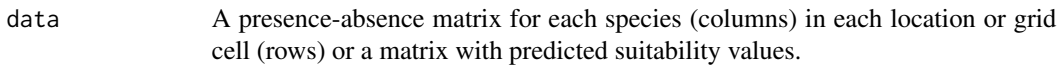

#### Details

Computes an index of co-occurrences ranging from 0 (never co-occurring) to 1 (always co-occuring).

# Value

The species co-occurrence matrix and box-plot of the co-occurrence indices

#### Author(s)

Loic Pellissier <loic.pellissier@unifr.ch>

# References

Pellissier, L., K.A. Brathen, J. Pottier, C.F. Randin, P. Vittoz, A. Dubuis, N.G. Yoccoz, T. Alm, N.E. Zimmermann and A. Guisan. 2010. Species distribution models reveal apparent competitive and facilitative effects of a dominant species on the distribution of tundra plants. *Ecography*, 33, 1004-1014.

Guisan, A. and N. Zimmermann. 2000. Predictive habitat distribution models in ecology. *Ecological Modelling*, 135:147-186

# Examples

```
matrix <- ecospat.testData[c(9:16,54:57)]
ecospat.co_occurrences (data=matrix)
```
<span id="page-26-1"></span>ecospat.Cscore *Pairwise co-occurrence Analysis with calculation of the C-score index.*

# Description

The function tests for nonrandom patterns of species co-occurrence in a presence-absence matrix. It calculates the C-score index for the whole community and for each species pair. Null communities have column sum fixed.

#### Usage

```
ecospat.Cscore (data, nperm, outpath = NULL, verbose = FALSE)
```
#### Arguments

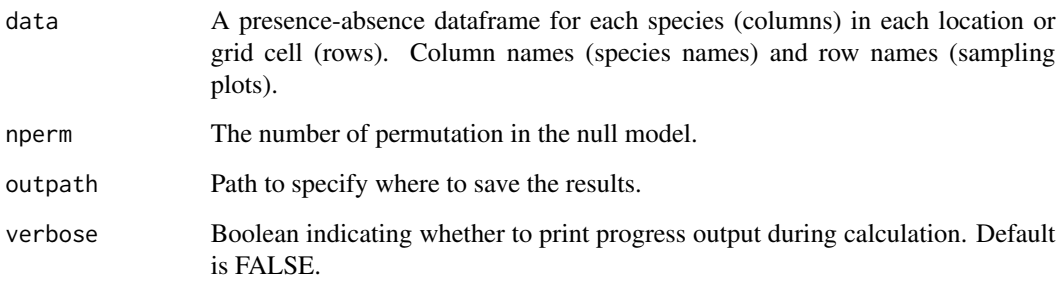

# Details

This function allows to apply a pairwise null model analysis (Gotelli and Ulrich 2010) to a presenceabsence community matrix to determine which species associations are significant across the study area. The strength of associations is quantified by the C-score index (Stone and Roberts 1990) and a 'fixed-equiprobable' null model algorithm is applied. The format required for input databases: a plots (rows) x species (columns) matrix. Input matrices should have column names (species names) and row names (sampling plots). NOTE: a SES that is greater than 2 or less than -2 is statistically significant with a tail probability of less than 0.05 (Gotelli & McCabe 2002).

#### Value

The function returns the C-score index for the observed community (ObsCscoreTot), p.value (PVal-Tot) and standardized effect size (SES.Tot). If outpath is not NULL, it saves also a table in the working directory where the same metrics are calculated for each species pair (only the table with species pairs with significant p-values is saved in this version)

#### Author(s)

Christophe Randin < christophe.randin@wsl.ch> and Manuela D'Amen <manuela.damen@msn.com>

#### References

Gotelli, N.J. and D.J. McCabe. 2002. Species co-occurrence: a meta-analysis of JM Diamond's assembly rules model. *Ecology*, 83, 2091-2096.

Gotelli, N.J. and W. Ulrich. 2010. The empirical Bayes approach as a tool to identify non-random species associations. *Oecologia*, 162, 463-477

Stone, L. and A. Roberts, A. 1990. The checkerboard score and species distributions. *Oecologia*, 85, 74-79

# See Also

[ecospat.co\\_occurrences](#page-25-1) and [ecospat.cons\\_Cscore](#page-23-1)

# <span id="page-28-0"></span>ecospat.cv.gbm 29

# Examples

```
## Not run:
data<- ecospat.testData[c(53,62,58,70,61,66,65,71,69,43,63,56,68,57,55,60,54,67,59,64)]
nperm <- 10000
outpath <- getwd()
Cscore<-ecospat.Cscore(data, nperm)
```
## End(Not run)

<span id="page-28-1"></span>ecospat.cv.gbm *GBM Cross Validation*

#### Description

K-fold and leave-one-out cross validation for GBM.

#### Usage

ecospat.cv.gbm (gbm.obj, data.cv, K=10, cv.lim=10, jack.knife=FALSE, verbose = FALSE)

# Arguments

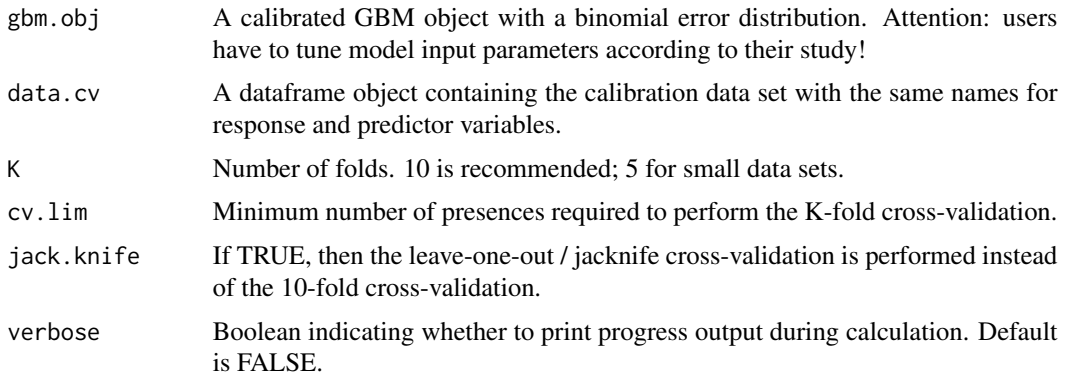

#### Details

This function takes a calibrated GBM object with a binomial error distribution and returns predictions from a stratified 10-fold cross-validation or a leave-one-out / jack-knived cross-validation. Stratified means that the original prevalence of the presences and absences in the full dataset is conserved in each fold.

#### Value

Returns a dataframe with the observations (obs) and the corresponding predictions by cross-validation or jacknife.

#### <span id="page-29-0"></span>Author(s)

Christophe Randin <christophe.randin@unibas.ch> and Antoine Guisan <antoine.guisan@unil.ch>

#### References

Randin, C.F., T. Dirnbock, S. Dullinger, N.E. Zimmermann, M. Zappa and A. Guisan. 2006. Are niche-based species distribution models transferable in space? *Journal of Biogeography*, 33, 1689- 1703.

Pearman, P.B., C.F. Randin, O. Broennimann, P. Vittoz, W.O. van der Knaap, R. Engler, G. Le Lay, N.E. Zimmermann and A. Guisan. 2008. Prediction of plant species distributions across six millennia. *Ecology Letters*, 11, 357-369.

#### Examples

```
library(gbm)
data('ecospat.testData')
# data for Soldanella alpina
data.Solalp<- ecospat.testData[c("Soldanella_alpina","ddeg","mind","srad","slp","topo")]
# gbm model for Soldanella alpina
gbm.Solalp <- gbm::gbm(Soldanella_alpina ~ ., data = data.Solalp,
                  distribution = "bernoulli", cv.folds = 10, n.cores=2)
# cross-validated predictions
gbm.pred <- ecospat.cv.gbm (gbm.obj= gbm.Solalp,data.Solalp,
```
K=10, cv.lim=10, jack.knife=FALSE)

<span id="page-29-1"></span>ecospat.cv.glm *GLM Cross Validation*

#### Description

K-fold and leave-one-out cross validation for GLM.

#### Usage

```
ecospat.cv.glm (glm.obj, K=10, cv.lim=10, jack.knife = FALSE, verbose = FALSE)
```
#### Arguments

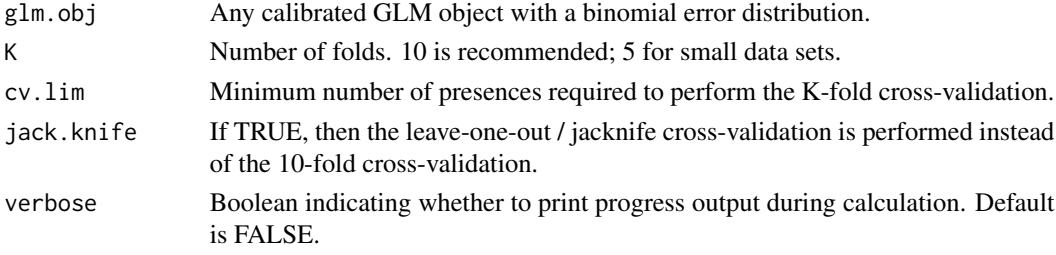

#### ecospat.cv.glm 31

# Details

This function takes a calibrated GLM object with a binomial error distribution and returns predictions from a stratified 10-fold cross-validation or a leave-one-out / jack-knived cross-validation. Stratified means that the original prevalence of the presences and absences in the full dataset is conserved in each fold.

# Value

Returns a dataframe with the observations (obs) and the corresponding predictions by cross-validation or jacknife.

# Author(s)

Christophe Randin <christophe.randin@unibas.ch> and Antoine Guisan <antoine.guisan@unil.ch>

#### References

Randin, C.F., T. Dirnbock, S. Dullinger, N.E. Zimmermann, M. Zappa and A. Guisan. 2006. Are niche-based species distribution models transferable in space? *Journal of Biogeography*, 33, 1689- 1703.

Pearman, P.B., C.F. Randin, O. Broennimann, P. Vittoz, W.O. van der Knaap, R. Engler, G. Le Lay, N.E. Zimmermann and A. Guisan. 2008. Prediction of plant species distributions across six millennia. *Ecology Letters*, 11, 357-369.

#### Examples

```
if(require("rms",quietly=TRUE)){
 data('ecospat.testData')
 # data for Soldanella alpina
 data.Solalp<- ecospat.testData[c("Soldanella_alpina","ddeg","mind","srad","slp","topo")]
 # glm model for Soldanella alpina
 glm.Solalp <- glm(Soldanella_alpina ~ pol(ddeg, 2) + pol(mind, 2) + pol(srad, 2) + pol(slp, 2)
      + pol(topo,2), data = data.Solalp, family = binomial)
 # cross-validated predictions
 glm.pred <- ecospat.cv.glm (glm.obj=glm.Solalp , K=10, cv.lim=10, jack.knife=FALSE)
}
```
<span id="page-31-1"></span><span id="page-31-0"></span>

# Description

K-fold and leave-one-out cross validation for Maxent.

# Usage

```
ecospat.cv.me(data.cv.me, name.sp, names.pred, K=10, cv.lim=10,
              jack.knife=FALSE, verbose=FALSE)
```
# Arguments

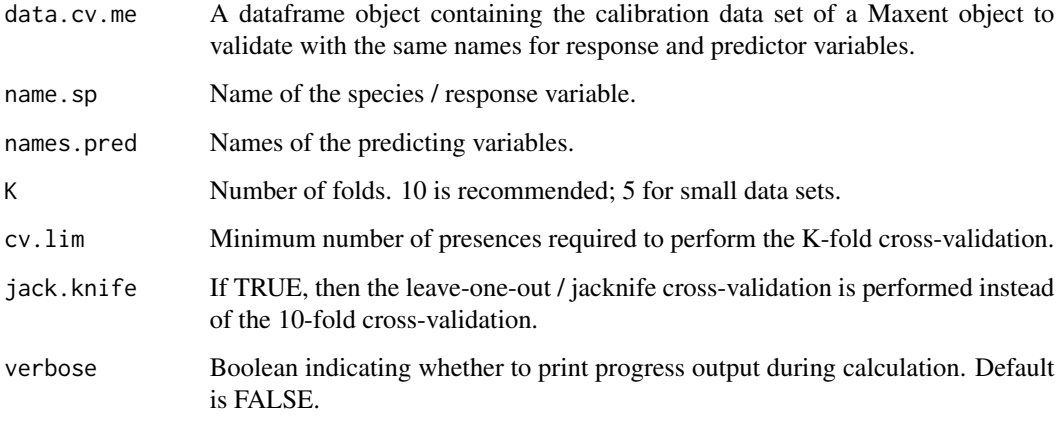

# Details

This function takes a calibrated Maxent object with a binomial error distribution and returns predictions from a stratified 10-fold cross-validation or a leave-one-out / jack-knived cross-validation. Stratified means that the original prevalence of the presences and absences in the full dataset is conserved in each fold.

# Value

Returns a dataframe with the observations (obs) and the corresponding predictions by cross-validation or jacknife.

# Author(s)

Christophe Randin <christophe.randin@unibas.ch> and Antoine Guisan <antoine.guisan@unil.ch>

# <span id="page-32-0"></span>ecospat.cv.rf 33

#### References

Randin, C.F., T. Dirnbock, S. Dullinger, N.E. Zimmermann, M. Zappa and A. Guisan. 2006. Are niche-based species distribution models transferable in space? *Journal of Biogeography*, 33, 1689- 1703.

Pearman, P.B., C.F. Randin, O. Broennimann, P. Vittoz, W.O. van der Knaap, R. Engler, G. Le Lay, N.E. Zimmermann and A. Guisan. 2008. Prediction of plant species distributions across six millennia. *Ecology Letters*, 11, 357-369.

#### Examples

```
data('ecospat.testData')
# data for Soldanella alpina
data.Solalp<- ecospat.testData[c("Soldanella_alpina","ddeg","mind","srad","slp","topo")]
# maxent modelling and cross-validated predictions
# path to maxent.jar file
path<- paste0(system.file(package="dismo"), "/java/maxent.jar")
if (file.exists(path) & require(rJava)) {
 me.pred <- ecospat.cv.me(data.Solalp, names(data.Solalp)[1],
             names(data.Solalp)[-1], K = 10, cv.lim = 10, jack.knife = FALSE)
 }
```
<span id="page-32-1"></span>ecospat.cv.rf *RandomForest Cross Validation*

# Description

K-fold and leave-one-out cross validation for randomForest.

#### Usage

```
ecospat.cv.rf (rf.obj, data.cv, K=10, cv.lim=10, jack.knife=FALSE, verbose = FALSE)
```
# Arguments

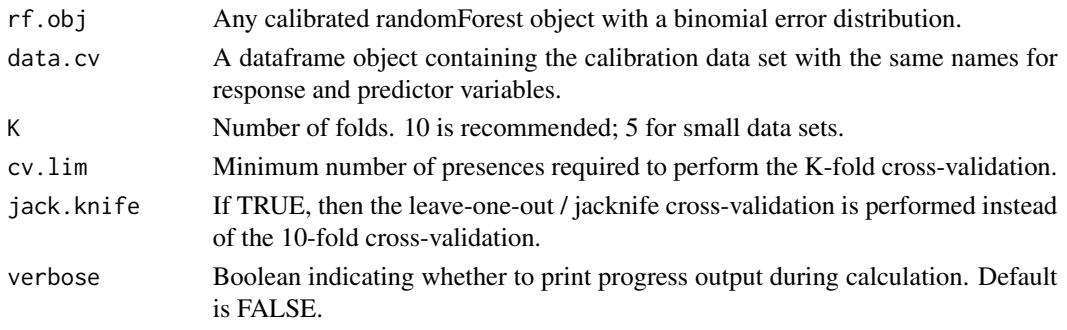

#### <span id="page-33-0"></span>Details

This function takes a calibrated randomForest object with a binomial error distribution and returns predictions from a stratified 10-fold cross-validation or a leave-one-out / jack-knived crossvalidation. Stratified means that the original prevalence of the presences and absences in the full dataset is conserved in each fold.

# Value

Returns a dataframe with the observations (obs) and the corresponding predictions by cross-validation or jacknife.

#### Author(s)

Christophe Randin <christophe.randin@wsl.ch> and Antoine Guisan <antoine.guisan@unil.ch>

# References

Randin, C.F., T. Dirnbock, S. Dullinger, N.E. Zimmermann, M. Zappa and A. Guisan. 2006. Are niche-based species distribution models transferable in space? *Journal of Biogeography*, 33, 1689- 1703.

Pearman, P.B., C.F. Randin, O. Broennimann, P. Vittoz, W.O. van der Knaap, R. Engler, G. Le Lay, N.E. Zimmermann and A. Guisan. 2008. Prediction of plant species distributions across six millennia. *Ecology Letters*, 11, 357-369.

#### Examples

```
data('ecospat.testData')
# data for Soldanella alpina
data.Solalp<- ecospat.testData[c("Soldanella_alpina","ddeg","mind","srad","slp","topo")]
```

```
library(randomForest)
rf.Solalp \leftarrow \text{randomForest}(x = data.Solalp[, -1], y = as.factor(data.Solalp[, 1]))rf.pred <- ecospat.cv.rf(rf.Solalp, data.Solalp, K = 10, cv.lim = 10,
                           jack.knife = FALSE, verbose = FALSE)
```
<span id="page-33-1"></span>ecospat.Epred *Prediction Mean*

#### Description

Calculate the mean (or weighted mean) of several predictions.

#### Usage

```
ecospat.Epred (x, w=rep(1, ncol(x)), th=0)
```
#### <span id="page-34-0"></span>Arguments

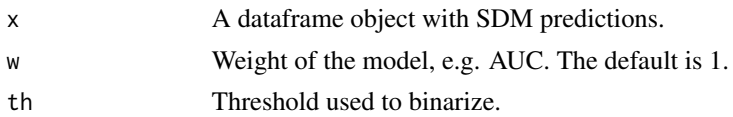

# Details

The Weighted Average consensus method utilizes pre-evaluation of the predictive performance of the single-models. In this approach, half (i.e. four) of the eight single-models with highest accuracy are selected first, and then a WA is calculated based on the pre-evaluated AUC of the single-models

#### Value

A weighted mean binary transformation of the models.

#### Author(s)

Blaise Petitpierre <bpetitpierre@gmail.com>

# References

Boyce, M.S., P.R. Vernier, S.E. Nielsen and F.K.A. Schmiegelow. 2002. Evaluating resource selection functions. *Ecol. Model.*, 157, 281-300.

Marmion, M., M. Parviainen, M. Luoto, R.K. Heikkinen andW. Thuiller. 2009. Evaluation of consensus methods in predictive species distribution modelling. *Diversity and Distributions*, 15, 59-69.

#### Examples

```
x <- ecospat.testData[c(92,96)]
mean \leq ecospat. Epred (x, w=rep(1, ncol(x)), th=0.5)
```
<span id="page-34-1"></span>ecospat.ESM.EnsembleEvaluation *Ensemble of Small Models: Evaluation via the Pooling procedure*

#### Description

This function evaluates the Ensemble of Small Models by pooling the different runs of the cross validation as in Collart et al. (2021).

#### Usage

```
ecospat.ESM.EnsembleEvaluation(ESM.modeling.output,
                               ESM.EnsembleModeling.output,
                      metrics = c("SomersD","AUC","MaxTSS","MaxKappa","Boyce"),
                               EachSmallModels = FALSE)
```
# Arguments

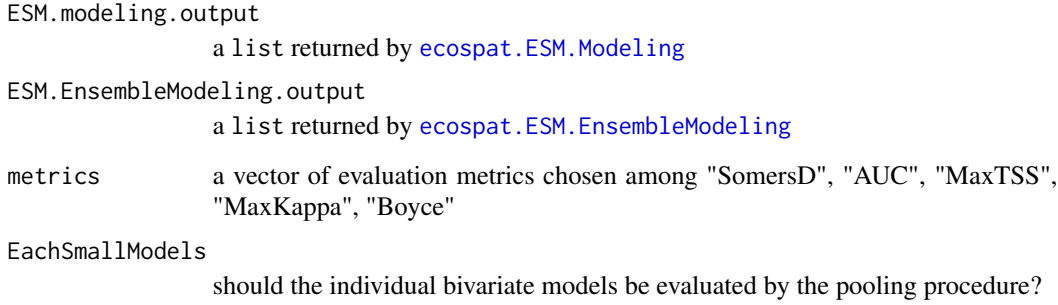

# Details

Because a minimum sample size is needed to evaluate models (see Collart & Guisan, 2023), this function uses the approach from Collart et al.(2021), which consists to pool the suitability values of the hold-out data (evaluation dataset) across replicates. As the same data point (presence or absence or background point) is presumably sampled in several replicates, the suitability values for each data point is consequently averaged across replicates where they were sampled. This procedure generates a series of independent suitability values with a size approximately equal (as some data points may not have been sampled by chance in any of the *n* replicates) to that of the number of data point.

#### Value

a list containing:

ESM.evaluations

a matrix with the evaluation scores for the ESMs based on the different modelling algorithms and based on the consensus across the modelling algorithms (called here "ensemble")

ESM.fit a matrix of predicted values resulting from the pooling procedure and used to compute the evaluation scores. The column *resp* is where the species occurs or not

ESM.evaluations.bivariate.models

a list containing a matrix of evaluation scores for each bivariate models (generated only if EachSmallModels = T)

ESM.fit.bivariate.models

a list containing a matrix of of predicted values resulting from the pooling procedure for each bivariate models (generated only if EachSmallModels = T)

# Author(s)

Flavien Collart <flavien.collart@unil.ch>

with contributions of Olivier Broennimann <olivier.broennimann@unil.ch>
#### References

Collart, F., & Guisan, A. (2023). Small to train, small to test: Dealing with low sample size in model evaluation. *Ecological Informatics*. 75, 102106. [doi:10.1016/j.ecoinf.2023.102106](https://doi.org/10.1016/j.ecoinf.2023.102106)

Collart, F., Hedenas, L., Broennimann, O., Guisan, A. and Vanderpoorten, A. 2021. Intraspecific differentiation: Implications for niche and distribution modelling. *Journal of Biogeography*. 48, 415-426. [doi:10.1111/jbi.14009](https://doi.org/10.1111/jbi.14009)

## See Also

[ecospat.ESM.EnsembleModeling](#page-36-0)

<span id="page-36-0"></span>ecospat.ESM.EnsembleModeling

*Ensemble of Small Models: Evaluates and Averages Simple Bivariate Models To ESMs*

## **Description**

This function evaluates and averages simple bivariate models by weighted means to Ensemble Small Models as in Lomba et al. 2010 and Breiner et al. 2015.

# Usage

ecospat.ESM.EnsembleModeling( ESM.modeling.output, weighting.score, threshold=NULL, models)

## Arguments

ESM.modeling.output

a list returned by [ecospat.ESM.Modeling](#page-39-0)

## weighting.score

an evaluation score used to weight single models to build ensembles:"AUC","TSS", "Boyce","Kappa","SomersD"

( see [BIOMOD\\_Modeling](#page-0-0), metric.eval section for more detailed informations )

threshold threshold value of an evaluation score to select the bivariate model(s) included for building the ESMs

models vector of models names choosen among 'GLM', 'GBM', 'GAM', 'CTA', 'ANN', 'SRE', 'FDA', 'MARS', 'RF','MAXENT', "MAXNET" (same as in biomod2) #a character vector (either 'all' or a sub-selection of model names) that defines the models kept for building the ensemble models (might be useful for removing some non-preferred models)

## Details

The basic idea of ensemble of small models (ESMs) is to model a species distribution based on small, simple models, for example all possible bivariate models (i.e. models that contain only two predictors at a time out of a larger set of predictors), and then combine all possible bivariate models into an ensemble (Lomba et al. 2010; Breiner et al. 2015).

The ESM set of functions could be used to build ESMs using simple bivariate models which are averaged using weights based on model performances (e.g. AUC) according to Breiner et al. (2015). They provide full functionality of the approach described in Breiner et al. (2015).

#### Value

species: species name ESM.fit: data.frame of the predicted values for the data used to build the models. ESM.evaluations: data.frame with evaluations scores for the ESMs weights: weighting scores used to weight the bivariate models to build the single ESM weights.EF: weighting scores used to weight the single ESM to build the ensemble of ESMs from different modelling techniques (only available if >1 modelling techniques were selected). failed: bivariate models which failed because they could not be calibrated.

A [BIOMOD.ensemble.models.out-class](#page-0-0) object. This object will be later given to [ecospat.ESM.EnsembleProjection](#page-38-0) if you want to make some projections of this ensemble-models.

## Author(s)

Frank Breiner <frank.breiner@wsl.ch>

with contributions of Olivier Broennimann and Flavien Collart <olivier.broennimann@unil.ch>

#### References

Lomba, A., L. Pellissier, C.F. Randin, J. Vicente, F. Moreira, J. Honrado and A. Guisan. 2010. Overcoming the rare species modelling paradox: A novel hierarchical framework applied to an Iberian endemic plant. *Biological Conservation*, 143,2647-2657.

Breiner F.T., A. Guisan, A. Bergamini and M.P. Nobis. 2015. Overcoming limitations of modelling rare species by using ensembles of small models. *Methods in Ecology and Evolution*, 6,1210-1218.

Breiner F.T., Nobis M.P., Bergamini A., Guisan A. 2018. Optimizing ensembles of small models for predicting the distribution of species with few occurrences. *Methods in Ecology and Evolution*. [doi:10.1111/2041210X.12957](https://doi.org/10.1111/2041-210X.12957)

### See Also

[ecospat.ESM.Modeling](#page-39-0)

<span id="page-38-0"></span>ecospat.ESM.EnsembleProjection

*Ensemble of Small Models: Projects Calibrated ESMs Into New Space Or Time.*

## Description

This function projects calibrated ESMs into new space or time.

## Usage

```
ecospat.ESM.EnsembleProjection( ESM.prediction.output,
                                ESM.EnsembleModeling.output,
                                chosen.models = 'all')
```
# Arguments

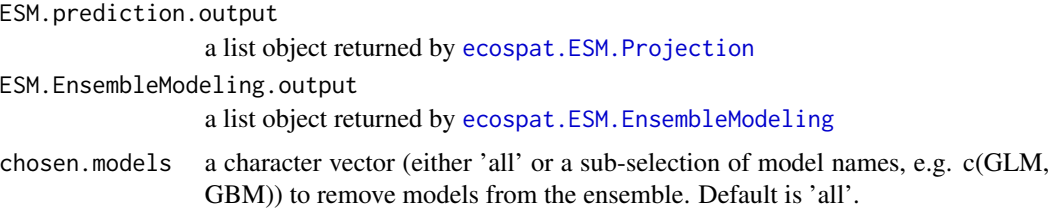

#### Details

The basic idea of ensemble of small models (ESMs) is to model a species distribution based on small, simple models, for example all possible bivariate models (i.e. models that contain only two predictors at a time out of a larger set of predictors), and then combine all possible bivariate models into an ensemble (Lomba et al. 2010; Breiner et al. 2015).

The ESM set of functions could be used to build ESMs using simple bivariate models which are averaged using weights based on model performances (e.g. AUC) according to Breiner et al. (2015). They provide full functionality of the approach described in Breiner et al. (2015). For projections only the full models (100

For further details please refer to [BIOMOD\\_EnsembleForecasting](#page-0-0).

#### Value

Returns the projections of ESMs for the selected single models and their ensemble (data frame or SpatRaster). ESM.projections 'projection files' are saved on the hard drive projection folder. This files are either an array or a SpatRaster depending the original projections data type. Load these created files to plot and work with them.

# Author(s)

Frank Breiner with the contributions of Flavien Collart <frank.breiner@wsl.ch>

## References

Lomba, A., L. Pellissier, C.F. Randin, J. Vicente, F. Moreira, J. Honrado and A. Guisan. 2010. Overcoming the rare species modelling paradox: A novel hierarchical framework applied to an Iberian endemic plant. *Biological Conservation*, 143,2647-2657.

Breiner F.T., A. Guisan, A. Bergamini and M.P. Nobis. 2015. Overcoming limitations of modelling rare species by using ensembles of small models. *Methods in Ecology and Evolution*, 6,1210-1218.

Breiner F.T., Nobis M.P., Bergamini A., Guisan A. 2018. Optimizing ensembles of small models for predicting the distribution of species with few occurrences. *Methods in Ecology and Evolution*. [doi:10.1111/2041210X.12957](https://doi.org/10.1111/2041-210X.12957)

## See Also

[ecospat.ESM.EnsembleModeling](#page-36-0)

<span id="page-39-0"></span>ecospat.ESM.Modeling *Ensemble of Small Models: Calibration of Simple Bivariate Models*

# Description

This function calibrates simple bivariate models as in Lomba et al. 2010 and Breiner et al. 2015.

## Usage

ecospat.ESM.Modeling( data, NbRunEval, DataSplit, DataSplitTable, Prevalence, weighting.score, models, tune, modeling.id, models.options, which.biva, parallel, cleanup, Yweights)

# **Arguments**

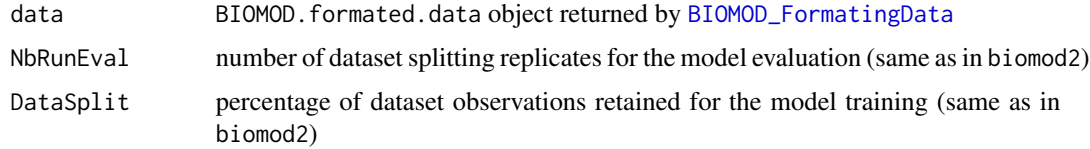

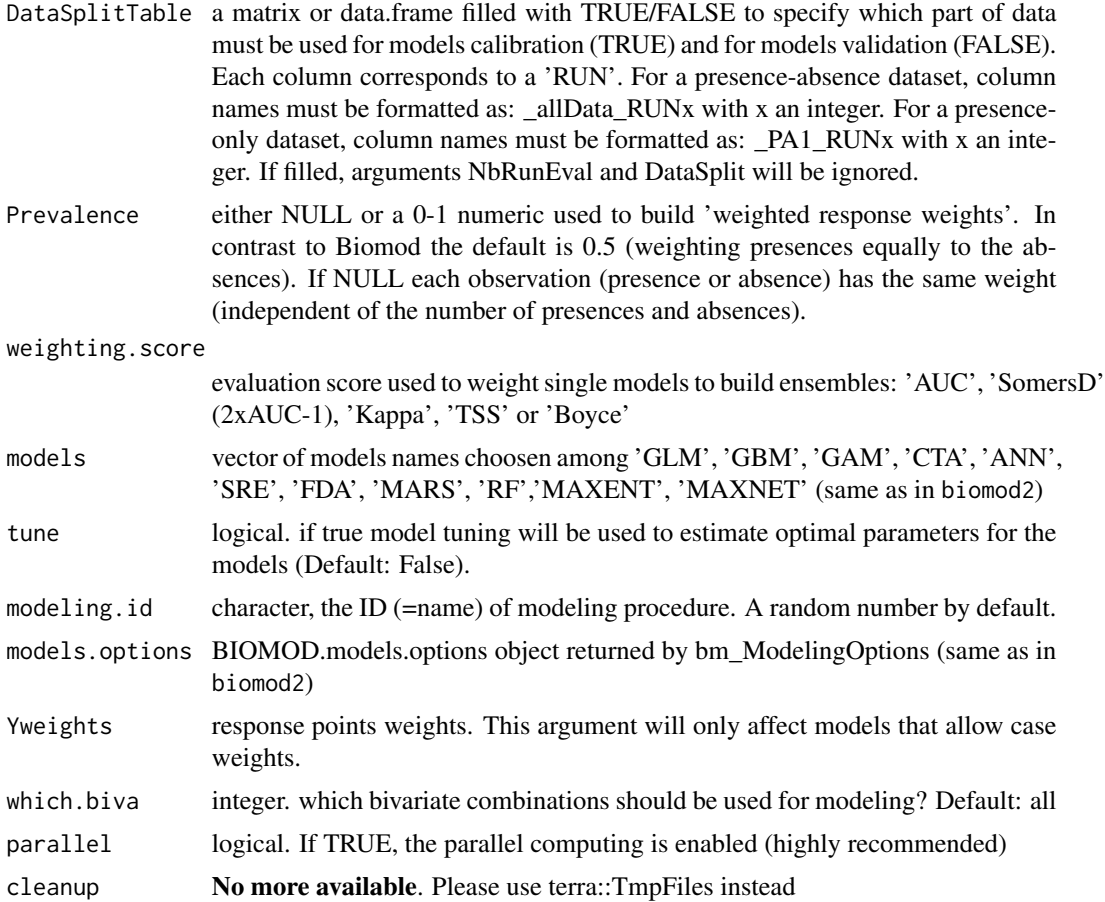

#### Details

The basic idea of ensemble of small models (ESMs) is to model a species distribution based on small, simple models, for example all possible bivariate models (i.e. models that contain only two predictors at a time out of a larger set of predictors), and then combine all possible bivariate models into an ensemble (Lomba et al. 2010; Breiner et al. 2015).

The ESM set of functions could be used to build ESMs using simple bivariate models which are averaged using weights based on model performances (e.g. AUC) according to Breiner et al. (2015). They provide full functionality of the approach described in Breiner et al. (2015).

The argument which.biva allows to split model runs, e.g. if which.biva is 1:3, only the three first bivariate variable combinations will be modeled. This allows to run different biva splits on different computers. However, it is better not to use this option if all models are run on a single computer. Default: running all biva models. NOTE: Make sure to give each of your biva runs a unique modeling.id. Please avoid space characters in your working directory path if you are using MAXENT because this can cause an error.

## Value

A BIOMOD.models.out object (same as in biomod2) See [BIOMOD.models.out-class](#page-0-0) for details.

#### Author(s)

Frank Breiner <frank.breiner@wsl.ch> and Mirko Di Febbraro <mirkodifebbraro@gmail.com> with contributions of Olivier Broennimann <olivier.broennimann@unil.ch> and Flavien Collart

#### **References**

Lomba, A., L. Pellissier, C.F. Randin, J. Vicente, F. Moreira, J. Honrado and A. Guisan. 2010. Overcoming the rare species modelling paradox: A novel hierarchical framework applied to an Iberian endemic plant. *Biological Conservation*, 143,2647-2657.

Breiner F.T., A. Guisan, A. Bergamini and M.P. Nobis. 2015. Overcoming limitations of modelling rare species by using ensembles of small models. *Methods in Ecology and Evolution*, 6,1210-1218.

Breiner F.T., Nobis M.P., Bergamini A., Guisan A. 2018. Optimizing ensembles of small models for predicting the distribution of species with few occurrences. *Methods in Ecology and Evolution*. [doi:10.1111/2041210X.12957](https://doi.org/10.1111/2041-210X.12957)

## See Also

[ecospat.ESM.Projection](#page-42-0), [ecospat.ESM.EnsembleModeling](#page-36-0), [ecospat.ESM.EnsembleProjection](#page-38-0), [ecospat.ESM.EnsembleEvaluation](#page-34-0), [ecospat.ESM.threshold](#page-45-0),[ecospat.ESM.VarContrib](#page-46-0), [ecospat.ESM.responsePlot](#page-44-0)

[BIOMOD\\_FormatingData](#page-0-0), [bm\\_ModelingOptions](#page-0-0), [BIOMOD\\_Modeling](#page-0-0),[BIOMOD\\_Projection](#page-0-0)

#### Examples

library(biomod2)

```
# Loading test data
data(ecospat.testNiche.inv)
inv <- ecospat.testNiche.inv
# species occurrences
xy \le -i nv[, 1:2]
sp\_occ \leftarrow inv[11]# env data
current <- inv[3:8]
### Formating the data with the BIOMOD_FormatingData() function from the package biomod2
sn \leq -1myBiomodData <- biomod2::BIOMOD_FormatingData( resp.var = as.numeric(sp_occ[,sp]),
                                       expl.var = current,
                                       resp. xy = xy,resp.name = colnames(sp_{QCC})[sp])### Calibration of simple bivariate models
my.ESM <- ecospat.ESM.Modeling( data=myBiomodData,
                                 models=c('GLM'),
                                 NbRunEval=2,
                                 DataSplit=70,
                                 weighting.score=c("AUC"),
```
#### parallel=FALSE)

### Ensemble models my.ESM\_EF <- ecospat.ESM.EnsembleModeling(my.ESM,weighting.score=c("SomersD"),threshold=0) ### thresholds to produce binary maps my.ESM\_thresholds <- ecospat.ESM.threshold(my.ESM\_EF) ### Evaluation of bivariate and ensemble models based on standard cross-validation my.ESM\_EF\$ESM.evaluations my.ESM\_thresholds ### Evaluation of the ensemble models based on the pooling procedure my.ESM\_evaluations <- ecospat.ESM.EnsembleEvaluation(ESM.modeling.output= my.ESM, ESM.EnsembleModeling.output = my.ESM\_EF, metrics= c("AUC","MaxTSS"), EachSmallModels = FALSE) my.ESM\_evaluations\$ESM.evaluations ### Projection of simple bivariate models into new space my.ESM\_proj\_current<-ecospat.ESM.Projection(ESM.modeling.output=my.ESM, new.env=current) ### Projection of calibrated ESMs into new space my.ESM\_EFproj\_current <- ecospat.ESM.EnsembleProjection(ESM.prediction.output=my.ESM\_proj\_current, ESM.EnsembleModeling.output=my.ESM\_EF) ### Binary Projection based on max TSS of calibrated ESMs into new space my.ESM\_EFproj\_current\_binary <- (my.ESM\_EFproj\_current > (my.ESM\_thresholds\$TSS.th\*1000))\*1 ## get the variable contributions of ESMs ecospat.ESM.VarContrib(my.ESM,my.ESM\_EF) ## get the response plots of ESMs my.ESM\_responsePlot<-ecospat.ESM.responsePlot(my.ESM\_EF,my.ESM,fixed.var.metric = 'mean') #removing files on disk unlink("ESM.BIOMOD.output\_species.occ",recursive=TRUE)

<span id="page-42-0"></span>ecospat.ESM.Projection

*Ensemble of Small Models: Projects Simple Bivariate Models Into New Space Or Time*

### **Description**

This function projects simple bivariate models on new.env

## Usage

```
ecospat.ESM.Projection(ESM.modeling.output,
                       new.env,
                        name.env,
                        models,
                        parallel,
                        cleanup)
```
# Arguments

ESM.modeling.output

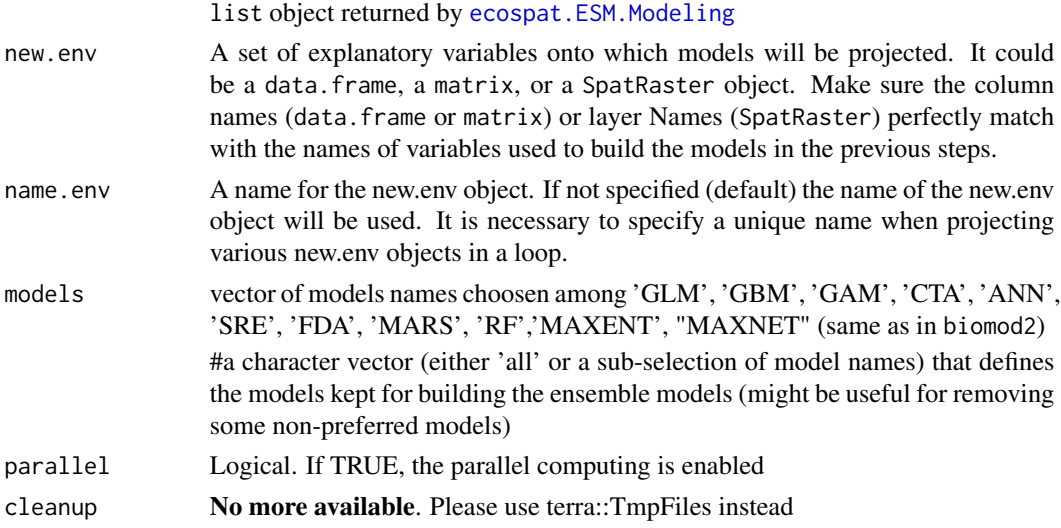

# Details

The basic idea of ensemble of small models (ESMs) is to model a species distribution based on small, simple models, for example all possible bivariate models (i.e. models that contain only two predictors at a time out of a larger set of predictors), and then combine all possible bivariate models into an ensemble (Lomba et al. 2010; Breiner et al. 2015).

The ESM set of functions could be used to build ESMs using simple bivariate models which are averaged using weights based on model performances (e.g. AUC) accoring to Breiner et al (2015). They provide full functionality of the approach described in Breiner et al. (2015).

The name of new.env must be a regular expression (see ?regex)

#### Value

Returns the projections for all selected models (same as in biomod2) See [BIOMOD.projection.out-class](#page-0-0) for details.

# Author(s)

Frank Breiner <frank.breiner@wsl.ch>

with contributions of Olivier Broennimann and Flavien Collart <olivier.broennimann@unil.ch>

#### References

Lomba, A., L. Pellissier, C.F. Randin, J. Vicente, F. Moreira, J. Honrado and A. Guisan. 2010. Overcoming the rare species modelling paradox: A novel hierarchical framework applied to an Iberian endemic plant. *Biological Conservation*, 143,2647-2657.

Breiner F.T., A. Guisan, A. Bergamini and M.P. Nobis. 2015. Overcoming limitations of modelling rare species by using ensembles of small models. *Methods in Ecology and Evolution*, 6,1210-1218.

Breiner F.T., Nobis M.P., Bergamini A., Guisan A. 2018. Optimizing ensembles of small models for predicting the distribution of species with few occurrences. *Methods in Ecology and Evolution*. [doi:10.1111/2041210X.12957](https://doi.org/10.1111/2041-210X.12957)

## See Also

[ecospat.ESM.Modeling](#page-39-0)

<span id="page-44-0"></span>ecospat.ESM.responsePlot

*Produce response plots for ESMs*

#### Description

This function creates response plots (evaluation strips) for Ensmebles of Small Models (ESMs).

#### Usage

```
ecospat.ESM.responsePlot( ESM.EnsembleModeling.output,
                          ESM.modeling.output,
                          fixed.var.metric = 'median')
```
#### Arguments

ESM.modeling.output

a list object returned by [ecospat.ESM.Modeling](#page-39-0)

ESM.EnsembleModeling.output

a list object returned by [ecospat.ESM.EnsembleModeling](#page-36-0)

fixed.var.metric

either 'median' (default), 'mean', 'min' or 'max' specifying the statistic used to fix as constant the remaining variables when the predicted response is estimated for one of the variables. (same as in [response.plot2](#page-0-0)

#### Details

This function plots the response curves of a model for each variable, while keeping the remianing variables constant. This is an adaptation of the Evaluation Strip method proposed by Elith et al.(2005)

A plot of the response curves is produced (red line Ensemble, grey lines single algorithms) and a list with the output is provided.

# Author(s)

Frank Breiner <frank.breiner@unil.ch>

#### References

Elith, J., Ferrier, S., Huettmann, FALSE. & Leathwick, J. R. 2005 The evaluation strip: A new and robust method for plotting predicted responses from species distribution models. Ecological Modelling 186, 280-289.

## See Also

[ecospat.ESM.Modeling](#page-39-0)

<span id="page-45-0"></span>ecospat.ESM.threshold *Thresholds for Ensemble of Small Models*

#### Description

This function evaluates the full model which is used for projections and provides thresholds to produce binary maps.

#### Usage

ecospat.ESM.threshold( ESM.EnsembleModeling.output, PEplot = FALSE)

#### Arguments

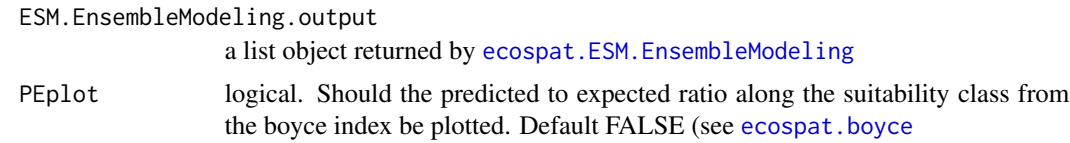

#### Details

This function provides evaluation scores of the full model (no split sampling) and thresholds which can be used to convert suitability maps into binary maps. Various thresholds are provided: TSS (where sensitivity and specificity are maximised), MPA 1.0 (where all presences are prdicted positive), MPA 0.95 (where 95% of all presences are predicted positive), MPA 0.90 (where 90% of all presences are predicted positive), Boyce.th.min (the lowest suitability value where the predicted/expected ratio is >1) and Boyce.th.max (the highest suitability value where the predicted/expected ratio is  $=1$ ).

# Value

A data.frame with evluation scores and thresholds.

# Author(s)

Frank Breiner <frank.breiner@unil.ch>

# References

Hirzel, Alexandre H., et al. Evaluating the ability of habitat suitability models to predict species presences. *Ecological modelling*, 199.2 (2006): 142-152.

Engler, Robin, Antoine Guisan, and Luca Rechsteiner. An improved approach for predicting the distribution of rare and endangered species from occurrence and pseudo-absence data. *Journal of applied ecology*, 41.2 (2004): 263-274.

Fielding, Alan H., and John F. Bell. A review of methods for the assessment of prediction errors in conservation presence/absence models." *Environmental conservation*, 24.1 (1997): 38-49.

# See Also

[ecospat.ESM.Modeling](#page-39-0)

<span id="page-46-0"></span>ecospat.ESM.VarContrib

*Variable contribution in ESM*

# Description

calculates the variable contribution of each variable and method in an ESM model

## Usage

ecospat.ESM.VarContrib(ESM.modeling.output, ESM\_EF.output)

# Arguments

ESM.modeling.output BIOMOD.formated.data object returned by [ecospat.ESM.Modeling](#page-39-0) ESM\_EF.output BIOMOD.formated.data object returned by [ecospat.ESM.EnsembleModeling](#page-36-0)

# Details

Calculates the ratio between sum of weights of bivariate models where a focal variable was used and sum of weights of bivariate models where the focal variable was not used. The ratio is corrected for the number of models with or without the focal variable. This ratio gives an indication on the proportional contribution of the variable in the final ensemble model. A value of higher than 1 indicate that the focal variable has a higher contribution than average. In the case of multiple methods (e.g., GLM, GAM...), the contributions are counted per method. For ensemble model, the contributions are then weighted means (based on the weighting score as chosen in ecospat.ESM.EnsembleModeling()) of single methods

## Value

Returns a dataframe with contribution values (i.e. proportional contribution) by variable and model

#### Author(s)

Olivier Broennimann <Olivier.Broennimann@unil.ch> with contributions of Heidi Mod <Heidi.mod1@gmail.com> and Daniel Scherrer <daniel.j.a.scherrer@gmail.com>

## See Also

[ecospat.ESM.Modeling](#page-39-0)

<span id="page-47-0"></span>ecospat.grid.clim.dyn *Dynamic Occurrence Densities Grid*

# **Description**

Create a grid with occurrence densities along one or two gridded environmental gradients.

#### Usage

```
ecospat.grid.clim.dyn (glob, glob1, sp, R, th.sp, th.env, geomask,
 kernel.method, extend.extent)
```
## Arguments

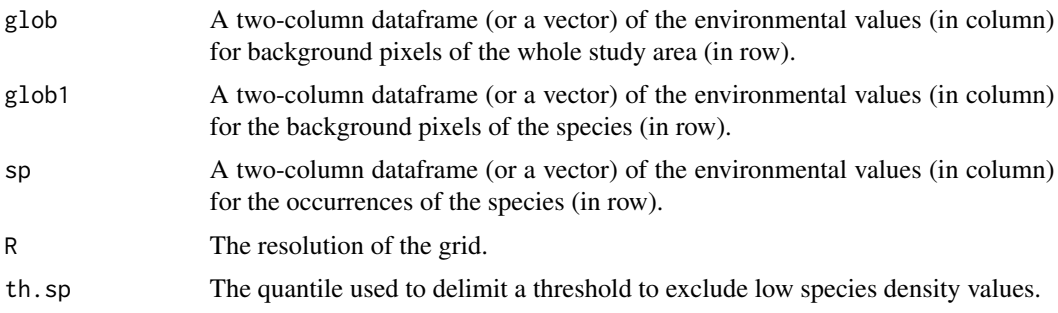

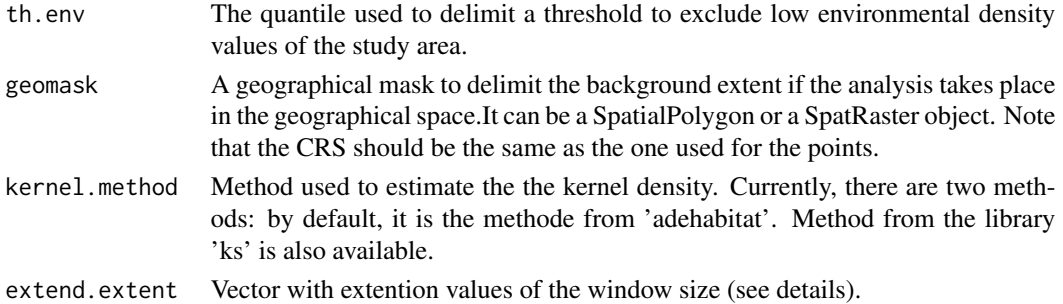

#### Details

Using the scores of an ordination (or SDM prediction), create a grid z of RxR pixels (or a vector of R pixels when using scores of dimension 1 or SDM predictions) with occurrence densities. Only scores of one, or two dimensions can be used. th.sp is the quantile of the distribution of species density at occurrence sites. For example, if th.sp is set to 0.05, the species niche is drawn by including 95 percent of the species occurrences, removing the more marginal populations. Similarly, th.env is the quantile of the distribution of the environmental density at all sites of the study area. If th.env is set to 0.05, the delineation of the study area in the environmental space includes 95 percent of the study area, removing the more marginal sites of the study area. By default, these thresholds are set to 0 but can be modified, depending on the importance of some marginal sites in the delineation of the species niche and/or the study area in the environmnental space. It is recommended to check if the shape of the delineated niche and study area corresponds to the shape of the plot of the PCA scores (or any other ordination techniques used to set the environmental space). Visualisation of the gridded environmental space can be done through the functions [ecospat.plot.niche](#page-82-0) or [ecospat.plot.niche.dyn](#page-83-0) If you encounter a problem during your analyses, please first read the FAQ section of "Niche overlap" in https://www.unil.ch/ecospat/home/menuguid/ecospat-resources/tools.html The argument geomask can be a SpatialPolygon or a SpatRaster object. Note that the CRS should be the same as the one used for the points.

The parameter extend.extent allows modifying the extent of the grid. By default, the window covers from the minimum to the maximum value of the environmental values present in the study area. The vector extend.extent indicates how much you want to shift the x-minimal, x-maximal, y-minimal and y-maximal values respectively.

#### Value

A grid z of RxR pixels (or a vector of R pixels) with z.uncor being the density of occurrence of the species, and z.cor the occupancy of the environment by the species (density of occurrences divided by the desinty of environment in the study area.

## Author(s)

Olivier Broennimann < olivier.broennimann@unil.ch> and Blaise Petitpierre <bpetitpierre@gmail.com>

#### References

Broennimann, O., M.C. Fitzpatrick, P.B. Pearman, B. Petitpierre, L. Pellissier, N.G. Yoccoz, W. Thuiller, M.J. Fortin, C. Randin, N.E. Zimmermann, C.H. Graham and A. Guisan. 2012. Measuring

ecological niche overlap from occurrence and spatial environmental data. *Global Ecology and Biogeography*, 21:481-497.

Petitpierre, B., C. Kueffer, O. Broennimann, C. Randin, C. Daehler and A. Guisan. 2012. Climatic niche shifts are rare among terrestrial plant invaders. *Science*, 335:1344-1348.

#### See Also

[ecospat.plot.niche.dyn](#page-83-0)

```
library(ade4)
library(terra)
data(ecospat.testNiche)
data(ecospat.testData)
spp <- ecospat.testNiche
clim <- ecospat.testData[2:8]
occ.sp_test <- na.exclude(ecospat.sample.envar(
  dfsp = spp, colspxy = 2:3, colspkept = 1:3, dfvar = clip,
  colvarxy = 1:2, colvar = "all", resolution = 25))
occ.sp <- cbind(occ.sp_test, spp[, 4]) # add species names
# list of species
sp.list <- levels(occ.sp[, 1])
sp.nbocc \leq c()
for (i in 1:length(sp.list)) {
  sp.nbocc \leq c(sp.nbocc, length(which(occ.sp[, 1] == sp.list[i])))
}
# calculate the nb of occurences per species
sp.list \le sp.list[sp.nbocc > 4] # remove species with less than 5 occurences
nb.sp <- length(sp.list) # nb of species
ls()# selection of variables to include in the analyses
# try with all and then try only worldclim Variables
Xvar \leftarrow c(3:7)nvar <- length(Xvar)
# number of interation for the tests of equivalency and similarity
iterations <- 100
# resolution of the gridding of the climate space
R < - 100#################################### PCA-ENVIRONMENT ##################################
data <- rbind(occ.sp[, Xvar + 1], clim[, Xvar])
w <- c(rep(0, nrow(occ.sp)), rep(1, nrow(clim)))
```

```
library(ade4)
pca.cal <- ade4::dudi.pca(data, row.w = w, center = TRUE, scale = TRUE, scannf = FALSE, nf = 2)
####### selection of species ######
sp.list
sp.combn \leq combn(1:2, 2)
for (i in 1:ncol(sp.combn)) {
 row.sp1 <- which(occ.sp[, 1] == sp.list[sp.combn[1, i]]) # rows in data corresponding to sp1
 row.sp2 <- which(occ.sp[, 1] == sp.list[sp.combn[2, i]]) # rows in data corresponding to sp2
  name.sp1 <- sp.list[sp.combn[1, i]]
  name.sp2 <- sp.list[sp.combn[2, i]]
  # predict the scores on the axes
  scores.clim <- pca.cal$li[(nrow(occ.sp) + 1):nrow(data), ] # scores for global climate
  scores.sp1 <- pca.cal$li[row.sp1, ] # scores for sp1
  scores.sp2 <- pca.cal$li[row.sp2, ] # scores for sp2
}
# calculation of occurence density and test of niche equivalency and similarity
# with the default kernel method
z1 <- ecospat.grid.clim.dyn(scores.clim, scores.clim, scores.sp1, R = 100)
z2 <- ecospat.grid.clim.dyn(scores.clim, scores.clim, scores.sp2, R = 100)
# calculation of occurence density and test of niche equivalency and similarity
# with the ks kernel method
z1.kde <- ecospat.grid.clim.dyn(scores.clim, scores.clim, scores.sp1, R = 100, kernel.method = "ks")
z2.kde <- ecospat.grid.clim.dyn(scores.clim, scores.clim, scores.sp2, R = 100, kernel.method = "ks")
par(mfrow = c(2, 2))plot(z1$z.uncor, main = "Sp1 with default kernel")
plot(z1.kde$z.uncor, main = "Sp1 with KS kernel")
plot(z2$z.uncor, main = "Sp2 with default kernel")
plot(z2.kde$z.uncor, main = "Sp2 with KS kernel")
z1.ext <- ecospat.grid.clim.dyn(scores.clim, scores.clim, scores.sp1, R = 100,
  extend.extent = c(0,1,0,0))par(mfrow = c(1, 2))plot(z1$z.uncor, main = "Sp1 with default extent")
plot(z1.ext$z.uncor, main = "Sp1 with extended extent")
```
ecospat.mantel.correlogram *Mantel Correlogram*

## **Description**

Investigate spatial autocorrelation of environmental covariables within a set of occurrences as a function of distance.

#### Usage

ecospat.mantel.correlogram (dfvar, colxy, n, colvar, max, nclass, nperm)

#### Arguments

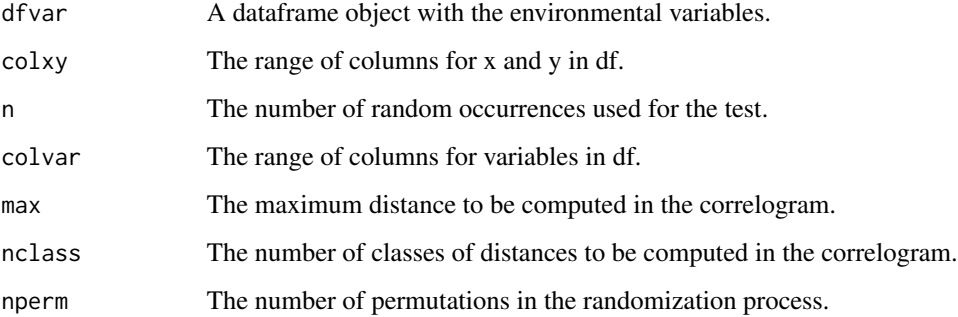

# Details

Requires ecodist library. Note that computation time increase tremendously when using more than 500 occurrences (n>500)

#### Value

Draws a plot with distance vs. the mantel r value. Black circles indicate that the values are significative different from zero. White circles indicate non significant autocorrelation. The selected distance is at the first white circle where values are non significative different from cero.

# Author(s)

Olivier Broennimann <olivier.broennimann@unil.ch>

## References

Legendre, P. and M.J. Fortin. 1989. Spatial pattern and ecological analysis. *Vegetatio*, 80, 107-138.

#### See Also

[mgram](#page-0-0)

# Examples

ecospat.mantel.correlogram(dfvar=ecospat.testData[c(2:16)],colxy=1:2, n=100, colvar=3:7, max=1000, nclass=10, nperm=100)

## **Description**

Estimate the margin of the distribution in the bi-dimensional environmental space based on bootstrapped kernel density estimation the percentage of the distribution included within the margin.

## Usage

ecospat.margin (z, th.quant, kern.method, bootstrap, bootstrap.rep, bootstrap.ncore)

#### Arguments

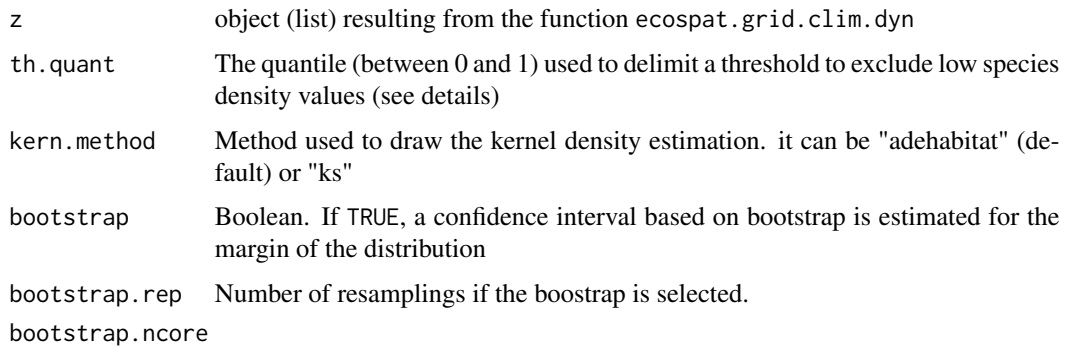

Number of cores to use for parallelization if the boostrap estimation is selected.

## Details

th.quant is the quantile of the distribution of species density at occurrence sites. For example, if th.quant is set to 0.05, the margin of the distribution is drawn by including 95 percent of the species occurrences, removing the more marginal populations. If th.quant is set to 0, the margin of the distribution is the minimal envelope including 100 percent of the species occurrences. The bootstrap estimation of the margin allows representing the uncertainty around this margin. By default it returns a contour covering a 95 percents confidence interval (CI), but you can easily choose a custom CI.

#### Value

a list with \$niche.envelope = a SpatRaster of the niche envelope including the distribution, \$niche.contour  $=$  a SpatiaLine object of the margin,  $\frac{1}{2}$  shiche.density = a SpatRaster of the niche density within the niche envelope.

# Author(s)

Blaise Petitpierre <bpetitpierre@gmail.com>

#### See Also

[ecospat.plot.niche.dyn](#page-83-0)

```
library(ade4)
library(terra)
data(ecospat.testData)
sp1 <- ecospat.testData[ecospat.testData$Bromus_erectus == 1, 1:8] # species occurences
clim <- ecospat.testData[4:8] # environment of the study area
#################################### PCA-ENVIRONMENT ##################################
library(ade4)
pca.cal <- ade4::dudi.pca(clim, center = TRUE, scale = TRUE, scannf = FALSE, nf = 2)
####### projection of the species distribution into the environmental space ######
# predict the scores on the axes
scores.clim <- pca.cal$li # scores for global climate
scores.sp1 <- ade4::suprow(pca.cal, sp1[, 4:8])$li # scores for sp1
z1 <- ecospat.grid.clim.dyn(scores.clim, scores.clim, scores.sp1, R = 100,
 extend.extent = c(\emptyset, 1, \emptyset, \emptyset)####### estimate the margin ######
z1.margin \leq ecospat.margin(z1, th.quant = 0, bootstrap = FALSE) # including all occurrences
z1.95margin \leq ecospat.margin(z1, th.quant = 0.05,
 bootstrap = FALSE) # including 95 percent of the occurrences
z1.bootstrap.margin \leq ecospat.margin(z1, th.quant = 0,
 bootstrap = TRUE, bootstrap.rep = 100) # bootstrap estimation of the niche limit
####### plot the margin and its uncertainty ######
plot(z1.margin$niche.density) # plot of the niche density
points(z1$sp) # with species occurences
lines(z1.margin$niche.contour) # limit of the margin if you include all the distribution
lines(z1.95margin$niche.contour, col = 2) # limit of the margin if you exclude the
                                            # 5 percents of the most marginal distribution
lines(z1.bootstrap.margin$niche.contour, col = 2, lty = "dotted")
```

```
# limit of the niche based on the 95 percent CI of the bootstrap
```

```
par(mfrow=c(1,2))
```

```
plot(z1.bootstrap.margin$niche.envelope, main = "Margin uncertainty",
 legend.args=list(text="CI", cex = 0.8)) # shows uncertainty of niche margin in SpatRaster mode
points(z1$sp) # with species occurences
# shows the uncertainty of the niche limit in vector mode
boot<-terra::as.contour(z1.bootstrap.margin$niche.envelope)
plot(boot, col = gray(10:1 / 10), main = "Margin uncertainty")
# select a customized confidence interval (here for example 80 percent)
confInt80 <- terra::as.polygons(z1.bootstrap.margin$niche.envelope >= 50, dissolve = TRUE)
lines(confInt80, lty = "dotted", col = 2)
```
#### <span id="page-54-0"></span>Description

Calculates values for Cohen's Kappa along different thresholds, considering this time 0.01 increments (i.e. 99 thresholds).

## Usage

ecospat.max.kappa(Pred, Sp.occ)

# Arguments

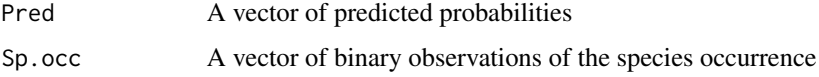

# Value

Return values for Cohen's Kappa for 99 thresholds at 0.01 increments.

# Author(s)

Antoine Guisan <antoine.guisan@unil.ch> with contributions of Luigi Maiorano <luigi.maiorano@gmail.com> and Valeria Di Cola <valeria.dicola@unil.ch>.

# References

Liu, C., P.M. Berry, T.P. Dawson, and R.G. Pearson. 2005. Selecting thresholds of occurrence in the prediction of species distributions. *Ecography*, 28, 385-393.

#### See Also

[ecospat.meva.table](#page-60-0), [ecospat.max.tss](#page-55-0), [ecospat.plot.tss](#page-85-0), [ecospat.cohen.kappa](#page-21-0), [ecospat.plot.kappa](#page-80-0)

```
Pred <- ecospat.testData$glm_Agrostis_capillaris
Sp.occ <- ecospat.testData$Agrostis_capillaris
kappa100 <- ecospat.max.kappa(Pred, Sp.occ)
```
<span id="page-55-0"></span>ecospat.max.tss *Maximum TSS*

## Description

Calculates values for True skill statistic (TSS) along different thresholds, considering this time 0.01 increments (i.e. 99 thresholds).

# Usage

ecospat.max.tss(Pred, Sp.occ)

#### Arguments

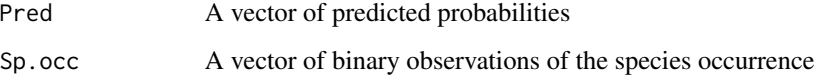

#### Value

Return values for TSS for 99 thresholds at 0.01 increments.

#### Author(s)

Luigi Maiorano <luigi.maiorano@gmail.com> with contributions of Antoine Guisan <antoine.guisan@unil.ch>

## References

Liu, C., P.M. Berry, T.P. Dawson, and R.G. Pearson. 2005. Selecting thresholds of occurrence in the prediction of species distributions. *Ecography*, 28, 385-393.

# See Also

[ecospat.meva.table](#page-60-0), [ecospat.max.kappa](#page-54-0), [ecospat.plot.tss](#page-85-0), [ecospat.cohen.kappa](#page-21-0), [ecospat.plot.kappa](#page-80-0)

```
data(ecospat.testData)
Pred <- ecospat.testData$glm_Agrostis_capillaris
Sp.occ <- ecospat.testData$Agrostis_capillaris
TSS100 <- ecospat.max.tss(Pred, Sp.occ)
```
ecospat.maxentvarimport

*Maxent Variable Importance*

#### Description

Calculate the importance of variables for Maxent in the same way Biomod does, by randomly permuting each predictor variable independently, and computing the associated reduction in predictive performance.

## Usage

ecospat.maxentvarimport (model, dfvar, nperm)

## Arguments

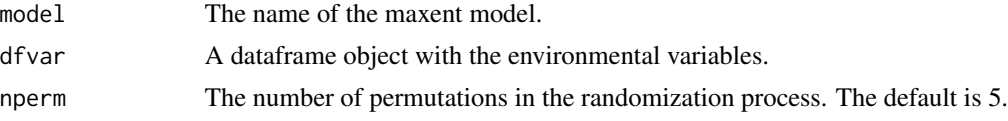

#### Details

The calculation is made as biomod2 "variables\_importance" function. It's more or less base on the same principle than randomForest variables importance algorithm. The principle is to shuffle a single variable of the given data. Make model prediction with this 'shuffled' data.set. Then we compute a simple correlation (Pearson's by default) between references predictions and the 'shuffled' one. The return score is 1-cor(pred\_ref,pred\_shuffled). The highest the value, the more influence the variable has on the model. A value of this 0 assumes no influence of that variable on the model. Note that this technique does not account for interactions between the variables.

# Value

a list which contains a data. frame containing variables importance scores for each permutation run.

## Author(s)

Blaise Petitpierre <bpetitpierre@gmail.com>

## Examples

```
library(dismo)
data('ecospat.testData')
# data for Soldanella alpina
data.Solalp<- ecospat.testData[c("Soldanella_alpina","ddeg","mind","srad","slp","topo")]
```
# path to maxent.jar file

```
58 ecospat.mdr
```

```
path<- paste0(system.file(package="dismo"), "/java/maxent.jar")
if (file.exists(path) & require(rJava)) {
 me <- maxent(data.Solalp[,-1],data.Solalp[,1])
 ecospat.maxentvarimport (model=me, dfvar=data.Solalp[,-1], nperm=5)
 }
```
#### ecospat.mdr *Minimum Dispersal Routes)*

# Description

ecospat.mdr is a function that implement a minimum cost arborescence approach to analyse the invasion routes of a species from dates occurrence data.

## Usage

ecospat.mdr (data, xcol, ycol, datecol, mode, rep, mean.date.error, fixed.sources.rows)

#### Arguments

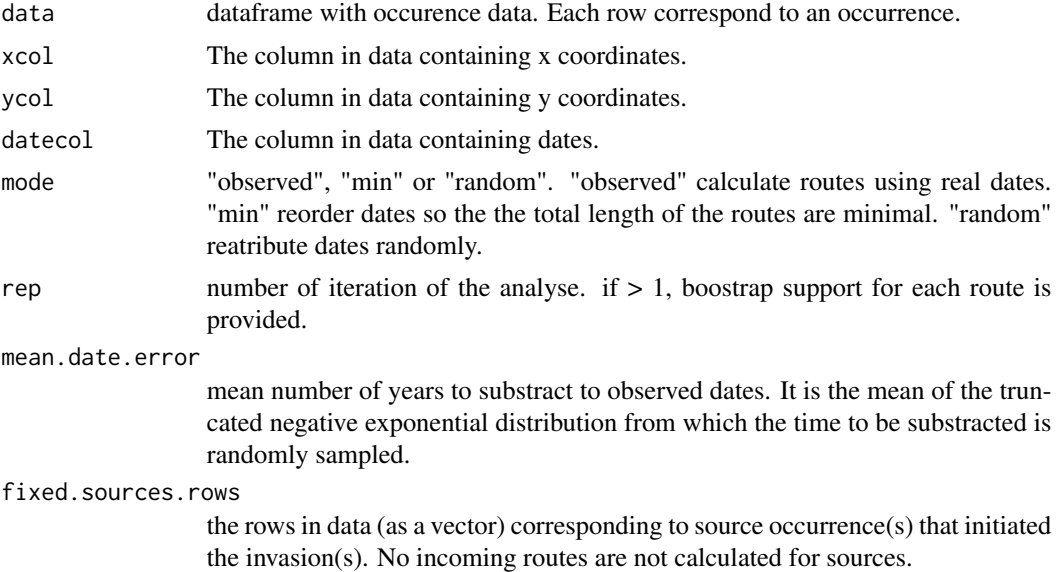

# Details

The function draws an incoming route to each occurence from the closest occurrence already occupied (with a previous date) and allows to substract a random number of time (years) to the observed dates from a truncated negative exponential distribution. It is possible to run several iterations and to get boostrap support for each route. itexp and rtexp functions are small internal functions to set a truncated negative exponential distribution.

# ecospat.mdr 59

#### Value

A list is returned by the function with in positon [[1]], a datafame with each row corresponding to a route (with new/old coordinates, new/old dates, length of the route, timespan, dispersal rate), in position [[2]] the total route length, in position [[3]] the median dispersal rate and in position [[4]] the number of outgoing nodes (index of clustering of the network)

## Author(s)

Olivier Broennimann <olivier.broennimann@unil.ch>

#### References

Hordijk, W. and O. Broennimann. 2012. Dispersal routes reconstruction and the minimum cost arborescence problem. *Journal of theoretical biology*, 308, 115-122.

Broennimann, O., P. Mraz, B. Petitpierre, A. Guisan, and H. Muller-Scharer. 2014. Contrasting spatio-temporal climatic niche dynamics during the eastern and western invasions of spotted knapweed in North America.*Journal of biogeography*, 41, 1126-1136.

# Examples

```
if(require("maps",quietly=TRUE)){
```

```
data(ecospat.testMdr)
data<- ecospat.testMdr
intros<-order(data$date)[1:2] # rows corresponding to first introductions
```
# plot observed situation

```
plot(data[,2:1],pch=15,cex=0.5)
points(data[intros,2:1],pch=19,col="red")
text(data[,2]+0.5,data[,1]+0.5,data[,3],cex=0.5)
map(add=TRUE)
```
# calculate minimum cost arborescence (MCA) of dispersal routes

```
obs<-ecospat.mdr(data=data,xcol=2,ycol=1,datecol=3,mode="min",rep=100,
                 mean.date.error=1,fixed.sources.rows=intros)
```

```
# plot MCA results
# arrows' thickness indicate support for the routes
```

```
mca<-obs[[1]]
plot(mca[,3:4],type="n",xlab="longitude",ylab="latitude")
arrows(mca[,1],mca[,2],mca[,3],mca[,4],length = 0.05,lwd=mca$bootstrap.value*2)
map(add=TRUE)
```

```
# plot intros
```

```
points(data[intros,2:1],pch=19,col="red")
text(data[intros,2]+0.5,data[intros,1]+0.5,data[intros,3],cex=1,col="red")
```

```
# dispersal routes statistics
obs[[2]] # total routes length in DD
obs[[3]] # median dispersal rate in DD/yr
obs[[4]] # number of outcoming nodes
}
```
ecospat.mess *MESS*

## Description

Calculate the MESS (i.e. extrapolation) as in Maxent.

#### Usage

```
ecospat.mess (proj, cal, w="default")
```
# Arguments

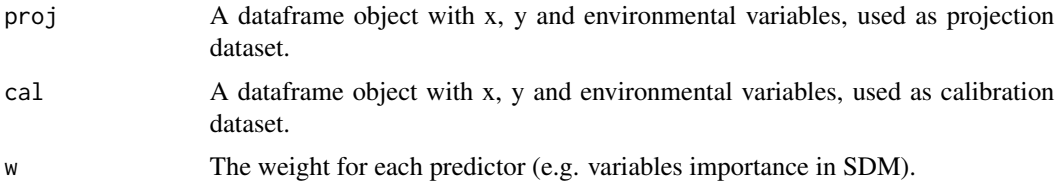

# Details

Shows the variable that drives the multivariate environmental similarity surface (MESS) value in each grid cell.

## Value

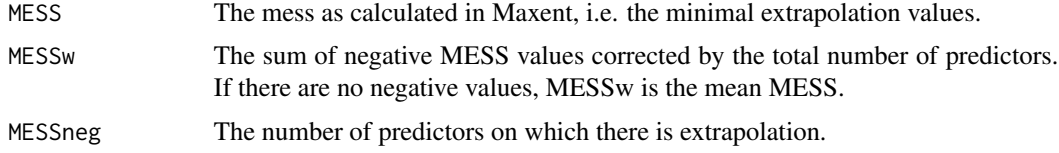

# Author(s)

Blaise Petitpierre <bpetitpierre@gmail.com>. Modified by Daniel Scherrer <daniel.j.a.scherrer@gmail.com>

#### References

Elith, J., M. Kearney and S. Phillips. 2010. The art of modelling range-shifting species. *Methods in ecology and evolution*, 1, 330-342.

# ecospat.meva.table 61

#### See Also

[ecospat.plot.mess](#page-81-0)

#### Examples

```
x \leftarrow e \cos p \cdot t \cdot testData[c(2,3,4:8)]proj <- x[1:90,] #A projection dataset.
cal <- x[91:300,] #A calibration dataset
```

```
#Create a MESS object
mess.object <- ecospat.mess (proj, cal, w="default")
```

```
ecospat.plot.mess (mess.object, cex=1, pch=15)
```
<span id="page-60-0"></span>ecospat.meva.table *Model Evaluation For A Given Threshold Value*

# Description

#Plot MESS

Calculates values of a series of different evaluations metrics for a model and for a given threshold value

#### Usage

```
ecospat.meva.table(Pred, Sp.occ, th)
```
#### Arguments

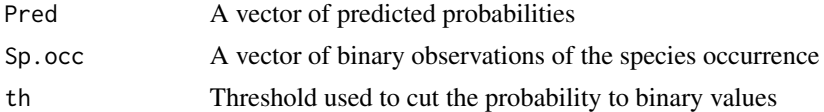

#### Value

A contingency table of observations and predicted probabilities of presence values, and a list of evaluation metrics for the selected threshold.

## Author(s)

Antoine Guisan <antoine.guisan@unil.ch> with contributions of Luigi Maiorano <luigi.maiorano@gmail.com>

# References

Pearce, J. and S. Ferrier. 2000. Evaluating the predictive performance of habitat models developed using logistic regression. *Ecol. Model.*, 133, 225-245. Wunderlich, R.F. et al. 2019. Two alternative evaluation metrics to replace the true skill statistic in the assessment of species distribution models. *Nature Conservation*, 35, 97-116. [doi:10.3897/natureconservation.35.33918](https://doi.org/10.3897/natureconservation.35.33918)

# See Also

[ecospat.max.kappa](#page-54-0), [ecospat.max.tss](#page-55-0), [ecospat.plot.tss](#page-85-0), [ecospat.cohen.kappa](#page-21-0), [ecospat.plot.kappa](#page-80-0)

#### Examples

Pred <- ecospat.testData\$glm\_Agrostis\_capillaris Sp.occ <- ecospat.testData\$Agrostis\_capillaris

meva <- ecospat.meva.table (Pred, Sp.occ, 0.39)

ecospat.mpa *Minimal Predicted Area*

# Description

Calculate the minimal predicted area.

## Usage

ecospat.mpa (Pred, Sp.occ.xy, perc)

## Arguments

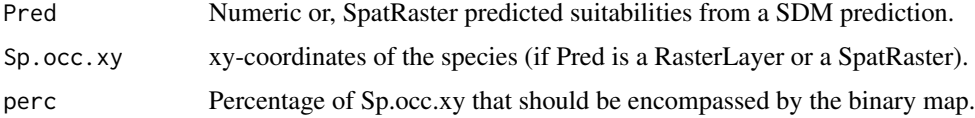

### Details

The minimal predicted area (MPA) is the minimal surface obtained by considering all pixels with predictions above a defined probability threshold (e.g. 0.7) that still encompasses 90 percent of the species' occurrences (Engler et al. 2004).

#### Value

Returns the minimal predicted area.

## Author(s)

Frank Breiner <frank.breiner@wsl.ch> with the contribution of Flavien Collart

# References

Engler, R., A. Guisan and L. Rechsteiner. 2004. An improved approach for predicting the distribution of rare and endangered species from occurrence and pseudo-absence data. *Journal of Applied Ecology*, 41, 263-274.

## ecospat.niche.dyn.index 63

## Examples

```
data(ecospat.testData)
obs <- (ecospat.testData$glm_Saxifraga_oppositifolia
[which(ecospat.testData$Saxifraga_oppositifolia==1)])
ecospat.mpa(obs)
ecospat.mpa(obs,perc=1) ## 100 percent of the presences encompassed
```
<span id="page-62-0"></span>ecospat.niche.dyn.index

*Niche Pioneering, Expansion, Stability, Unfilling and Abandonment*

## **Description**

Calculate niche Pioneering, Expansion, Stability, Unfilling and Abandonment.

## Usage

ecospat.niche.dyn.index (z1, z2, intersection=0)

#### Arguments

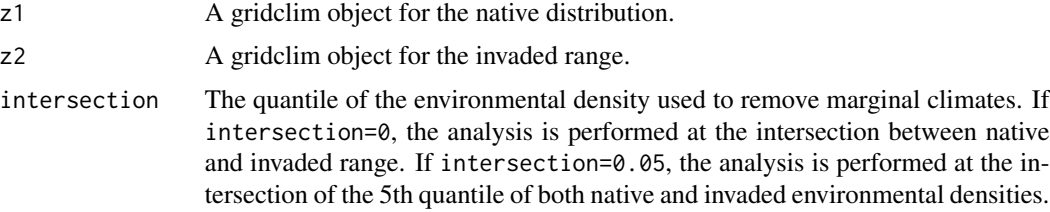

# Details

The function allows to perform niche dynamics analyses between two species. Originally based on Expansion, Stability and Unfilling indices as proposed in Guisan et al. 2014, it now includes the quantification of categories of niche dynamics proposed by Atwater et al. 2018, where the Pioneering niche represents the part of the niche Expansion in the invaded range that corresponds to environments not present in the native range and the Abandonment niche the part of the Unfilling niche in the native range that corresponds to environments not present in the invaded range. If you encounter a problem during your analyses, please first read the FAQ section of "Niche overlap" in https://www.unil.ch/ecospat/home/menuguid/ecospat-resources/tools.html

#### Value

A list of three objects: a rast object which classifies each pixels of the environmental space into Pioneering, Expansion, Stability, Unfilling or Abandonment Niche. A vector with the Expansion, Stability and Unfilling index values as proposed in Guisan et al. 2014. A vector with the count of pixels for each of the five niche dynamics categories.

#### Author(s)

Blaise Petitpierre <br/>bpetitpierre@gmail.com>, Olivier Broennimann <olivier.broennimann@unil.ch>

## References

Guisan, A., Petitpierre, B., Broennimann, O., Daehler, C., Kueffer, C. 2014. Unifying niche shift studies: insights from biological invasions. *Trends in ecology and Ecolution*, 29,260-269.

Atwater, D.Z., Ervine, C. and Barney J.N. 2018. Climatic niche shifts are common in introduced plants. *Nature ecology and Evolution*, 2, 34-43.

## See Also

[ecospat.grid.clim.dyn](#page-47-0)

<span id="page-63-0"></span>ecospat.niche.dynIndexProjGeo

*Projection of niche dynamic indices to the Geography*

# **Description**

Creates a SpatRaster in geography with each pixel containing a niche dynamic index (stability, expansion, or unfilling) extracted from 2 niches generated with ecospat.grid.clim.dyn.

## Usage

```
ecospat.niche.dynIndexProjGeo(z1, z2, proj, env)
```
### Arguments

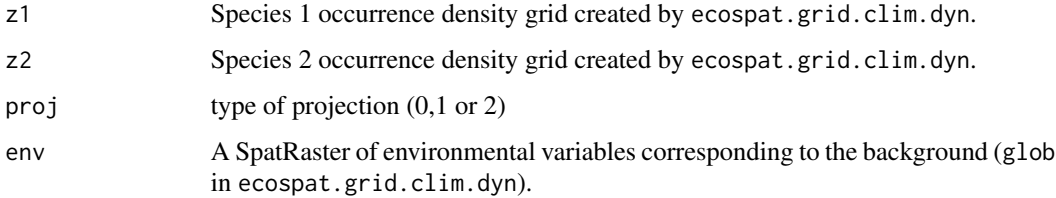

# Details

Extracts the niche dynamic index of objects created by ecospat.niche.dyn.index for each background point (glob) using extract from the terra package. The values are projected to the geographic coordinates of env and returned as a SpatRaster layer. If proj=0, the common background for z1 and z2 (glob) is used. If proj=1, the background (glob1) of z1 is used. If proj=2, the background (glob1) of z2 is used.

# Value

a SpatRaster with cell values 0-3. 1: unfilling (habitat occupied by species 1); 2: expansion (habitat occupied only by species 2); 3: stability (habitat occupied by both species); and 0 (unoccupied habitat).

# Author(s)

Olivier Broennimann <olivier.broennimann@unil.ch>, Tyler Smith <tyler@plantarum.ca>

# References

Broennimann, O., M.C. Fitzpatrick, P.B. Pearman, B. Petitpierre, L. Pellissier, N.G. Yoccoz, W. Thuiller, M.J. Fortin, C. Randin, N.E. Zimmermann, C.H. Graham and A. Guisan. 2012. Measuring ecological niche overlap from occurrence and spatial environmental data. *Global Ecology and Biogeography*, 21:481-497.

Petitpierre, B., C. Kueffer, O. Broennimann, C. Randin, C. Daehler and A. Guisan. 2012. Climatic niche shifts are rare among terrestrial plant invaders. *Science*, 335:1344-1348.

## See Also

[ecospat.plot.niche.dyn](#page-83-0), [ecospat.niche.dyn.index](#page-62-0), [ecospat.niche.zProjGeo](#page-70-0)

```
library(ade4)
library(terra)
data(ecospat.testNiche)
spp <- ecospat.testNiche
xy.sp1 <- subset(spp, species=="sp1")[2:3] #Bromus_erectus
xy.sp2 <- subset(spp, species=="sp4")[2:3] #Pritzelago_alpina
env<-terra::rast(system.file("extdata","ecospat.testEnv.tif",package="ecospat"))
env.sp1 <- terra::extract(env, xy.sp1)[,-1]
env.sp2 <- terra::extract(env, xy.sp2)[,-1]
env.bkg <- na.exclude(terra::values(env))
#####################
## PCA-ENVIRONMENT ##
#####################
library(ade4)
pca.cal <- ade4::dudi.pca(env.bkg, center = TRUE, scale = TRUE,
                    scannf = FALSE, nf = 2)
# predict the scores on the axes
scores.bkg <- pca.cal$li #scores for background climate
scores.sp1 <- ade4::suprow(pca.cal,env.sp1)$lisup #scores for sp1
scores.sp2 <- ade4::suprow(pca.cal,env.sp2)$lisup #scores for sp2
```

```
# calculation of occurence density (niche z)
z1 <- ecospat.grid.clim.dyn(scores.bkg, scores.bkg,
                            scores.sp1, R = 100)
z2 <- ecospat.grid.clim.dyn(scores.bkg, scores.bkg,
                            scores.sp2, R = 100)
plot(z1$z.uncor)
points(scores.sp1, pch = 21, bg = "green")
plot(z2$z.uncor)
points(scores.sp2, pch = 21, bg = "red")
ecospat.plot.niche.dyn(z1, z2)
points(scores.sp1, pch = 21, bg = "green")
points(scores.sp2, pch = 21, bg = "red")
ecospat.niche.overlap(z1,z2 ,cor = TRUE)
##############################
## dynamic indices in space ##
##############################
geozS <- ecospat.niche.dynIndexProjGeo(z1, z2, proj=0, env)
plot(geozS, col = c("grey", "green", "red", "blue"),
     legend = FALSE)
points(xy.split, bg = "green", pch = 21)points(xy.\,sp2, bg = "red", pch = 21)
```
<span id="page-65-0"></span>ecospat.niche.equivalency.test *Niche Equivalency Test*

# Description

Run a niche equivalency test (see Warren et al 2008) based on two species occurrence density grids.

# Usage

```
ecospat.niche.equivalency.test (z1, z2, rep, intersection = 0,
overlap.alternative = "higher", expansion.alternative = "lower",
stability.alternative = "higher", unfilling.alternative = "lower", ncores = 1)
```
#### Arguments

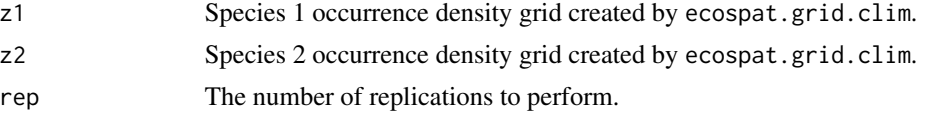

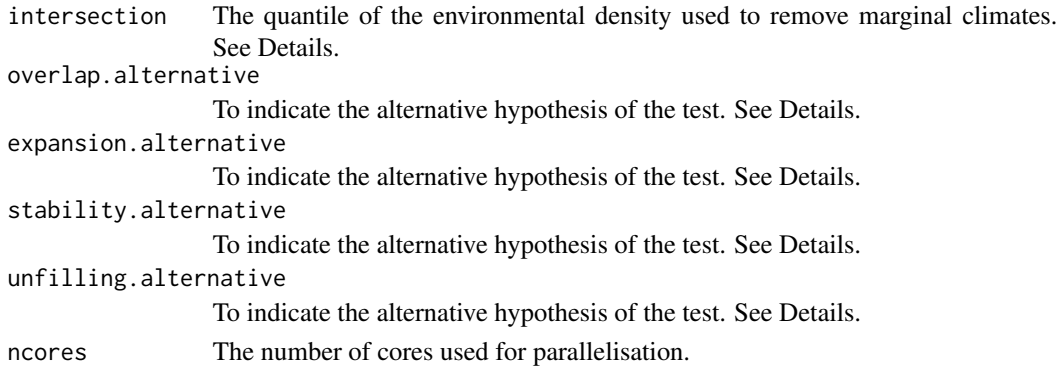

#### Details

Compares the observed niche overlap, expansion, stability and unfilling between z1 and z2 to simulated values between random niches z1.sim and z2.sim, which are built from random reallocations of occurences of z1 and z2.

intersection allows setting if the niche dynamic indices (expansion, stability and unfilling) are measured across the full extent pooling the two study areas or not. If intersection = NA, the analysis is performed on the whole environmental extent (native and invaded). If instersection = 0, the analysis is performed at the intersection between native and invaded range. If instersection = 0.05, the analysis is performed at the intersection of the 5th quantile of both native and invaded environmental densities. Etc...

overlap.alternative specifies if you want to test for niche conservatism (overlap.alternative = "higher", i.e. the niche overlap is more equivalent/similar than random) or for niche divergence (overlap.alternative = "lower", i.e. the niche overlap is less equivalent/similar than random). You can also specifiy if you want to test if you have more, less or different observed niche dynamics than random niches(with expansion.alternative, stability.alternative and unfilling.alternative). If you want to test for niche conservatism, we recommande to set these niche dynamic hypotheses to "lower", "higher" and "lower" respectively for expansion, stability and unfilling.

If you encounter a problem during your analyses, please first read the FAQ section of "Niche overlap" in <https://www.unil.ch/ecospat/home/menuguid/ecospat-resources/tools.html>

The arguments ncores allows choosing the number of cores used to parallelize the computation. The default value is 1. On multicore computers, the optimal would be ncores = detectCores() -1.

## Value

a list with \$obs = observed overlap and dynamic indices, \$sim = simulated overlap and dynamic indices,  $p.D = p-value$  of the test on D,  $p.I = p-value$  of the test on I,  $p\_expansion = p-value$  for the test on expansion,  $\phi$ , stability = p-value for the test on stability,  $\phi$  unfilling = p-value for the test on unfilling.

#### Author(s)

Olivier Broennimann <olivier.broennimann@unil.ch> with contributions of Blaise Petitpierre <bpetitpierre@gmail.com>

## References

Broennimann, O., M.C. Fitzpatrick, P.B. Pearman,B. Petitpierre, L. Pellissier, N.G. Yoccoz, W. Thuiller, M.J. Fortin, C. Randin, N.E. Zimmermann, C.H. Graham and A. Guisan. 2012. Measuring ecological niche overlap from occurrence and spatial environmental data. *Global Ecology and Biogeography*, 21, 481-497.

Warren, D.L., R.E. Glor and M. Turelli. 2008. Environmental niche equivalency versus conservatism: quantitative approaches to niche evolution. *Evolution*, 62, 2868-2883.

# See Also

[ecospat.grid.clim.dyn](#page-47-0), [ecospat.niche.similarity.test](#page-68-0)

ecospat.niche.overlap *Calculate Niche Overlap*

## Description

Calculate the overlap metrics D and I based on two species occurrence density grids z1 and z2 created by ecospat.grid.clim.

## Usage

ecospat.niche.overlap (z1, z2, cor)

#### Arguments

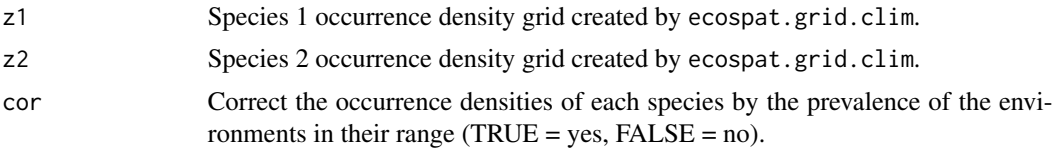

# Details

if cor=FALSE, the z\$uncor objects created by ecospat.grid.clim are used to calculate the overlap. if cor=TRUE, the z\$cor objects are used.

If you encounter a problem during your analyses, please first read the FAQ section of "Niche overlap" in https://www.unil.ch/ecospat/home/menuguid/ecospat-resources/tools.html

# Value

Overlap values D and I. D is Schoener's overlap metric (Schoener 1970). I is a modified Hellinger metric(Warren et al. 2008)

# Author(s)

Olivier Broennimann <olivier.broennimann@unil.ch>

# References

Broennimann, O., M.C. Fitzpatrick, P.B. Pearman, B. Petitpierre, L. Pellissier, N.G. Yoccoz, W. Thuiller, M.J. Fortin, C. Randin, N.E. Zimmermann, C.H. Graham and A. Guisan. 2012. Measuring ecological niche overlap from occurrence and spatial environmental data. *Global Ecology and Biogeography*, 21, 481-497.

Schoener, T.W. 1968. Anolis lizards of Bimini: resource partitioning in a complex fauna. *Ecology*, 49, 704-726.

Warren, D.L., R.E. Glor and M. Turelli. 2008. Environmental niche equivalency versus conservatism: quantitative approaches to niche evolution. *Evolution*, 62, 2868-2883.

#### See Also

[ecospat.grid.clim.dyn](#page-47-0)

<span id="page-68-0"></span>ecospat.niche.similarity.test *Niche Similarity Test*

# **Description**

Run a niche similarity test (see Warren et al 2008) based on two species occurrence density grids.

#### Usage

```
ecospat.niche.similarity.test (z1, z2, rep, intersection = 0,
  rand.type = 1, ncores= 1, overlap.alternative = "higher",
 expansion.alternative = "lower", stability.alternative = "higher",
 unfilling.alternative = "lower")
```
# Arguments

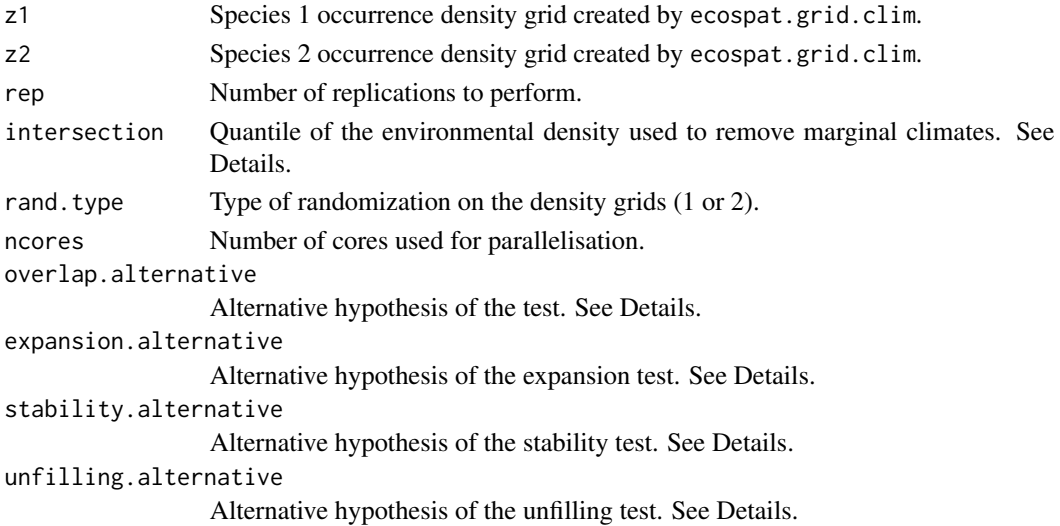

#### Details

Compares the observed niche overlap between z1 and z2 to overlaps between z1 and random niches  $(z2 \text{.sim})$  as available in the range of  $z2$  ( $z2\$  $Z$ ).  $z2 \text{.sim}$  has the same pattern as  $z2$  but the center is randomly translatated in the availabe z2\$Z space and weighted by z2\$Z densities.

intersection allows setting if the niche dynamic indices (expansion, stability and unfilling) are measured across the full extent pooling the two study areas or not. If intersection = NA, the analysis is performed on the whole environmental extent (native and invaded). If instersection = 0, the analysis is performed at the intersection between native and invaded range. If instersection = 0.05, the analysis is performed at the intersection of the 5th quantile of both native and invaded environmental densities. Etc...

If rand.type = 1, both  $z1$  and  $z2$  are randomly shifted, if rand.type = 2, only  $z2$  is randomly shifted.

overlap.alternative specifies if you want to test for niche conservatism (overlap.alternative = "higher", i.e. the niche overlap is more equivalent/similar than random) or for niche divergence (overlap.alternative = "lower", i.e. the niche overlap is less equivalent/similar than random). You can also specifiy if you want to test if you have more, less or different observed niche dynamics than random niches(with expansion.alternative, stabilty.alternative and unfilling.alternative). If you want to test for niche conservatism, we recommande to set these niche dynamic hypotheses to "lower", "higher" and "lower" respectively for expansion, stability and unfilling.

If you encounter a problem during your analyses, please first read the FAQ section of "Niche overlap" in https://www.unil.ch/ecospat/home/menuguid/ecospat-resources/tools.html

The arguments ncores allows choosing the number of cores used to parallelize the computation. The default value is 1. On multicore computers, the optimal would be ncores = detectCores() -1.

## Value

a list with \$obs = observed overlap and dynamic indices, \$sim = simulated overlap and dynamic indices,  $p.D = p-value$  of the test on D,  $p.I = p-value$  of the test on I,  $p\_expansion = p-value$  for the test on expansion, \$p.stability = p-value for the test on stability, \$p.unfilling = p-value for the test on unfilling.

## Author(s)

Olivier Broennimann <olivier.broennimann@unil.ch> with contributions of Blaise Petitpierre <bpetitpierre@gmail.com>

## References

Broennimann, O., M.C. Fitzpatrick, P.B. Pearman, B. Petitpierre, L. Pellissier, N.G. Yoccoz, W. Thuiller, M.J. Fortin, C. Randin, N.E. Zimmermann, C.H. Graham and A. Guisan. 2012. Measuring ecological niche overlap from occurrence and spatial environmental data. *Global Ecology and Biogeography*, 21, 481-497.

Warren, D.L., R.E. Glor and M. Turelli. 2008. Environmental niche equivalency versus conservatism: quantitative approaches to niche evolution. *Evolution*, 62, 2868-2883.

# See Also

[ecospat.grid.clim.dyn](#page-47-0), [ecospat.niche.equivalency.test](#page-65-0)

<span id="page-70-0"></span>ecospat.niche.zProjGeo

*Projection of Occurrence Densities to the Geography*

# Description

Creates a raster in geography with each pixel containing the occurrence densities extracted from a z object generated with ecospat.grid.clim.dyn.

## Usage

ecospat.niche.zProjGeo(z,zproj,env,cor)

# Arguments

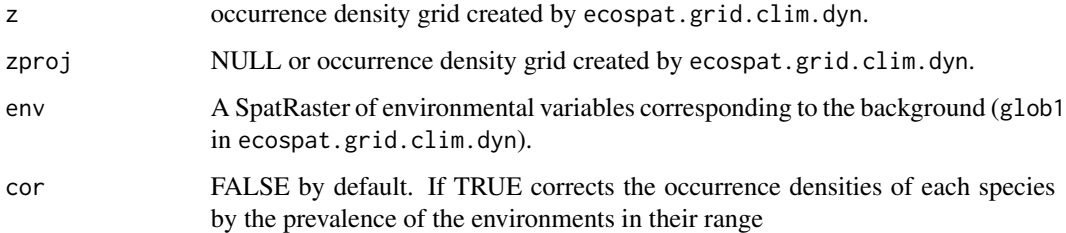

#### Details

extracts the occurrence density of z and project them in geography. If zproj=NULL, the occurrence density of z is extracted for each point of the background of z (glob1) using extract (package terra). The values are binded to the geographic coordinates of env and a raster is then recreated using rast with the argument type="xyz".If zproj is a occurrence density object, the background glob1 of this object is chosen and the projection is made on this background.env must then must be the same as used to create zproj.

# Value

raster of class RasterLayer

#### Author(s)

Olivier Broennimann <olivier.broennimann@unil.ch>

## References

Broennimann, O., M.C. Fitzpatrick, P.B. Pearman, B. Petitpierre, L. Pellissier, N.G. Yoccoz, W. Thuiller, M.J. Fortin, C. Randin, N.E. Zimmermann, C.H. Graham and A. Guisan. 2012. Measuring ecological niche overlap from occurrence and spatial environmental data. *Global Ecology and Biogeography*, 21:481-497.

Petitpierre, B., C. Kueffer, O. Broennimann, C. Randin, C. Daehler and A. Guisan. 2012. Climatic niche shifts are rare among terrestrial plant invaders. *Science*, 335:1344-1348.

# See Also

[ecospat.plot.niche.dyn](#page-83-0), [ecospat.niche.dynIndexProjGeo](#page-63-0)

```
library(ade4)
library(terra)
data("ecospat.testNiche")
spp <- ecospat.testNiche
xy.sp1<-subset(spp,species=="sp1")[2:3] #Bromus_erectus
env<-terra::rast(system.file("extdata","ecospat.testEnv.tif",package="ecospat"))
#plot(env)
env.sp1<-terra::extract(env,xy.sp1)[,-1]
env.bkg<-na.exclude(terra::values(env))
#################################### PCA-ENVIRONMENT ##################################
pca.cal <- ade4::dudi.pca(env.bkg, center = TRUE, scale = TRUE, scannf = FALSE, nf = 2)
# predict the scores on the axes
scores.bkg <- pca.cal$li #scores for background climate
scores.sp1 <- ade4::suprow(pca.cal,env.sp1)$lisup #scores for sp1
# calculation of occurence density (niche z)
z1 <- ecospat.grid.clim.dyn(scores.bkg, scores.bkg, scores.sp1,R=100)
plot(z1$z.uncor)
points(scores.sp1)
#################################### occurrence density in space ##################################
# sp1
geoz1<-ecospat.niche.zProjGeo(z1,zproj=NULL,env=env)
plot(geoz1,main="z1")
points(xy.sp1)
```
ecospat.nicheNBmean *Niche position and niche breadth)*

#### Description

ecospat.nicheNBmean calculates the weighted mean niche breadth accross several axes from a nichePOSNB object.

## Usage

```
ecospat.nicheNBmean(POSNB,w)
```
### Arguments

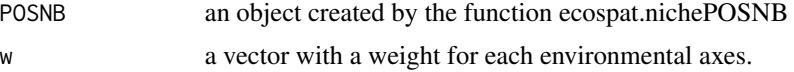

## Details

The function calculates the weighted mean niche breadth. The weights w are rescaled so that their sum equals 1.

## Value

The function returns a 1 column dataframe with the weighted mean niche breadth for each taxa.

### Author(s)

Lucie Malard <lucie.malard@unil.ch> and Olivier Broennimann <olivier.broennimann@unil.ch>

# References

L.A. Malard, H.K. Mod, N. Guex, O. Broennimann, E. Yashiro, E. Lara, E.D.A. Mitchell, H. Niculita-Hirzel & A. Guisan. The ecological niche of soil bacterial, archaeal, fungal and protist communities along environmental gradients in the Alps. 2021. Accepted in Soil Biology and Biochemistry.

```
data(ecospat.testNichePOSNB)
df<-ecospat.testNichePOSNB
# 1 axes
POSNB<-ecospat.nichePOSNB(df,colvar=c(2),colfreq = 6:17)
```

```
# 2 axes
POSNB<-ecospat.nichePOSNB(df,colvar=c(2:3),colfreq = 6:17)
ecospat.nicheNBmean(POSNB,w=c(2,1))
```

```
# 4 axes
POSNB<-ecospat.nichePOSNB(df,colvar=c(2:5),colfreq = 6:17)
ecospat.nicheNBmean(POSNB,w=c(1,0.8,0.2,0.1))
```
ecospat.nichePOSNB *Niche position and niche breadth)*

#### Description

ecospat.nichePOSNB calculates the niche breadth and niche position of taxa along environmental gradients from abundance data.

# Usage

```
ecospat.nichePOSNB (df,colvar,colfreq)
```
# Arguments

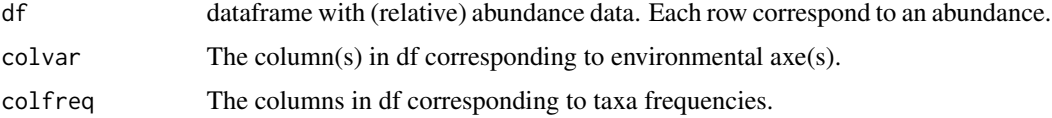

## Details

The function calculates niche position and niche breadth of taxa along one or multiple environmental axes. Niche position is calculated as the mean of the variable, weighted by the relative abundance of the species. Niche breadth is calculated as the standard deviation of each variable, weighted by the relative abundance of the species at each sampling site.

#### Value

The function returns a matrix containing the average niche position and niche breadth of each taxa along each environmental axi.

#### Author(s)

Lucie Malard <lucie.malard@unil.ch> and Olivier Broennimann <olivier.broennimann@unil.ch>

## References

L.A. Malard, H.K. Mod, N. Guex, O. Broennimann, E. Yashiro, E. Lara, E.D.A. Mitchell, H. Niculita-Hirzel & A. Guisan. The ecological niche of soil bacterial, archaeal, fungal and protist communities along environmental gradients in the Alps. 2021. Accepted in Soil Biology and Biochemistry.

# ecospat.npred 75

# Examples

```
data(ecospat.testNichePOSNB)
df<-ecospat.testNichePOSNB
# 1 axes
POSNB<-ecospat.nichePOSNB(df,colvar=c(2),colfreq = 6:17)
# 2 axes
POSNB<-ecospat.nichePOSNB(df,colvar=c(2:3),colfreq = 6:17)
ecospat.nicheNBmean(POSNB,w=c(2,1))
# 4 axes
POSNB<-ecospat.nichePOSNB(df,colvar=c(2:5),colfreq = 6:17)
ecospat.nicheNBmean(POSNB,w=c(1,0.8,0.2,0.1))
```
ecospat.npred *Number Of Predictors*

# Description

Calculate the maximum number of predictors to include in the model with a desired correlation between predictors.

#### Usage

ecospat.npred (x, th)

# Arguments

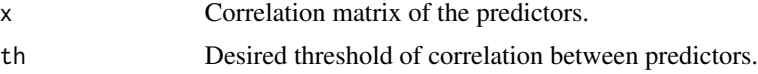

# Value

Returns the number of predictors to use.

# Author(s)

Blaise Petitpierre <bpetitpierre@gmail.com>

```
colvar <- ecospat.testData[c(4:8)]
x <- cor(colvar, method="pearson")
ecospat.npred (x, th=0.75)
```
ecospat.occ.desaggregation

*Species Occurrences Desaggregation*

## Description

Remove species occurrences in a dataframe which are closer to each other than a specified distance threshold.

## Usage

```
ecospat.occ.desaggregation (xy, min.dist, by)
```
# Arguments

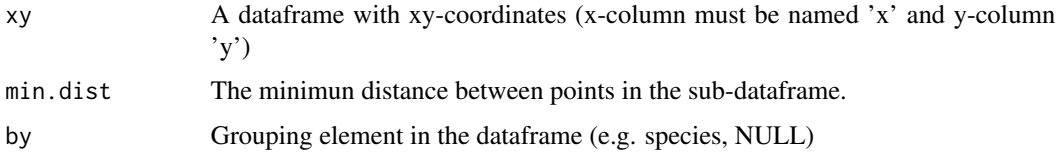

## Details

This function will desaggregate the original number of occurrences, according to a specified distance.

## Value

A subset of the initial dataframe. The number of points is printed as "initial", "kept" and "out".

# Author(s)

Frank Breiner <frank.breiner@unil.ch>

with contributions of Olivier Broennimann <olivier.broennimann@unil.ch>

```
spp <- ecospat.testNiche
\text{columns}(\text{sp})[2:3] \leftarrow \text{c('x', 'y')}sp1 <- spp[1:32,2:3]
occ.sp1 <- ecospat.occ.desaggregation(xy=sp1, min.dist=500, by=NULL)
occ.all.sp <- ecospat.occ.desaggregation(xy=spp, min.dist=500, by='Spp')
```
<span id="page-76-0"></span>ecospat.occupied.patch

*Extract occupied patches of a species in geographic space.)*

# Description

This function determines the occupied patch of a species using standard IUCN criteria (AOO, EOO) or predictive binary maps from Species Distribution Models.

#### Usage

```
ecospat.occupied.patch (bin.map, Sp.occ.xy, buffer = \theta)
```
# Arguments

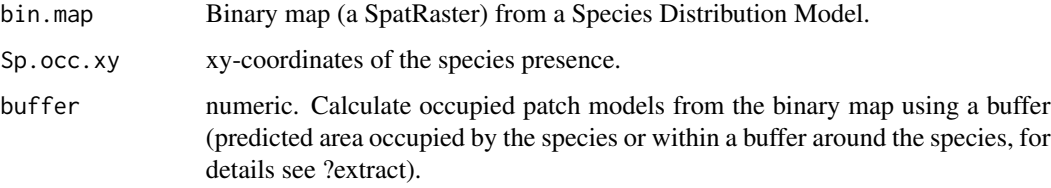

# Details

Predictive maps derived from SDMs inform about the potential distribution (or habitat suitability) of a species. Often it is useful to get information about the area of the potential distribution which is occupied by a species, e.g. for Red List assessments.

# Value

a SpatRaster with value 1.

# Author(s)

Frank Breiner <frank.breiner@wsl.ch> with the contribution of Flavien Collart

# References

IUCN Standards and Petitions Subcommittee. 2016. Guidelines for Using the IUCN Red List Categories and Criteria. Version 12. Prepared by the Standards and Petitions Subcommittee. Downloadable from http://www.iucnredlist.org/documents/RedListGuidelines.pdf

## See Also

[ecospat.rangesize](#page-89-0), [ecospat.mpa](#page-61-0), [ecospat.binary.model](#page-5-0)

# Examples

```
library(terra)
library(dismo)
# coordinates of the plots
xy <- ecospat.testData[,2:3]
# environmental data
predictors <- terra::rast(system.file("extdata","ecospat.testEnv.tif",package="ecospat"))
env <- terra::extract(predictors,xy,ID=FALSE)
spData <- cbind.data.frame(occ=ecospat.testData$Veronica_alpina,env)
mod <- glm(occ~ddeg0+I(ddeg0^2)+srad68+I(srad68^2),data=spData,family = binomial())
# predict to entire dataset
pred <- terra::predict(predictors,mod,type="response")
plot(pred)
points(xy[spData$occ==1,])
### make binary maps
#arbitratry threshold
pred.bin.arbitrary <- ecospat.binary.model(pred,0.3)
names(pred.bin.arbitrary) <- "me.arbitrary"
# use MPA to convert suitability to binary map
mpa.cutoff <- ecospat.mpa(pred,xy[spData$occ==1,])
pred.bin.mpa <- ecospat.binary.model(pred,mpa.cutoff)
names(pred.bin.mpa) <- "me.mpa"
mpa.ocp <- ecospat.occupied.patch(pred.bin.mpa,xy[spData$occ==1,])
arbitrary.ocp <- ecospat.occupied.patch(pred.bin.arbitrary,xy[spData$occ==1,])
par(mfrow=c(1,2))
plot(mpa.ocp) ## occupied patches: green area
points(xy[spData$occ==1,],col="red",cex=0.5,pch=19)
plot(arbitrary.ocp)
points(xy[spData$occ==1,],col="red",cex=0.5,pch=19)
## with buffer:
mpa.ocp <- ecospat.occupied.patch(pred.bin.mpa,xy[spData$occ==1,], buffer=5000)
arbitrary.ocp <- ecospat.occupied.patch(pred.bin.arbitrary,xy[spData$occ==1,], buffer=5000)
plot(mpa.ocp) ## occupied patches: green area
points(xy[spData$occ==1,],col="red",cex=0.5,pch=19)
plot(arbitrary.ocp)
points(xy[spData$occ==1,],col="red",cex=0.5,pch=19)
```
ecospat.permut.glm *GLM Permutation Function*

#### **Description**

A permutation function to get p-values on GLM coefficients and deviance.

#### Usage

```
ecospat.permut.glm (glm.obj, nperm, verbose = FALSE)
```
## Arguments

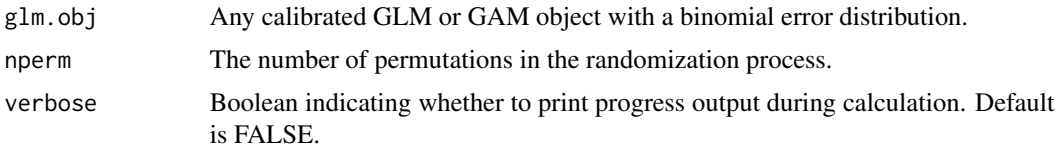

## Details

Rows of the response variable are permuted and a new GLM is calibrated as well as deviance, adjusted deviance and coefficients are calculated. These random parameters are compared to the true parameters in order to derive p-values.

# Value

Return p-values that are how the true parameters of the original model deviate from the disribution of the random parameters. A p-value of zero means that the true parameter is completely outside the random distribution.

## Author(s)

Christophe Randin <christophe.randin@unibas.ch>, Antoine Guisan <antoine.guisan@unil.ch> and Trevor Hastie

## References

Hastie, T., R. Tibshirani and J. Friedman. 2001. *Elements of Statistical Learning; Data Mining, Inference, and Prediction*, Springer-Verlag, New York.

Legendre, P. and L. Legendre. 1998. *Numerical Ecology*, 2nd English edition. Elsevier Science BV, Amsterdam.

## Examples

```
if(require("rms",quietly=TRUE)){
 data('ecospat.testData')
 # data for Soldanella alpina
 data.Solalp<- ecospat.testData[c("Soldanella_alpina","ddeg","mind","srad","slp","topo")]
```
# glm model for Soldanella alpina

```
glm.Solalp <- glm(Soldanella_alpina ~ pol(ddeg, 2) + pol(mind, 2) + pol(srad, 2) + pol(slp, 2)
      + pol(topo,2), data = data.Solalp, family = binomial)
 # p-values
 ecospat.permut.glm (glm.Solalp, 1000)
}
```
ecospat.plot.contrib *Plot Variables Contribution*

## Description

Plot the contribution of the initial variables to the analysis (i.e. correlation circle). Typically these are the eigen vectors and eigen values in ordinations.

#### Usage

```
ecospat.plot.contrib (contrib, eigen)
```
# Arguments

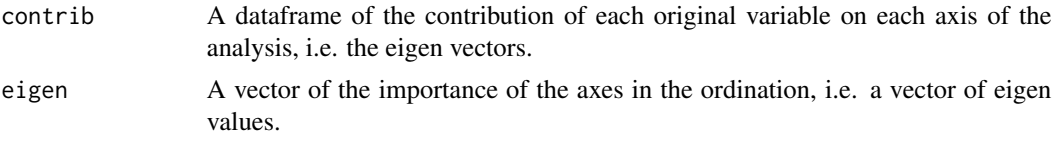

# Details

Requires ade4 library. If using [princomp](#page-0-0) , use \$loadings and \$sdev of the princomp object. if using [dudi.pca](#page-0-0), use \$li and \$eig of the dudi.pca object.

#### Author(s)

Olivier Broennimann <olivier.broennimann@unil.ch>

# References

Broennimann, O., M.C. Fitzpatrick, P.B. Pearman, B. Petitpierre, L. Pellissier, N.G. Yoccoz, W. Thuiller, M.J. Fortin, C. Randin, N.E. Zimmermann, C.H. Graham and A. Guisan. 2012. Measuring ecological niche overlap from occurrence and spatial environmental data. *Global Ecology and Biogeography*, 21, 481-497.

## See Also

[ecospat.plot.niche.dyn](#page-83-0), [ecospat.plot.overlap.test](#page-84-0), [ecospat.niche.similarity.test](#page-68-0), [princomp](#page-0-0)

# <span id="page-80-0"></span>Description

Plots the values for Cohen's Kappa along different thresholds.

#### Usage

```
ecospat.plot.kappa(Pred, Sp.occ)
```
# Arguments

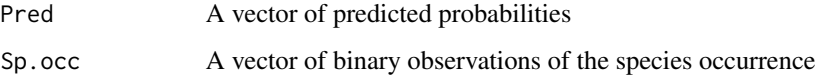

# Value

A plot of the Cohen's Kappa values along different thresholds.

#### Author(s)

Luigi Maiorano <luigi.maiorano@gmail.com> with contributions of Valeria Di Cola <valeria.dicola@unil.ch>.

# References

Liu, C., P.M. Berry, T.P. Dawson, and R.G. Pearson. 2005. Selecting thresholds of occurrence in the prediction of species distributions. *Ecography*, 28, 385-393.

Landis, J.R. and G.G. Koch. 1977. The measurement of observer agreement for categorical data. *biometrics*, 33,159-174.

## See Also

[ecospat.meva.table](#page-60-0), [ecospat.max.tss](#page-55-0), [ecospat.plot.tss](#page-85-0), [ecospat.cohen.kappa](#page-21-0), [ecospat.max.kappa](#page-54-0)

```
Pred <- ecospat.testData$glm_Agrostis_capillaris
Sp.occ <- ecospat.testData$Agrostis_capillaris
ecospat.plot.kappa(Pred, Sp.occ)
```
ecospat.plot.mess *Plot MESS*

#### Description

Plot the MESS extrapolation index onto the geographical space.

# Usage

```
ecospat.plot.mess (mess.object, cex=1, pch=15)
```
## Arguments

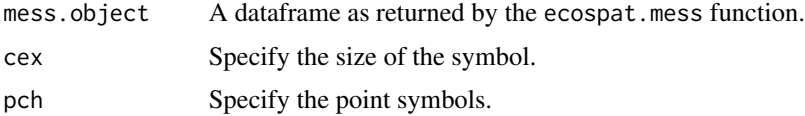

## Value

Returns a plot of the the MESS extrapolation index onto the geographical space.

## Author(s)

Blaise Petitpierre <bpetitpierre@gmail.com>

#### References

Elith, J., M. Kearney and S. Phillips. 2010. The art of modelling range-shifting species. *Methods in ecology and evolution*, 1, 330-342.

## See Also

[ecospat.mess](#page-59-0)

# Examples

```
x \leftarrow e \cos p \cdot t \cdot testData[c(2,3,4:8)]proj <- x[1:90,] #A projection dataset.
cal <- x[91:300,] #A calibration dataset
```
#Create a MESS object mess.object <- ecospat.mess (proj, cal, w="default")

```
#Plot MESS
ecospat.plot.mess (mess.object, cex=1, pch=15)
```
# Description

Plot a niche z created by ecospat.grid.clim.dyn.

## Usage

```
ecospat.plot.niche (z, title, name.axis1, name.axis2, cor=FALSE)
```
# Arguments

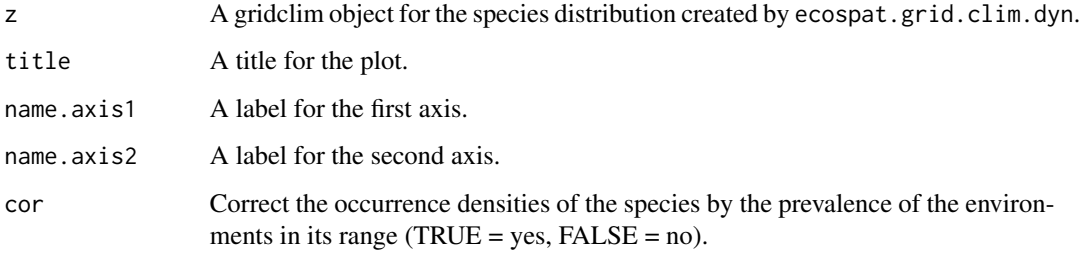

# Details

if z is bivariate, a bivariate plot of the niche of the species. if z is univariate, a histogram of the niche of the species

## Author(s)

Olivier Broennimann <olivier.broennimann@unil.ch>

## References

Broennimann, O., M.C. Fitzpatrick, P.B. Pearman, B. Petitpierre, L. Pellissier, N.G. Yoccoz, W. Thuiller, M.J. Fortin, C. Randin, N.E. Zimmermann, C.H. Graham and A. Guisan. 2012. Measuring ecological niche overlap from occurrence and spatial environmental data. *Global Ecology and Biogeography*, 21, 481-497.

# See Also

[ecospat.grid.clim.dyn](#page-47-0)

<span id="page-83-0"></span>ecospat.plot.niche.dyn

*Plot of categories of Niche dynamics and Species Density*

# Description

Plot niche categories of niche dynamics between two species densities created by ecospat.grid.clim.dyn.

# Usage

```
ecospat.plot.niche.dyn(z1, z2, intersection = 0, title = "", name.axis1 =
                   "Axis 1", name.axis2 = "Axis 2", interest = 1, col.abn
                  = "lightgreen", col.unf = "green", col.exp = "red",
                   col.stab = "blue", col.pio = "pink", col.NA = "grey",
                   colZ1 = "green3", colZ2 = "red3", transparency = 70, ...)
```
# Arguments

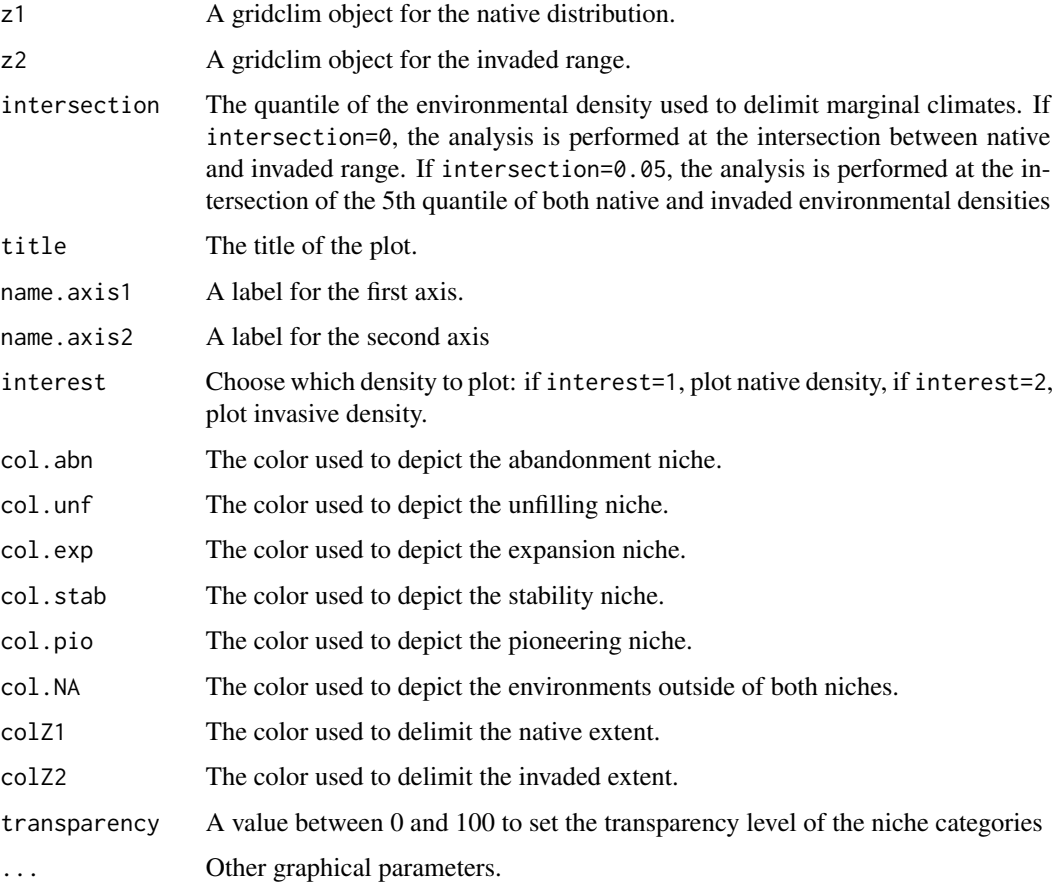

## Details

Using the default colors, the plot will show the niche stability in blue, niche expansion in red, and niche unfilling in green. The solid contour line indicates the extent of environmental conditions that exists in the native and invaded ranges; the dotted contour line indicates the quantile indicated by the quant argument. The densities of occurrences are displayed using gray shading. This shading shows occurences in the native or invaded range only, as determined by the value of the interest argument.

# Author(s)

Blaise Petitpierre <bpetitpierre@gmail.com>

<span id="page-84-0"></span>ecospat.plot.overlap.test

*Plot Overlap Test*

## Description

Plot a histogram of observed and randomly simulated overlaps, with p-values of equivalency or similarity tests.

## Usage

ecospat.plot.overlap.test (x, type, title)

## Arguments

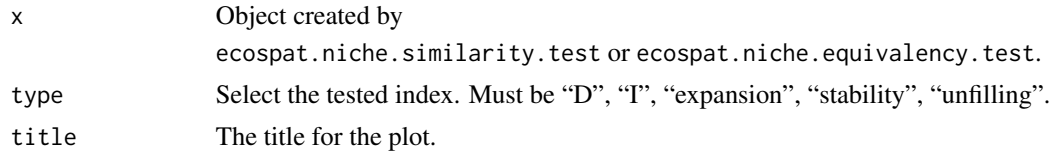

## Author(s)

Olivier Broennimann <olivier.broennimann@unil.ch>

# References

Broennimann, O., M.C. Fitzpatrick, P.B. Pearman, B. Petitpierre, L. Pellissier, N.G. Yoccoz, W. Thuiller, M.J. Fortin, C. Randin, N.E. Zimmermann, C.H. Graham and A. Guisan. 2012. Measuring ecological niche overlap from occurrence and spatial environmental data. *Global Ecology and Biogeography*, 21, 481-497.

## See Also

[ecospat.niche.similarity.test](#page-68-0), [ecospat.niche.equivalency.test](#page-65-0)

<span id="page-85-0"></span>ecospat.plot.tss *Plot True skill statistic (TSS)*

## Description

Plots the values for True skill statistic (TSS) along different thresholds.

## Usage

```
ecospat.plot.tss(Pred, Sp.occ)
```
## Arguments

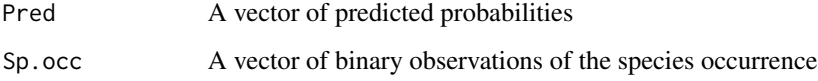

## Value

A plot of the TSS values along different thresholds.

#### Author(s)

Luigi Maiorano <luigi.maiorano@gmail.com>

# References

Liu, C., P.M. Berry, T.P. Dawson, and R.G. Pearson. 2005. Selecting thresholds of occurrence in the prediction of species distributions. *Ecography*, 28, 385-393.

Liu, C., M. White and G. Newell. 2013. Selecting thresholds for the prediction of species occurrence with presence-only data. *Journal of Biogeography*, *40*, 778-789.

# See Also

[ecospat.meva.table](#page-60-0), [ecospat.max.tss](#page-55-0), [ecospat.plot.kappa](#page-80-0), [ecospat.cohen.kappa](#page-21-0), [ecospat.max.kappa](#page-54-0)

```
Pred <- ecospat.testData$glm_Agrostis_capillaris
Sp.occ <- ecospat.testData$Agrostis_capillaris
ecospat.plot.tss(Pred, Sp.occ)
```
ecospat.poolingEvaluation

*Evaluation of species distribution models using the pooling procedure*

# Description

This function evaluates species distribution models using 100% of the dataset by pooling the different runs of the cross validation as in Collart et al. 2021

# Usage

```
ecospat.poolingEvaluation(fit,
                          calib,
                          resp,
                          AlgoName = NULL,
                    metrics = c("SomersD","AUC","MaxTSS","MaxKappa","Boyce"),
                          ensembleEvaluation=FALSE,
                          w=NULL,
                          metricToEnsemble = "MaxTSS")
```
# Arguments

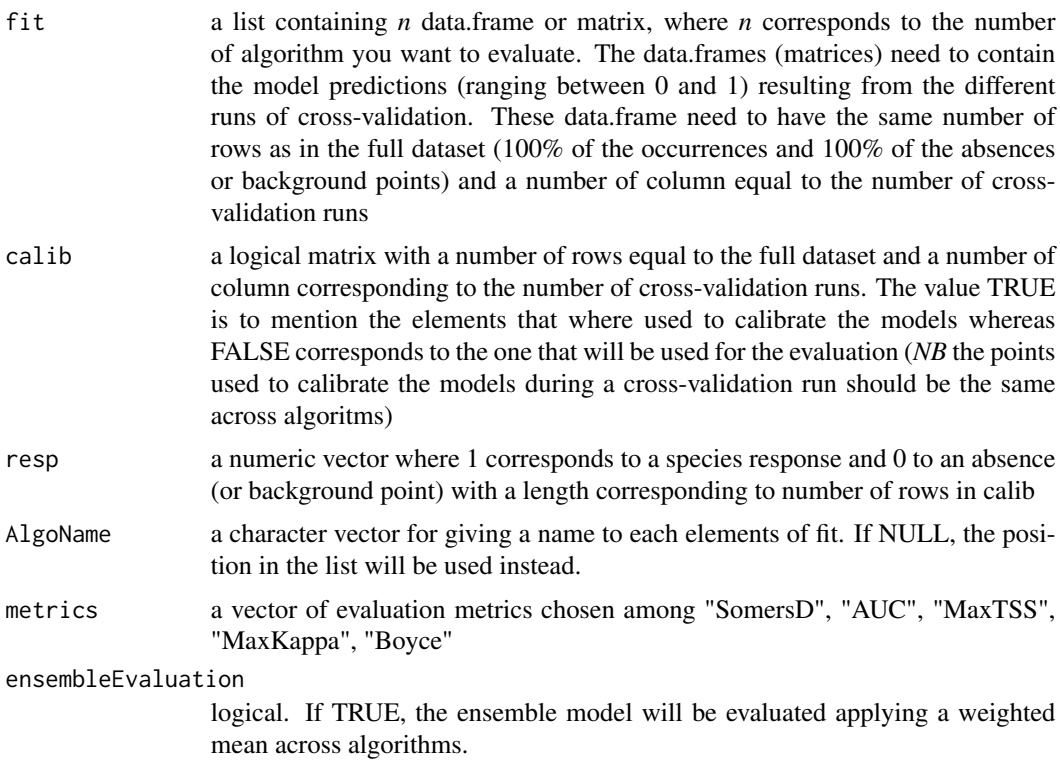

w a numeric vector of the weights used to realize the ensemble model. The length should match the number of algorithms.

metricToEnsemble

character. Metric to use to ensemble the models with a weighted mean when w is not given. The metric should be one in metrics

#### Details

Because a minimum sample size is needed to evaluate models (see Collart & Guisan,2023; Jiménez-Valverde, 2020), this function uses the approach from Collart et al.(2021), which consists to pool the suitability values of the hold-out data (evaluation dataset) across replicates. As the same data point (presence or absence or background point) is presumably sampled in several replicates, the suitability values for each data point is consequently averaged across replicates where they were sampled. This procedure generates a series of independent suitability values with a size approximately equal (as some data points may not have been sampled by chance in any of the *n* replicates) to that of the number of data point.

## Value

a list containing:

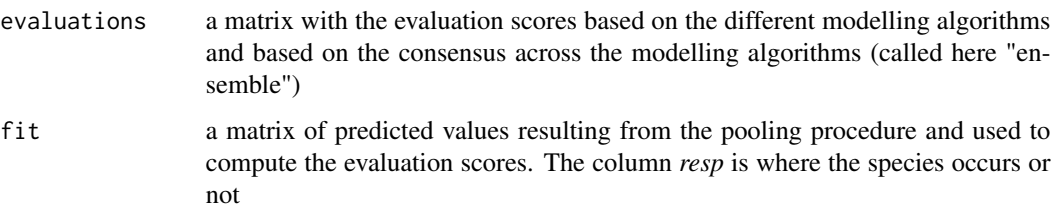

## Author(s)

Flavien Collart <flavien.collart@unil.ch>

with contributions of Olivier Broennimann <olivier.broennimann@unil.ch>

## References

Collart, F., & Guisan, A. (2023). Small to train, small to test: Dealing with low sample size in model evaluation. *Ecological Informatics*. 75, 102106. [doi:10.1016/j.ecoinf.2023.102106](https://doi.org/10.1016/j.ecoinf.2023.102106)

Collart, F., Hedenäs, L., Broennimann, O., Guisan, A. and Vanderpoorten, A. 2021. Intraspecific differentiation: Implications for niche and distribution modelling. *Journal of Biogeography*. 48, 415-426. [doi:10.1111/jbi.14009](https://doi.org/10.1111/jbi.14009)

Jiménez-Valverde, A. 2020. Sample size for the evaluation of presence-absence models. *Ecological Indicators*. 114, 106289. [doi:10.1016/j.ecolind.2020.106289](https://doi.org/10.1016/j.ecolind.2020.106289)

## See Also

[ecospat.ESM.EnsembleEvaluation](#page-34-0)

#### Examples

```
set.seed(42)
resp \leq c(rep(1,15),rep(0,85)) #15 presences and 85 absences
#Generating a fake fit object whith two algorithms and 3 cross-vaidation
fit \le list(matrix(0, nc=3, nr=100),
            matrix(0,nc=3,nr=100))
fit[[1]][1:15,] = sample(seq(0,1, by=0.01),15*3,prob=c(rep(1,51),rep(10,50)),replace=TRUE)
fit[[2]][1:15,] = sample(seq(0,1, by=0.01), 15*3, prob=c(rep(1,51),rep(10,50)), replace=TRUE)fit[[1]][16:100,] = sample(seq(0,1, by=0.01),85*3,prob=c(rep(10,51),rep(1,50)),replace=TRUE)
fit[[2]][16:100,] = sample(seq(0,1, by=0.01),85*3,prob=c(rep(10,51),rep(1,50)),replace=TRUE)
# Generating a calib object where 80% of the dataset is used to calibrate the model
# and 20% to evaluate it
calib <- matrix(TRUE,nc=3,nr=100)
calib[c(sample(1:15,3),sample(16:100,17)),1]=FALSE
calib[c(sample(1:15,3),sample(16:100,17)),2]=FALSE
calib[c(sample(1:15,3),sample(16:100,17)),3]=FALSE
# Evaluation via the pooling procedure
eval <- ecospat.poolingEvaluation(fit=fit,calib=calib,resp=resp,metrics=c("AUC","MaxTSS"))
eval$evaluations
# Evaluation including the ensemble model based on a weighted mean using MaxTSS
evalEns <- ecospat.poolingEvaluation(fit=fit,calib=calib,resp=resp,ensembleEvaluation=TRUE,
                                     metrics=c("AUC","MaxTSS"))
evalEns$evaluations
# Evaluation including the ensemble model based on a mean by giving the same weight for
# each algorithm
evalEns <- ecospat.poolingEvaluation(fit=fit,calib=calib,resp=resp,ensembleEvaluation=TRUE,
                                     metrics=c("AUC","MaxTSS"),w=c(1,1))
evalEns$evaluations
```
ecospat.rand.pseudoabsences *Sample Pseudo-Absences*

## Description

Randomly sample pseudoabsences from an environmental dataframe covering the study area.

#### Usage

```
ecospat.rand.pseudoabsences (nbabsences, glob, colxyglob, colvar="all",
presence, colxypresence, mindist)
```
# Arguments

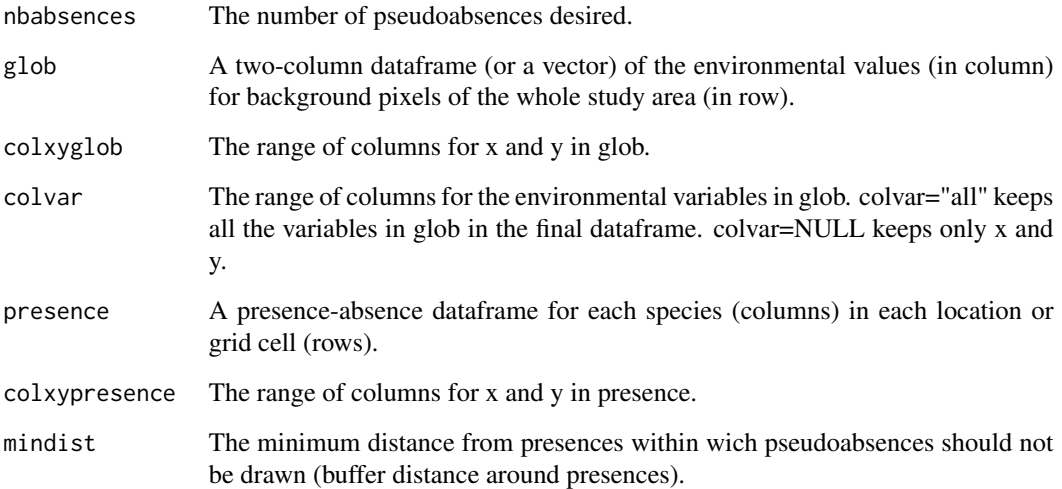

# Value

A dataframe of random absences.

# Author(s)

Olivier Broennimann <olivier.broennimann@unil.ch>

## Examples

```
glob <- ecospat.testData[2:8]
presence <- ecospat.testData[c(2:3,9)]
presence <- presence[presence[,3]==1,1:2]
ecospat.rand.pseudoabsences (nbabsences=10, glob=glob, colxyglob=1:2, colvar = "all",
presence= presence, colxypresence=1:2, mindist=20)
```
<span id="page-89-0"></span>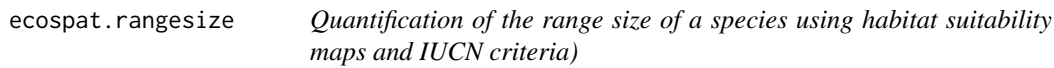

# Description

This function quantifies the range size of a species using standard IUCN criteria (Area of Occupancy AOO, Extent of Occurence EOO) or binary maps derived from Species Distribution Models.

# ecospat.rangesize 91

# Usage

ecospat.rangesize (bin.map, ocp, buffer, eoo.around.model, eoo.around.modelocp, xy, EOO, Model.within.eoo, AOO, resol, AOO.circles, d, lonlat, return.obj, save.obj, save.rangesize, directory)

```
ecospat.rangesize (bin.map = NULL,
                   ocp = TRUE,buffer = 0,
                   eoo.around.model = TRUE,
                   eoo.around.modelocp = FALSE,
                   xy = NULL,EOO = TRUE,Model.within.eoo = TRUE,
                   AOO = TRUE,resol = c(2000, 2000),
                   AOO.circles = FALSE,
                   d = sqrt((2000 * 2)/pi),lonlat = FALSE,
                   return. obj = TRUE,save.obj = FALSE,save.rangesize = FALSE,
                   directory = getwd())
```
# Arguments

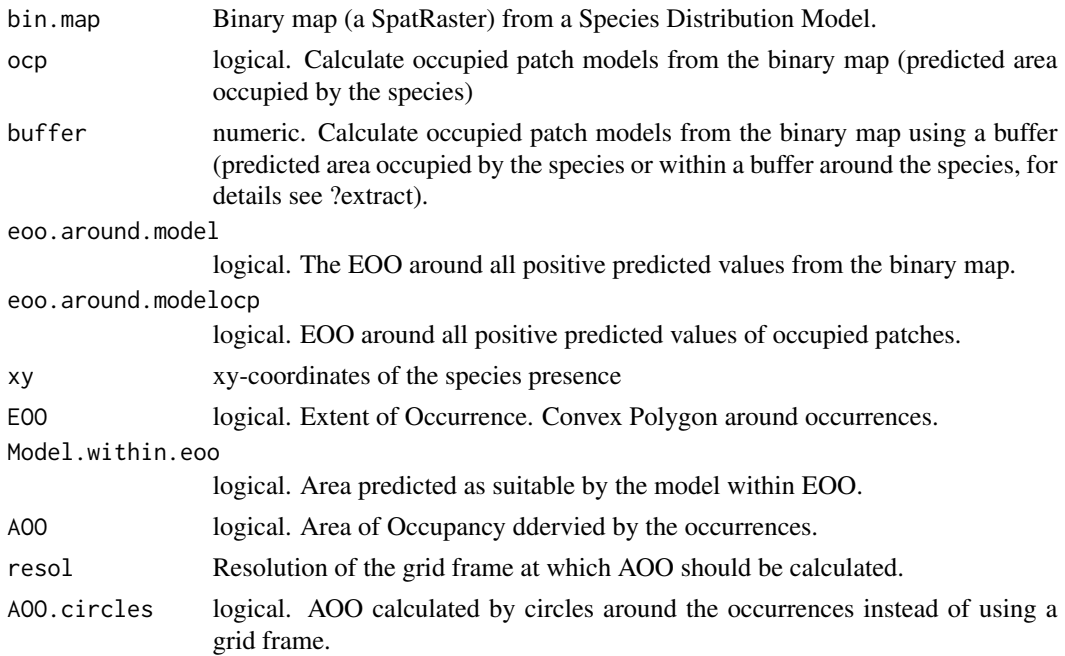

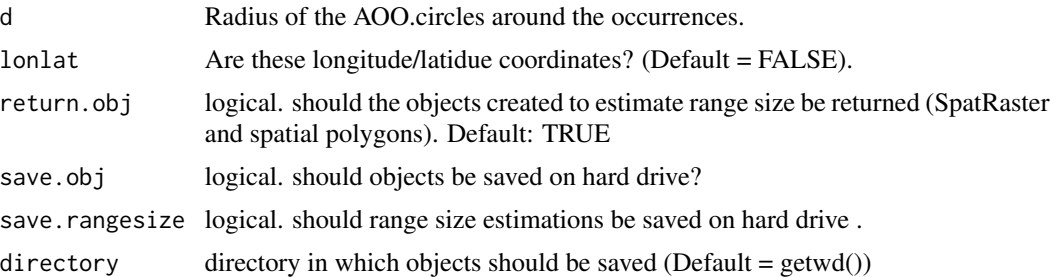

#### Details

The range size of a species is important for many conservation purposes, e.g. to assess the status of threat for IUCN Red Lists. This function quantifies the range size using different IUCN measures, i.e. the Area Of Occupancy (AOO), the Extent Of Occurrence (EOO) and from binary maps derived from Species Distribution Models (SDMs). Different ways to extract range size from SDMs are available, e.g. using occupied patches, the suitable habitat within EOO or a convex hull around the suitable habitat.

## Value

A list with the values of range size quantification and the stored objects used for quantification (of class SpatRaster, ahull, ConvexHull).

### Author(s)

Frank Breiner <frank.breiner@wsl.ch> with the contributions of Flavien Collart

## References

IUCN. 2012. IUCN Red List Categories and Criteria: Version 3.1. Second edition. Gland, Switzerland and Cambridge, UK: IUCN. iv + 32pp.

IUCN Standards and Petitions Subcommittee. 2016. Guidelines for Using the IUCN Red List Categories and Criteria. Version 12. Prepared by the Standards and Petitions Subcommittee. Downloadable from http://www.iucnredlist.org/documents/RedListGuidelines.pdf

Pateiro-Lopez, B., and A. Rodriguez-Casal. 2010. Generalizing the Convex Hull of a Sample: The R Package alphahull. *Journal of Statistical software*, 34, 1-28.

## See Also

[ecospat.occupied.patch](#page-76-0), [ecospat.mpa](#page-61-0), [ecospat.binary.model](#page-5-0)

```
library(terra)
library(dismo)
# coordinates of the plots
```

```
xy <- ecospat.testData[,2:3]
```
# ecospat.rangesize 93

```
# environmental data
predictors <- terra::rast(system.file("extdata","ecospat.testEnv.tif",package="ecospat"))
env <- terra::extract(predictors,xy,ID=FALSE)
spData <- cbind.data.frame(occ=ecospat.testData$Veronica_alpina.env)
mod <- glm(occ~ddeg0+I(ddeg0^2)+srad68+I(srad68^2),data=spData,family = binomial())
# predict to entire dataset
pred <- terra::predict(predictors,mod,type="response")
plot(pred)
points(xy[spData$occ==1,])
### make binary maps
#arbitratry threshold
pred.bin.arbitrary <- ecospat.binary.model(pred,0.3)
names(pred.bin.arbitrary) <- "me.arbitrary"
# use MPA to convert suitability to binary map
mpa.cutoff <- ecospat.mpa(pred,xy[spData$occ==1,])
pred.bin.mpa <- ecospat.binary.model(pred,mpa.cutoff)
names(pred.bin.mpa) <- "me.mpa"
### rangesize calculations
if(require(alphahull,quietly=TRUE)){
 rangesize2 <- ecospat.rangesize(c(pred.bin.mpa,pred.bin.arbitrary),
                                   xy=xy[spData$occ==1,],
                                   AOO.circles = TRUE,
                                   lonlat =FALSE)
 rangesize2$RangeSize
 names(rangesize2$RangeObjects)
 par(mfrow=c(1,3))
 plot(ecospat.binary.model(pred,0),legend=FALSE, main="IUCN criteria")
 ### IUCN criteria & derivates
 # plot AOO
 plot(rangesize2$RangeObjects$AOO,add=TRUE, col="red",legend=FALSE)
 # plot EOO
 plot(rangesize2$RangeObjects$EOO@polygons,add=TRUE, border="red", lwd=2)
 # plot circles around occurrences
 plot(rangesize2$RangeObjects$AOO.circle@polygons,add=TRUE,border="blue")
  for(i in 1:2){
    ## plot the occupied patches of the model
   plot(rangesize2$RangeObjects$models.ocp[[i]],col=c("grey","blue","darkgreen"),
         main=names(rangesize2$RangeObjects$models.ocp[[i]]),legend=FALSE)
    points(xy[spData$occ==1,],col="red",cex=0.5,pch=19)
    ## plot EOO around model
```

```
plot(rangesize2$RangeObjects$eoo.around.model[[i]]@polygons,add=TRUE,border="blue",lwd=2)
  ## plot the modeled area within EOO
  #plot(rangesize$RangeObjects$model.within.eoo[[i]],col=c("grey","blue","darkgreen"))
  #points(occ,col="red",cex=0.5,pch=19)
  #plot(rangesize$RangeObjects$EOO@polygons,add=TRUE, border="red", lwd=2)
  }
par(mfrow=c(1,1))
### Alpha-hulls are not included in the function yet because of Licence limitations.
### However, alpha-hulls can easily be included manually (see also the help file of
### the alpha hull package):
alpha = 2 # alpha value of 2 recommended by IUCN
del<-alphahull::delvor(xy[spData$occ==1,])
dv<-del$mesh
mn <- mean(sqrt(abs(del$mesh[,3]-del$mesh[,5])^2+abs(del$mesh[,4]-del$mesh[,6])^2))*alpha
alpha.hull<-alphahull::ahull(del,alpha=mn)
#Size of alpha-hulls
#areaahull(alpha.hull) #works but uses a deprecated function in alphahull 2.1
#plot alphahulls
plot(rangesize2$RangeObjects$models.ocp[[1]],col=c("grey","blue","darkgreen"),
      main=names(rangesize2$RangeObjects$models.ocp[[1]]),legend=FALSE)
plot(alpha.hull,add=TRUE,lwd=1)
```
<span id="page-93-0"></span>ecospat.rcls.grd *Reclassifying grids function*

## **Description**

}

Function for reclassifying grid files to get a combined statification from more than one grid

#### Usage

```
ecospat.rcls.grd(in_grid,no.classes)
```
#### Arguments

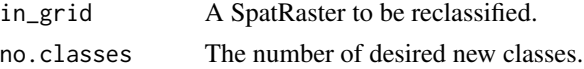

# Details

This function reclassifies the input grid into a number of new classes that the user defines. The boundaries of each class are decided automatically by splitting the range of values of the input grid into the user defined number of classes.

# Value

Returns a reclassified SpatRaster object

## Author(s)

Achilleas Psomas <achilleas.psomas@wsl.ch> and Niklaus E. Zimmermann <niklaus.zimmermann@wsl.ch>

# Examples

```
library(terra)
library(classInt)
library(biomod2)
data("bioclim_current")
bioclim_current <- terra::rast(bioclim_current)
bio3 <- bioclim_current[["bio3"]]
bio12 <- bioclim_current[["bio12"]]
B3.rcl<-ecospat.rcls.grd(bio3,9)
B12.rcl<-ecospat.rcls.grd(bio12,9)
B3B12.comb <- B12.rcl+B3.rcl*10
# Plotting a histogram of the classes
hist(B3B12.comb,breaks=100,col=heat.colors(88))
# Plotting the new SpatRaster (9x9 classes)
plot(B3B12.comb,col=rev(rainbow(88)),main="Stratified map")
```
<span id="page-94-0"></span>ecospat.recstrat\_prop *Random Ecologically Stratified Sampling of propotional numbers*

## Description

This function randomly collects a user-defined total number of samples from the stratification layer.

#### Usage

```
ecospat.recstrat_prop(in_grid, sample_no)
```
#### Arguments

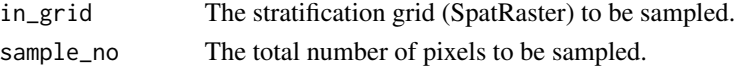

# Details

The number of samples per class are determined proportional to the abundance of each class. The number of classes in the stratification layer are determined automatically from the integer input map. If the proportion of samples for a certain class is below one then no samples are collected for this class.

## Value

Returns a dataframe with the selected sampling locations their coordinates and the strata they belong in.

## Author(s)

Achilleas Psomas <achilleas.psomas@wsl.ch> and Niklaus E. Zimmermann <niklaus.zimmermann@wsl.ch>

# See Also

[ecospat.recstrat\\_regl](#page-95-0) [ecospat.rcls.grd](#page-93-0)

# Examples

```
library(terra)
library(classInt)
library(biomod2)
```

```
data("bioclim_current")
bioclim_current <- terra::rast(bioclim_current)
bio3 <- bioclim_current[["bio3"]]
bio12 <- bioclim_current[["bio12"]]
```

```
B3.rcl<-ecospat.rcls.grd(bio3,9)
 B12.rcl<-ecospat.rcls.grd(bio12,9)
 B3B12.comb <- B12.rcl+B3.rcl*10
 B3B12.prop_samples <- ecospat.recstrat_prop(B3B12.comb,100)
 plot(B3B12.comb)
points(B3B12.prop_samples$x,B3B12.prop_samples$y,pch=16,cex=0.6,col=B3B12.prop_samples$class)
```
<span id="page-95-0"></span>ecospat.recstrat\_regl *Random Ecologically Stratified Sampling of equal numbers*

# Description

This function randomly takes an equal number of samples per class in the stratification layer.

# Usage

```
ecospat.recstrat_regl(in_grid, sample_no)
```
## **Arguments**

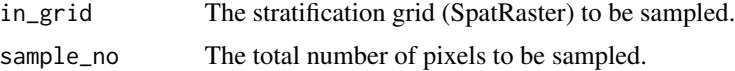

# Details

The number of classes in the stratification layer is determined automatically from the integer input map. If the number of pixels in a class is higher than the number of samples, then a random selection without re-substitution is performed, otherwise all pixels of that class are selected.

#### Value

Returns a dataframe with the selected sampling locations their coordinates and the strata they belong in.

# Author(s)

Achilleas Psomas <achilleas.psomas@wsl.ch> and Niklaus E. Zimmermann <niklaus.zimmermann@wsl.ch>

# See Also

[ecospat.recstrat\\_prop](#page-94-0) [ecospat.rcls.grd](#page-93-0)

# Examples

```
library(terra)
library(classInt)
library(biomod2)
data("bioclim_current")
bioclim_current <- terra::rast(bioclim_current)
bio3 <- bioclim_current[["bio3"]]
bio12 <- bioclim_current[["bio12"]]
B3.rcl<-ecospat.rcls.grd(bio3,9)
B12.rcl<-ecospat.rcls.grd(bio12,9)
B3B12.comb <- B12.rcl+B3.rcl*10
B3B12.regl_samples <- ecospat.recstrat_prop(B3B12.comb,100)
plot(B3B12.comb)
points(B3B12.regl_samples$x,B3B12.regl_samples$y,pch=16,cex=0.6,col=B3B12.regl_samples$class)
```
ecospat.sample.envar *Sample Environmental Variables*

#### Description

Add environmental values to a species dataframe.

#### Usage

```
ecospat.sample.envar (dfsp, colspxy, colspkept = "xy", dfvar,
colvarxy, colvar = "all", resolution)
```
## **Arguments**

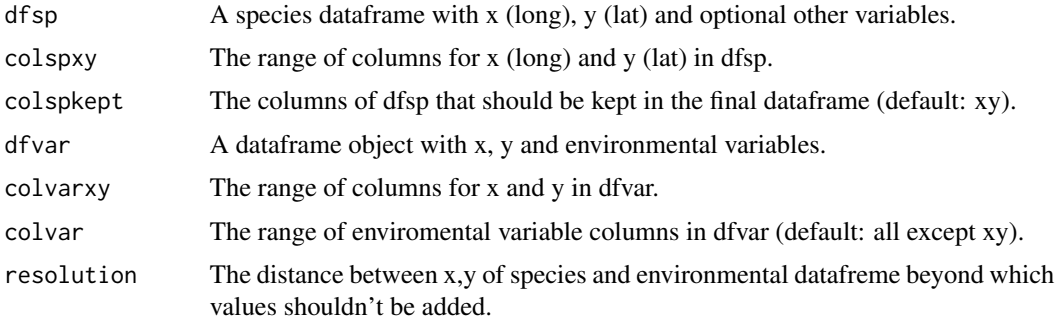

#### Details

The xy (lat/long) coordinates of the species occurrences are compared to those of the environment dataframe and the value of the closest pixel is added to the species dataframe. When the closest environment pixel is more distant than the given resolution, NA is added instead of the value. This function is similar to sample() in ArcGIS.

#### Value

A Dataframe with the same rows as dfsp, with environmental values from dfvar in column.

## Author(s)

Olivier Broennimann <olivier.broennimann@unil.ch>

#### Examples

```
data("ecospat.testNiche")
spp <- ecospat.testNiche
sp1 <- spp[1:32,2:3]
names(sp1)<-c("x","y")
occ.sp1 <- ecospat.occ.desaggregation(xy=sp1,min.dist=500)
clim <- ecospat.testData[2:8]
occ_sp1 <- na.exclude(ecospat.sample.envar(dfsp=occ.sp1,colspxy=1:2,colspkept=1:2,
                                    dfvar=clim,colvarxy=1:2,colvar="all",resolution=25))
```
ecospat.SESAM.prr *SESAM Probability Ranking Rule*

## Description

Implement the SESAM framework to predict community composition using a 'probability ranking' rule.

# ecospat.SESAM.prr 99

#### Usage

ecospat.SESAM.prr(proba, sr=NULL, verbose = FALSE)

#### Arguments

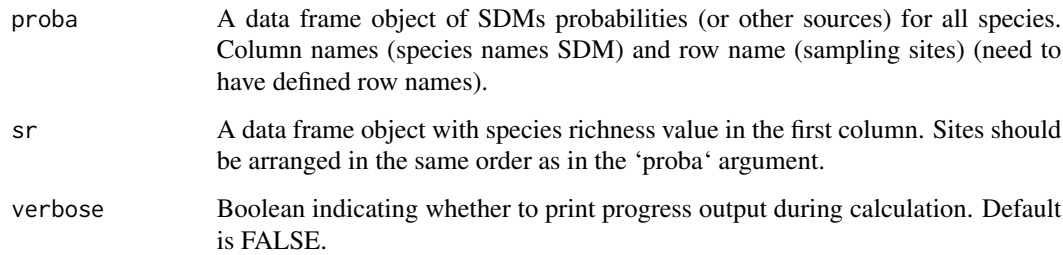

## Details

The SESAM framework implemented in ecospat is based on 1) probabilities of individual species presence for each site - these can be obtained for example by fitting SDMs. This step represents the application of an environmental filter to the community assembly, 2) richness predictions for each site - the richness prediction can be derived in different ways, for instance by summing probabilities from individual species presence for each site (default behaviour if 'sr' is not provided) or by fitting direct richness models. This step represents the application of a macroecological constraint to the number of species that can coexist in the considered unit, 3) a biotic rule to decide which species potentially present in the site are retained in the final prediction to match the richness value predicted. The biotic rule applied here is called 'probability ranking' rule: the community composition in each site is determined by ranking the species in decreasing order of their predicted probability of presence from SDMs up to a richness prediction.

# Value

Returns a '.txt' file saved in the working directory that contains the community prediction by the SESAM framework, i.e. binary predictions for all species (columns) for each site (rows).

#### Author(s)

Valentin Verdon <valentin.verdon@unil.ch> from previous version by Manuela D'Amen <manuela.damen@unil.ch> and Anne Dubuis <anne.dubuis@gmail.com>

## References

D'Amen, M., A. Dubuis, R.F. Fernandes, J. Pottier, L. Pellissier and A. Guisan. 2015. Using species richness and functional traits predictions to constrain assemblage predictions from stacked species distribution models. *J. Biogeogr.*, 42, 1255-1266.

Guisan, A. and C. Rahbek. 2011. SESAM - a new framework integrating macroecological and species distribution models for predicting spatio-temporal patterns of species assemblages. *J. Biogeogr.*, 38, 1433-1444.

## Examples

```
proba <- ecospat.testData[,73:92]
ppr<-ecospat.SESAM.prr(proba)
head(ppr)
# same as doing:
sr <- as.data.frame(rowSums(proba))
ppr<-ecospat.SESAM.prr(proba, sr)
head(ppr)
```
ecospat.shift.centroids

*Draw Centroid Arrows*

# Description

Draw arrows linking the centroid of the native and exotic (non-native) distribution (continuous line) and between native and invaded extent (dashed line).

## Usage

ecospat.shift.centroids(sp1, sp2, clim1, clim2,col)

## Arguments

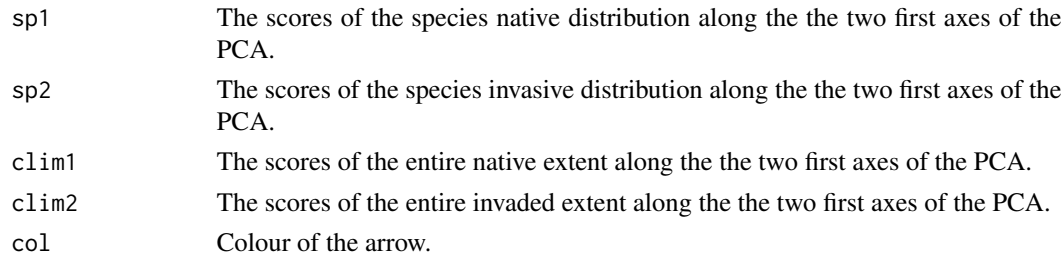

#### Details

Allows to visualize the shift of the niche centroids of the species and the centroids of the climatic conditions in the study area. To compare invasive species niche, the arrow links the centroid of the native and inasive distribution (continuous line) and between native and invaded extent (dashed line).

#### Value

Arrow on the overlap test plot

# Author(s)

Blaise Petitpierre <bpetitpierre@gmail.com>

#### <span id="page-100-0"></span>Description

Data frame that contains vegetation plots data: presence records of 50 species, a set of environmental variables (topo-climatic) and SDM predictions for some species in the Western Swiss Alps (Canton de Vaud, Switzerland).

# Usage

```
data("ecospat.testData")
```
## Format

A data frame with 300 observations on the following 96 variables.

numplots Number of the vegetation plot. long Longitude, in Swiss plane coordinate system of the vegetation plot.

lat Latitude, in Swiss plane coordinate system of the vegetation plot.

ddeg Growing degree days (with a 0 degrees Celsius threshold).

mind Moisture index over the growing season (average values for June to August in mm day-1).

srad The annual sum of radiation (in kJ m-2 year-1).

slp Slope (in degrees) calculated from the DEM25.

topo Topographic position (an integrated and unitless measure of topographic exposure.

Achillea\_atrata

Achillea\_millefolium

Acinos\_alpinus

Adenostyles\_glabra

Aposeris\_foetida

Arnica\_montana

Aster\_bellidiastrum

Bartsia\_alpina

Bellis\_perennis

Campanula\_rotundifolia

Centaurea\_montana

Cerastium\_latifolium

Cruciata\_laevipes

Doronicum\_grandiflorum

Galium\_album

102 ecospat.testData

Galium\_anisophyllon Galium\_megalospermum Gentiana\_bavarica Gentiana\_lutea Gentiana\_purpurea Gentiana\_verna Globularia\_cordifolia Globularia\_nudicaulis Gypsophila\_repens Hieracium\_lactucella Homogyne\_alpina Hypochaeris\_radicata Leontodon\_autumnalis Leontodon\_helveticus Myosotis\_alpestris Myosotis\_arvensis Phyteuma\_orbiculare Phyteuma\_spicatum Plantago\_alpina Plantago\_lanceolata Polygonum\_bistorta Polygonum\_viviparum Prunella\_grandiflora Rhinanthus\_alectorolophus Rumex\_acetosa Rumex\_crispus Vaccinium\_gaultherioides Veronica\_alpina Veronica\_aphylla Agrostis\_capillaris Bromus\_erectus\_sstr Campanula\_scheuchzeri Carex\_sempervirens Cynosurus\_cristatus Dactylis\_glomerata Daucus\_carota Festuca\_pratensis\_sl

# ecospat.testData 103

Geranium\_sylvaticum

Leontodon\_hispidus\_sl

Potentilla\_erecta

Pritzelago\_alpina\_sstr

Prunella\_vulgaris

Ranunculus\_acris\_sl

Saxifraga\_oppositifolia

Soldanella\_alpina

Taraxacum\_officinale\_aggr

Trifolium\_repens\_sstr

Veronica\_chamaedrys

Parnassia\_palustris

glm\_Agrostis\_capillaris GLM model for the species Agrostis\_capillaris. glm\_Leontodon\_hispidus\_sl GLM model for the species Leontodon\_hispidus\_sl. glm\_Dactylis\_glomerata GLM model for the species Dactylis\_glomerata. glm\_Trifolium\_repens\_sstr GLM model for the species Trifolium\_repens\_sstr. glm\_Geranium\_sylvaticum GLM model for the species Geranium\_sylvaticum. glm\_Ranunculus\_acris\_sl GLM model for the species Ranunculus\_acris\_sl. glm\_Prunella\_vulgaris GLM model for the species Prunella\_vulgaris. glm\_Veronica\_chamaedrys GLM model for the species Veronica\_chamaedrys. glm\_Taraxacum\_officinale\_aggr GLM model for the species Taraxacum\_officinale\_aggr. glm\_Plantago\_lanceolata GLM model for the species Plantago\_lanceolata. glm\_Potentilla\_erecta GLM model for the species Potentilla\_erecta. glm\_Carex\_sempervirens GLM model for the species Carex\_sempervirens. glm\_Soldanella\_alpina GLM model for the species Soldanella\_alpina. glm\_Cynosurus\_cristatus GLM model for the species Cynosurus\_cristatus. glm\_Campanula\_scheuchzeri GLM model for the species Campanula\_scheuchzeri. glm\_Festuca\_pratensis\_sl GLM model for the species Festuca\_pratensis\_sl. gbm\_Bromus\_erectus\_sstr GBM model for the species Bromus\_erectus\_sstr. glm\_Saxifraga\_oppositifolia GLM model for the species Saxifraga\_oppositifolia. glm\_Daucus\_carota GLM model for the species Daucus\_carota. glm\_Pritzelago\_alpina\_sstr GLM model for the species Pritzelago\_alpina\_sstr. glm\_Bromus\_erectus\_sstr GLM model for the species Bromus\_erectus\_sstr. gbm\_Saxifraga\_oppositifolia GBM model for the species Saxifraga\_oppositifolia. gbm\_Daucus\_carota GBM model for the species Daucus\_carota.

gbm\_Pritzelago\_alpina\_sstr GBM model for the species Pritzelago\_alpina\_sstr.

#### Details

The study area is the Western Swiss Alps of Canton de Vaud, Switzerland.

Five topo-climatic explanatory variables to calibrate the SDMs: growing degree days (with a 0 degrees Celsius threshold); moisture index over the growing season (average values for June to August in mm day-1); slope (in degrees); topographic position (an integrated and unitless measure of topographic exposure; Zimmermann et al., 2007); and the annual sum of radiation (in kJ m-2 year-1). The spatial resolution of the predictor is  $25 \text{ m} \times 25 \text{ m}$  so that the models could capture most of the small-scale variations of the climatic factors in the mountainous areas.

Two modelling techniques were used to produce the SDMs: generalized linear models (GLM; Mc-Cullagh & Nelder, 1989; R library 'glm') and generalized boosted models (GBM; Friedman, 2001; R library 'gbm'). The SDMs correpond to 20 species: Agrostis\_capillaris, Leontodon\_hispidus\_sl, Dactylis\_glomerata, Trifolium\_repens\_sstr, Geranium\_sylvaticum, Ranunculus\_acris\_sl, Prunella\_vulgaris, Veronica\_chamaedrys, Taraxacum\_officinale\_aggr, Plantago\_lanceolata, Potentilla\_erecta, Carex\_sempervirens, Soldanella\_alpina, Cynosurus\_cristatus, Campanula\_scheuchzeri, Festuca\_pratensis\_sl, Daucus\_carota, Pritzelago alpina sstr, Bromus erectus sstr and Saxifraga oppositifolia.

#### Author(s)

Antoine Guisan <antoine.guisan@unil.ch>, Anne Dubuis <anne.dubuis@gmail.com> and Valeria Di Cola <valeria.dicola@unil.ch>

## References

Guisan, A. 1997. Distribution de taxons vegetaux dans un environnement alpin: Application de modelisations statistiques dans un systeme d'information geographique. PhD Thesis, University of Geneva, Switzerland.

Guisan, A., J.P. Theurillat. and F. Kienast. 1998. Predicting the potential distribution of plant species in an alpine environment. *Journal of Vegetation Science*, 9, 65-74.

Guisan, A. and J.P. Theurillat. 2000. Assessing alpine plant vulnerability to climate change: A modeling perspective. *Integrated Assessment*, 1, 307-320.

Guisan, A. and J.P. Theurillat. 2000. Equilibrium modeling of alpine plant distribution and climate change : How far can we go? *Phytocoenologia*, 30(3-4), 353-384.

Dubuis A., J. Pottier, V. Rion, L. Pellissier, J.P. Theurillat and A. Guisan. 2011. Predicting spatial patterns of plant species richness: A comparison of direct macroecological and species stacking approaches. *Diversity and Distributions*, 17, 1122-1131.

Zimmermann, N.E., T.C. Edwards, G.G Moisen, T.S. Frescino and J.A. Blackard. 2007. Remote sensing-based predictors improve distribution models of rare, early successional and broadleaf tree species in Utah. *Journal of Applied Ecology* 44, 1057-1067.

```
data(ecospat.testData)
str(ecospat.testData)
dim(ecospat.testData)
names(ecospat.testData)
```
### Description

A stack of 5 topoclimatic SpatRasters at 250m resolution for the Western Swiss Alps. It includes "ddeg0" (growing degree-days above 0C), "mind68" (moisture index for month June to August), "srad68" (solar radiation for month June to August), "slope25" (average of slopes at 25m resolution) and "topos25" (average of topographic positions at 25m resolution)

## Format

ecospat.testEnv is a tif file that contains the following SpatRasters:

[1] "ddeg0" [2] "mind68" [3] "srad68" [4] "slope25" [5] "topos25"

## Author(s)

Olivier Broennimann <olivier.broennimann@unil.ch>

# References

Zimmermann, N.E., F. Kienast. 2009. Predictive mapping of alpine grasslands in Switzerland: Species versus community approach. *Journal of Vegetation Science*, 10, 469-482.

# Examples

```
## Not run:
library(terra)
fpath <- system.file("extdata", "ecospat.testEnv.tif", package="ecospat")
env<-terra::rast(fpath)
plot(env)
```
## End(Not run)

ecospat.testMdr *Test Data For The ecospat.mdr function*

#### Description

Data frame that contains presence records the species Centaurea stoebe along years in North America.

## Usage

data("ecospat.testMdr")

# Format

A data frame with 102 observations of Centaurea stoebe.

latitude Latitude, in WGS coordinate system.

longitude Longitude, in WGS coordinate system.

date Year of the presence record.

#### Details

Simplified dataset to exemplify the use of the ecospat.mdr function to calculate minimum dispersal routes.

## Author(s)

Olivier Broennimann <olivier.broennimann@unil.ch>

### References

Broennimann, O., P. Mraz, B. Petitpierre, A. Guisan, and H. Muller-Scharer. 2014. Contrasting spatio-temporal climatic niche dynamics during the eastern and western invasions of spotted knapweed in North America.*Journal of biogeography*, 41, 1126-1136.

Hordijk, W. and O. Broennimann. 2012. Dispersal routes reconstruction and the minimum cost arborescence problem. *Journal of theoretical biology*, 308, 115-122.

## Examples

```
data(ecospat.testMdr)
str(ecospat.testMdr)
dim(ecospat.testMdr)
```
ecospat.testNiche *Test Data For The Niche Overlap Analysis*

### Description

Data frame that contains occurrence sites for each species, long, lat and the name of the species at each site.

## Usage

data(ecospat.testNiche)

# Format

ecospat.testNiche is a data frame with the following columns:

species sp1, sp2, sp3 and sp4.

long Longitude, in Swiss plane coordinate system of the vegetation plot.

- lat Latitude, in Swiss plane coordinate system of the vegetation plot.
- Spp Scientific name of the species used in the exmaple: Bromus\_erectus\_sstr, Saxifraga\_oppositifolia, Daucus\_carota and Pritzelago\_alpina\_sstr.

## Details

List of occurence sites for the species.

#### Author(s)

Antoine Guisan <antoine.guisan@unil.ch>, Anne Dubuis <anne.dubuis@gmail.com> and Valeria Di Cola <valeria.dicola@unil.ch>

# See Also

[ecospat.testData](#page-100-0)

#### Examples

```
data(ecospat.testNiche)
dim(ecospat.testNiche)
names(ecospat.testNiche)
```
ecospat.testNiche.inv *Test Data For The Niche Dynamics Analysis In The Invaded Range Of A Hypothetical Species*

# **Description**

Data frame that contains geographical coordinates, environmental variables, occurrence sites for the studied species and the prediction of its distribution in the invaded range. These predictions are provided by SDM calibrated on the native range.

## Usage

data(ecospat.testNiche.inv)

ecospat.testNiche.inv is a data frame with the following columns:

- x Longitude, in WGS84 coordinate system of the species occurrence.
- y Latitude, in WGS84 coordinate system of the species occurrence.
- aetpet Ratio of actual to potential evapotranspiration.
- gdd Growing degree-days above 5 degrees C.
- p Annual amount of precipitations.
- pet Potential evapotranspiration.
- stdp Annual variation of precipitations.
- tmax Maximum temperature of the warmest month.
- tmin Minimum temperature of the coldest month.
- tmp Annual mean temperature.
- species\_occ Presence records of the species occurrence.
- predictions Species Distribution Model predictions of the studied species.

#### Details

The study area is Australia, which is the invaded range of the hypothetical species.

Eight topo-climatic explanatory variables to quantify niche differences: ratio of the actual potential evapotranspiration; growing degree days; precipitation; potential evapotranspiration; annual variation of precipitations; maximum temperature of the warmest month; minimum temperature of the coldest month; and annual mean temperature.

#### Author(s)

Blaise Petitpierre <br/>bpetitpierre@gmail.com> and Valeria Di Cola <valeria.dicola@unil.ch>

#### References

Petitpierre, B., C. Kueffer, O. Broennimann, C. Randin, C. Daehler and A. Guisan. 2012. Climatic niche shifts are rare among terrestrial plant invaders. *Science*, 335, 1344-1348.

## See Also

#### [ecospat.testNiche.nat](#page-108-0)

```
data(ecospat.testNiche.inv)
str(ecospat.testNiche.inv)
dim(ecospat.testNiche.inv)
names(ecospat.testNiche.inv)
```
<span id="page-108-0"></span>ecospat.testNiche.nat *Test Data For The Niche Dynamics Analysis In The Native Range Of A Hypothetical Species*

### **Description**

Data frame that contains geographical coordinates, environmental variables, occurrence sites for the studied species and the prediction of its distribution in the native range. These predictions are provided by SDM calibrated on the native range.

#### Usage

```
data(ecospat.testNiche.nat)
```
#### Format

ecospat.testNiche.nat is a data frame with the following columns:

x Longitude, in WGS84 coordinate system of the species occurrence.

y Latitude, in WGS84 coordinate system of the species occurrence.

aetpet Ratio of actual to potential evapotranspiration.

gdd Growing degree-days above 5 degrees C.

p Annual amount of precipitations.

pet Potential evapotranspiration.

stdp Annual variation of precipitations.

tmax Maximum temperature of the warmest month.

tmin Minimum temperature of the coldest month.

tmp Annual mean temperature.

species\_occ Presence records of the species occurrence.

predictions Species Distribution Model predictions of the studied species.

# Details

The study area is North America, which is the native range of the hypothetical species.

Eight topo-climatic explanatory variables to quantify niche differences: ratio of the actual potential evapotranspiration; growing degree days; precipitation; potential evapotranspiration; annual variation of precipitations; maximum temperature of the warmest month; minimum temperature of the coldest month; and annual mean temperature.

# Author(s)

Blaise Petitpierre <br/>betitpierre@gmail.com> and Valeria Di Cola <valeria.dicola@unil.ch>

# References

Petitpierre, B., C. Kueffer, O. Broennimann, C. Randin, C. Daehler and A. Guisan. 2012. Climatic niche shifts are rare among terrestrial plant invaders. *Science*, 335, 1344-1348.

## See Also

[ecospat.testNiche.inv](#page-106-0)

### Examples

```
data(ecospat.testNiche.nat)
str(ecospat.testNiche.nat)
dim(ecospat.testNiche.nat)
names(ecospat.testNiche.nat)
```
ecospat.testNichePOSNB

*Test AVS Dataset For The Ecospat package*

## Description

The dataset is contains frequencies of 15 bacterial consortium AVS for 16s site in the Western Swiss Alps along with 4 PCA scores representing environmental axes.

# Format

ecospat.testTree is a 16 rows (sites) x 18 collumns  $(14$  AVS + 4 PCA axes) dataframe

#### Author(s)

Lucie Malard <lucie.malard@unil.ch> and Olivier Broennimann <olivier.broennimann@unil.ch>

#### References

L.A. Malard, H.K. Mod, N. Guex, O. Broennimann, E. Yashiro, E. Lara, E.D.A. Mitchell, H. Niculita-Hirzel & A. Guisan. The ecological niche of soil bacterial, archaeal, fungal and protist communities along environmental gradients in the Alps. 2021. Accepted in Soil Biology and Biochemistry.

# Examples

```
data(ecospat.testNichePOSNB)
df<-ecospat.testNichePOSNB
ecospat.nichePOSNB(df,colvar=c(2),colfreq = 6:17) # 1 axes
ecospat.nichePOSNB(df,colvar=c(2:3),colfreq = 6:17) # 2 axes
ecospat.nichePOSNB(df,colvar=c(2:5),colfreq = 6:17) # 4 axes #
```
<span id="page-109-0"></span>

# <span id="page-110-0"></span>Description

The tree object is a phylogenetic tree of class 'phylo' (see read.tree) that contains data of 50 angiosperm species from the Western Swiss Alps.

# Format

ecospat.testTree is a tree contains the following species:

[1] "Rumex\_acetosa" [2] "Polygonum\_bistorta" [3] "Polygonum\_viviparum" [4] "Rumex\_crispus" [5] "Cerastium\_latifolium" [6] "Silene\_acaulis" [7] "Gypsophila\_repens" [8] "Vaccinium\_gaultherioides" [9] "Soldanella\_alpina" [10] "Cruciata\_laevipes" [11] "Galium\_album" [12] "Galium\_anisophyllon" [13] "Galium\_megalospermum" [14] "Gentiana\_verna" [15] "Gentiana\_bavarica" [16] "Gentiana\_purpurea" [17] "Gentiana\_lutea" [18] "Bartsia\_alpina" [19] "Rhinanthus\_alectorolophus" [20] "Prunella\_grandiflora" [21] "Acinos\_alpinus" [22] "Plantago\_alpina" [23] "Plantago\_lanceolata" [24] "Veronica\_officinalis" [25] "Veronica\_aphylla" [26] "Veronica\_alpina" [27] "Veronica\_chamaedrys" [28] "Veronica\_persica" [29] "Globularia\_cordifolia" [30] "Globularia\_nudicaulis" [31] "Myosotis\_alpestris" [32] "Myosotis arvensis" [33] "Aposeris foetida" [34] "Centaurea montana" [35] "Hieracium lactucella" [36] "Leontodon\_helveticus" [37] "Leontodon\_autumnalis" [38] "Hypochaeris\_radicata" [39] "Achillea\_atrata" [40] "Achillea\_millefolium" [41] "Homogyne\_alpina" [42] "Senecio\_doronicum" [43] "Adenostyles\_glabra" [44] "Arnica\_montana" [45] "Aster\_bellidiastrum" [46] "Bellis\_perennis" [47] "Doronicum\_grandiflorum" [48] "Phyteuma\_orbiculare" [49] "Phyteuma\_spicatum" [50] "Campanula\_rotundifolia"

# Author(s)

Charlotte Ndiribe <charlotte.ndiribe@unil.ch>, Nicolas Salamin <nicolas.salamin@unil.ch> and Antoine Guisan <antoine.guisan@unil.ch>

#### References

Ndiribe, C., L. Pellissier, S. Antonelli, A. Dubuis, J. Pottier, P. Vittoz, A. Guisan and N. Salamin. 2013. Phylogenetic plant community structure along elevation is lineage specific. *Ecology and Evolution*, 3, 4925-4939.

#### Examples

```
if(require("ape",quietly=TRUE)){
 fpath <- system.file("extdata", "ecospat.testTree.tre", package="ecospat")
 tree <- ape::read.tree(fpath)
 plot(tree)
}
```
<span id="page-111-0"></span>

## Description

Perform variance partitioning for binomial GLM or GAM based on the deviance of two groups or predicting variables.

# Usage

ecospat.varpart (model.1, model.2, model.12)

# Arguments

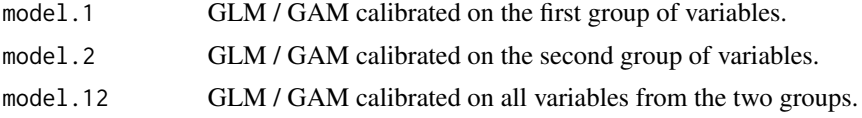

### Details

The deviance is calculated with the adjusted geometric mean squared improvement rescaled for a maximum of 1.

# Value

Return the four fractions of deviance as in Randin et al. 2009: partial deviance of model 1 and 2, joined deviance and unexplained deviance.

# Author(s)

Christophe Randin <christophe.randin@unibas.ch>, Helene Jaccard and Nigel Gilles Yoccoz

## References

Randin, C.F., H. Jaccard, P. Vittoz, N.G. Yoccoz and A. Guisan. 2009. Land use improves spatial predictions of mountain plant abundance but not presence-absence. *Journal of Vegetation Science*, 20, 996-1008.

# Examples

```
if(require("rms",quietly=TRUE)){
 data('ecospat.testData')
 # data for Soldanella alpina and Achillea millefolium
 data.Solalp<- ecospat.testData[c("Soldanella_alpina","ddeg","mind","srad","slp","topo")]
```
# glm models for Soldanella alpina

```
glm.Solalp1 <- glm("Soldanella_alpina ~ pol(ddeg,2) + pol(mind,2) + pol(srad,2)",
                 data = data.Solalp, family = binomial)
 glm.Solalp2 <- glm("Soldanella_alpina ~ pol(slp,2) + pol(topo,2)",
                 data = data.Solalp, family = binomial)
 ecospat.varpart (model.1= glm.Solalp1, model.2= glm.Solalp2, model.12= glm.Solalp2)
}
```
# **Index**

∗ file ecospat.max.tss, [56](#page-55-0) ecospat.meva.table, [61](#page-60-0) ecospat.occupied.patch, [77](#page-76-0) ecospat.plot.kappa, [81](#page-80-0) ecospat.plot.tss, [86](#page-85-0) ecospat.rangesize, [90](#page-89-0) BIOMOD\_EnsembleForecasting, *[39](#page-38-0)* BIOMOD\_FormatingData, *[40](#page-39-0)*, *[42](#page-41-0)* BIOMOD\_Modeling, *[37](#page-36-0)*, *[42](#page-41-0)* BIOMOD\_Projection, *[42](#page-41-0)* bm\_ModelingOptions, *[18](#page-17-0)*, *[42](#page-41-0)* dudi.pca, *[80](#page-79-0)* ecospat *(*ecospat-package*)*, [4](#page-3-0) ecospat-package, [4](#page-3-0) ecospat.adj.D2.glm, *[4](#page-3-0)*, [5](#page-4-0) ecospat.binary.model, *[5](#page-4-0)*, [6,](#page-5-0) *[77](#page-76-0)*, *[92](#page-91-0)* ecospat.boyce, *[4](#page-3-0)*, [8,](#page-7-0) *[46](#page-45-0)* ecospat.calculate.pd, *[4](#page-3-0)*, [9](#page-8-0) ecospat.caleval, *[4](#page-3-0)*, [11](#page-10-0) ecospat.CCV.communityEvaluation.bin, *[4](#page-3-0)*, [12,](#page-11-0) *[13](#page-12-0)*, *[15](#page-14-0)*, *[19,](#page-18-0) [20](#page-19-0)* ecospat.CCV.communityEvaluation.prob, *[4](#page-3-0)*, *[13](#page-12-0)*, [13,](#page-12-0) *[19,](#page-18-0) [20](#page-19-0)* ecospat.CCV.createDataSplitTable, *[4](#page-3-0)*, *[13](#page-12-0)*, *[15](#page-14-0)*, [16,](#page-15-0) *[18](#page-17-0)*, *[20](#page-19-0)* ecospat.CCV.modeling, *[4](#page-3-0)*, *[12–](#page-11-0)[15](#page-14-0)*, *[17](#page-16-0)*, [17](#page-16-0) ecospat.climan, *[4](#page-3-0)*, [21](#page-20-0) ecospat.co\_occurrences, *[4](#page-3-0)*, [26,](#page-25-0) *[28](#page-27-0)* ecospat.cohen.kappa, *[4](#page-3-0)*, [22,](#page-21-0) *[55,](#page-54-0) [56](#page-55-0)*, *[62](#page-61-0)*, *[81](#page-80-0)*, *[86](#page-85-0)* ecospat.CommunityEval, *[4](#page-3-0)*, [23](#page-22-0) ecospat.cons\_Cscore, *[4,](#page-3-0) [5](#page-4-0)*, [24,](#page-23-0) *[28](#page-27-0)* ecospat.cor.plot, *[4](#page-3-0)*, [26](#page-25-0) ecospat.Cscore, *[4](#page-3-0)*, [27](#page-26-0) ecospat.cv.gbm, *[4](#page-3-0)*, [29](#page-28-0) ecospat.cv.glm, *[4](#page-3-0)*, [30](#page-29-0)

ecospat.cv.me, *[4](#page-3-0)*, [32](#page-31-0) ecospat.cv.rf, *[4](#page-3-0)*, [33](#page-32-0) ecospat.Epred, *[5](#page-4-0)*, [34](#page-33-0) ecospat.ESM.EnsembleEvaluation, *[4](#page-3-0)*, [35,](#page-34-0) *[42](#page-41-0)*, *[88](#page-87-0)* ecospat.ESM.EnsembleModeling, *[5](#page-4-0)*, *[36,](#page-35-0) [37](#page-36-0)*, [37,](#page-36-0) *[39,](#page-38-0) [40](#page-39-0)*, *[42](#page-41-0)*, *[45](#page-44-0)[–47](#page-46-0)* ecospat.ESM.EnsembleProjection, *[5](#page-4-0)*, *[38](#page-37-0)*, [39,](#page-38-0) *[42](#page-41-0)* ecospat.ESM.Modeling, *[5](#page-4-0)*, *[36](#page-35-0)[–38](#page-37-0)*, [40,](#page-39-0) *[44](#page-43-0)[–48](#page-47-0)* ecospat.ESM.Projection, *[5](#page-4-0)*, *[39](#page-38-0)*, *[42](#page-41-0)*, [43](#page-42-0) ecospat.ESM.responsePlot, *[42](#page-41-0)*, [45](#page-44-0) ecospat.ESM.threshold, *[42](#page-41-0)*, [46](#page-45-0) ecospat.ESM.VarContrib, *[5](#page-4-0)*, *[42](#page-41-0)*, [47](#page-46-0) ecospat.grid.clim.dyn, *[4](#page-3-0)*, [48,](#page-47-0) *[64](#page-63-0)*, *[68,](#page-67-0) [69](#page-68-0)*, *[71](#page-70-0)*, *[83](#page-82-0)* ecospat.mantel.correlogram, *[4](#page-3-0)*, [51](#page-50-0) ecospat.margin, *[4](#page-3-0)*, [53](#page-52-0) ecospat.max.kappa, *[4](#page-3-0)*, *[22](#page-21-0)*, [55,](#page-54-0) *[56](#page-55-0)*, *[62](#page-61-0)*, *[81](#page-80-0)*, *[86](#page-85-0)* ecospat.max.tss, *[4](#page-3-0)*, *[22](#page-21-0)*, *[55](#page-54-0)*, [56,](#page-55-0) *[62](#page-61-0)*, *[81](#page-80-0)*, *[86](#page-85-0)* ecospat.maxentvarimport, *[5](#page-4-0)*, [57](#page-56-0) ecospat.mdr, *[4](#page-3-0)*, [58](#page-57-0) ecospat.mess, *[4](#page-3-0)*, [60,](#page-59-0) *[82](#page-81-0)* ecospat.meva.table, *[4](#page-3-0)*, *[22](#page-21-0)*, *[55,](#page-54-0) [56](#page-55-0)*, [61,](#page-60-0) *[81](#page-80-0)*, *[86](#page-85-0)* ecospat.mpa, *[5](#page-4-0)*, *[7](#page-6-0)*, [62,](#page-61-0) *[77](#page-76-0)*, *[92](#page-91-0)* ecospat.niche.dyn.index, *[4](#page-3-0)*, [63,](#page-62-0) *[65](#page-64-0)* ecospat.niche.dynIndexProjGeo, *[4](#page-3-0)*, [64,](#page-63-0) *[72](#page-71-0)* ecospat.niche.equivalency.test, *[4](#page-3-0)*, [66,](#page-65-0) *[71](#page-70-0)*, *[85](#page-84-0)* ecospat.niche.overlap, *[4](#page-3-0)*, [68](#page-67-0) ecospat.niche.similarity.test, *[4](#page-3-0)*, *[68](#page-67-0)*, [69,](#page-68-0) *[80](#page-79-0)*, *[85](#page-84-0)* ecospat.niche.zProjGeo, *[4](#page-3-0)*, *[65](#page-64-0)*, [71](#page-70-0) ecospat.nicheNBmean, *[4](#page-3-0)*, [73](#page-72-0) ecospat.nichePOSNB, *[4](#page-3-0)*, [74](#page-73-0) ecospat.npred, *[4](#page-3-0)*, [75](#page-74-0) ecospat.occ.desaggregation, *[4](#page-3-0)*, [76](#page-75-0) ecospat.occupied.patch, *[5](#page-4-0)*, [77,](#page-76-0) *[92](#page-91-0)* ecospat.permut.glm, *[4](#page-3-0)*, [78](#page-77-0)

## INDEX 115

```
ecospat.plot.contrib
,
4
, 80
ecospat.plot.kappa
,
4
, 22
, 55
, 56
, 62
, 81
, 86
ecospat.plot.mess
,
4
, 61
, 82
ecospat.plot.niche
,
4
, 49
, 83
449505465,
       72
, 80
, 84
ecospat.plot.overlap.test
,
4
, 80
, 85
ecospat.plot.tss
,
4
, 22
, 55
, 56
, 62
, 81
, 86
ecospat.poolingEvaluation
,
4
, 87
ecospat.rand.pseudoabsences
,
4
, 89
ecospat.rangesize
,
5
, 77
, 90
ecospat.rcls.grd
,
4
, 94
, 96, 97
ecospat.recstrat_prop
,
4
, 95
, 97
ecospat.recstrat_regl
,
4
, 96
, 96
ecospat.sample.envar
,
4
, 97
598
ecospat.shift.centroids
,
4
, 100
ecospat.testData
, 101
, 107
105
105
106
ecospat.testNiche.inv
, 107
, 110
ecospat.testNiche.nat, 108109110
111
5112
mgram
, 52
```
optimal.thresholds , *[7](#page-6-0)*

princomp , *[80](#page-79-0)*

response.plot2 , *[45](#page-44-0)*